Université Kasdi Merbah Ouargla

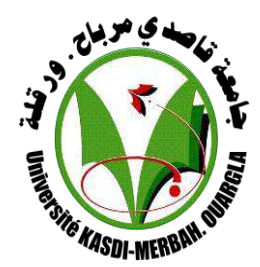

*Faculté des sciences appliquées*

#### **Département Génie Mécanique MEMOIRE Pour obtenir le Diplôme de Master Option : Maintenance Industrielle** Présenté Par :

#### **LITIEM ABDELOUAHED**

#### **HAMDI ABD ARREZZAK**

-THÈME-

# **VIBRATION LIBER DES PLAQUES COMPOSITES MULTICOUCHES EN**

# **UTILISANT MEF PAR LE CODE CALCUL ANSYS**

#### **Jury:**

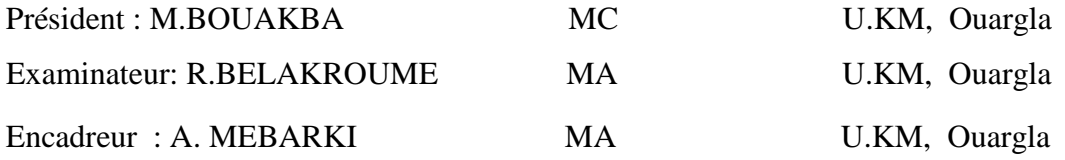

*Année universitaire: 2017/2018*

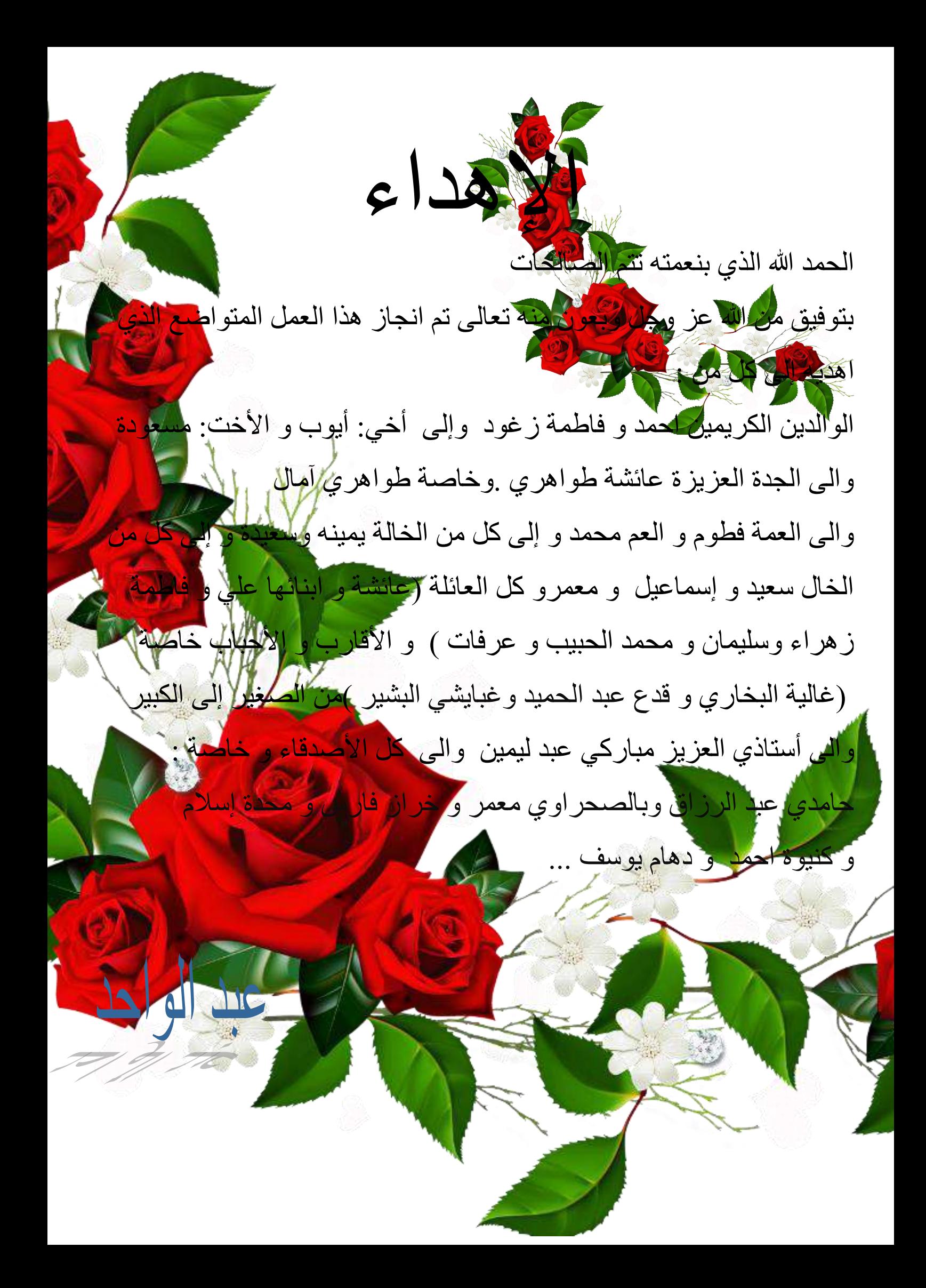

# **اإلهداء**

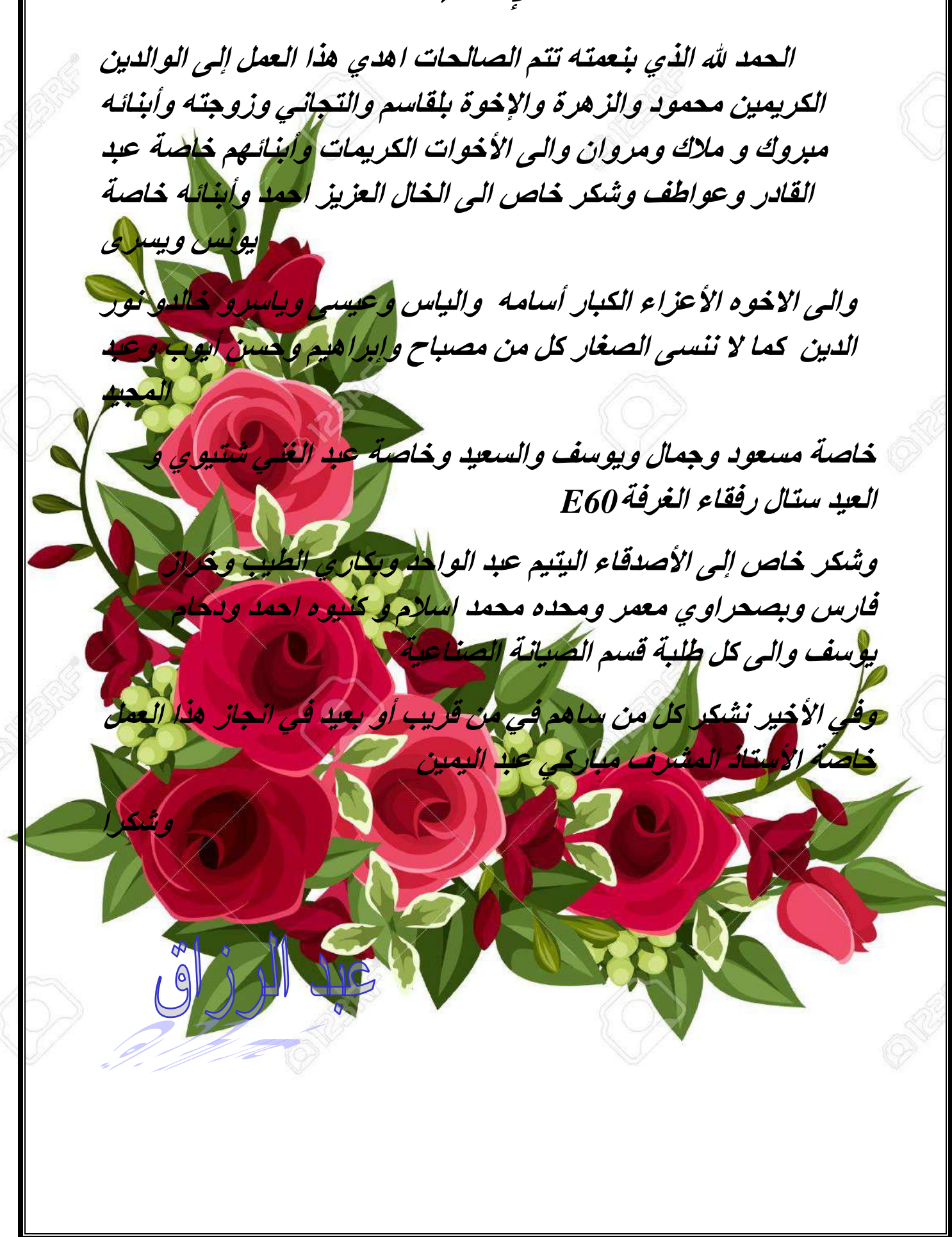

## **Résumé**

L'utilisation des matériaux composites concerne aujourd'hui de nombreux Secteurs industriels. Pour les besoins de la technologie moderne, une bonne connaissance du comportement vibratoire de ces structures est indispensable dans la conception ou la vérification de tout système déformable dans un environnement dynamique. Pour atteindre de tels objectifs, la détermination des caractéristiques dynamiques est nécessaire.

Dans ce mémoire nous nous sommes intéressés à l'étude du comportement vibratoire Analytique et calculs des structures des plaques stratifiées (multicouches).

Les mots clé : plaque composites, ANSYS, éléments finis, vibrations, fibres, modes propres

#### **ملخص**

ان استعمال الصفائح بالمعادن المركبة يهم أالن عدة مجاالت صناعية من اجل سد احتياجات التكنولوجيات الحديثة كالتكنولوجية البحرية و صناعة الطائرات و غزو الفضاء لذا من الضروري معرفة االهتزاز للمنشات في الهيكلة للحصول على مراقبة كل نظام قابل للتشوه وسط ميدان ديناميكي للوصول لهذا الغرض

الهدف الأساسي من هذه الدر اسة هو التعرف على اكبر عدد ممكن من العوامل المؤثر ة للتمكن من الفهم الجيد للصفائحة من اجل ذالك نبحث على تعيين تأثير مختلف المعامالت من بينها العاد الصفيحة , تعدد األنماط ,طريقة تثبيت و عدد الطبقات

**كلمات مفتاحيه :**المركبة متعددة الطبقات , االهتزازات ,االضواع الخاصة , العناصر المنتهية ,انسيس ,ألياف

#### **Abstract**

Using composite material concern, these days, lot of industrials domains. For modern technologic needs, a good knowledge of structure vibratory behavior is necessary in the design and verification of any deformed system in a dynamic environment. To reach such objective, it is necessarily to determine the dynamic characteristics.

In this memory, our work is dominated by the analytic of vibratory behavior and structures calculus of multilayer plates made from composite material.

#### **Keys words**

- $\checkmark$  Multilayer composite material
- $\checkmark$  Dynamics behaviour
- $\checkmark$  Eigenvalues and eigenvectors
- $\checkmark$  Structure calculus

# **Sommaire**

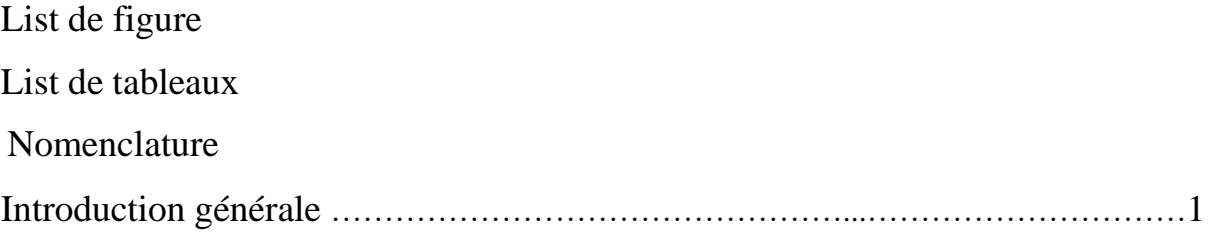

## **Chapitre 1 : GENERALITES SUR LES COMPOSITES MULTICOUCHES**

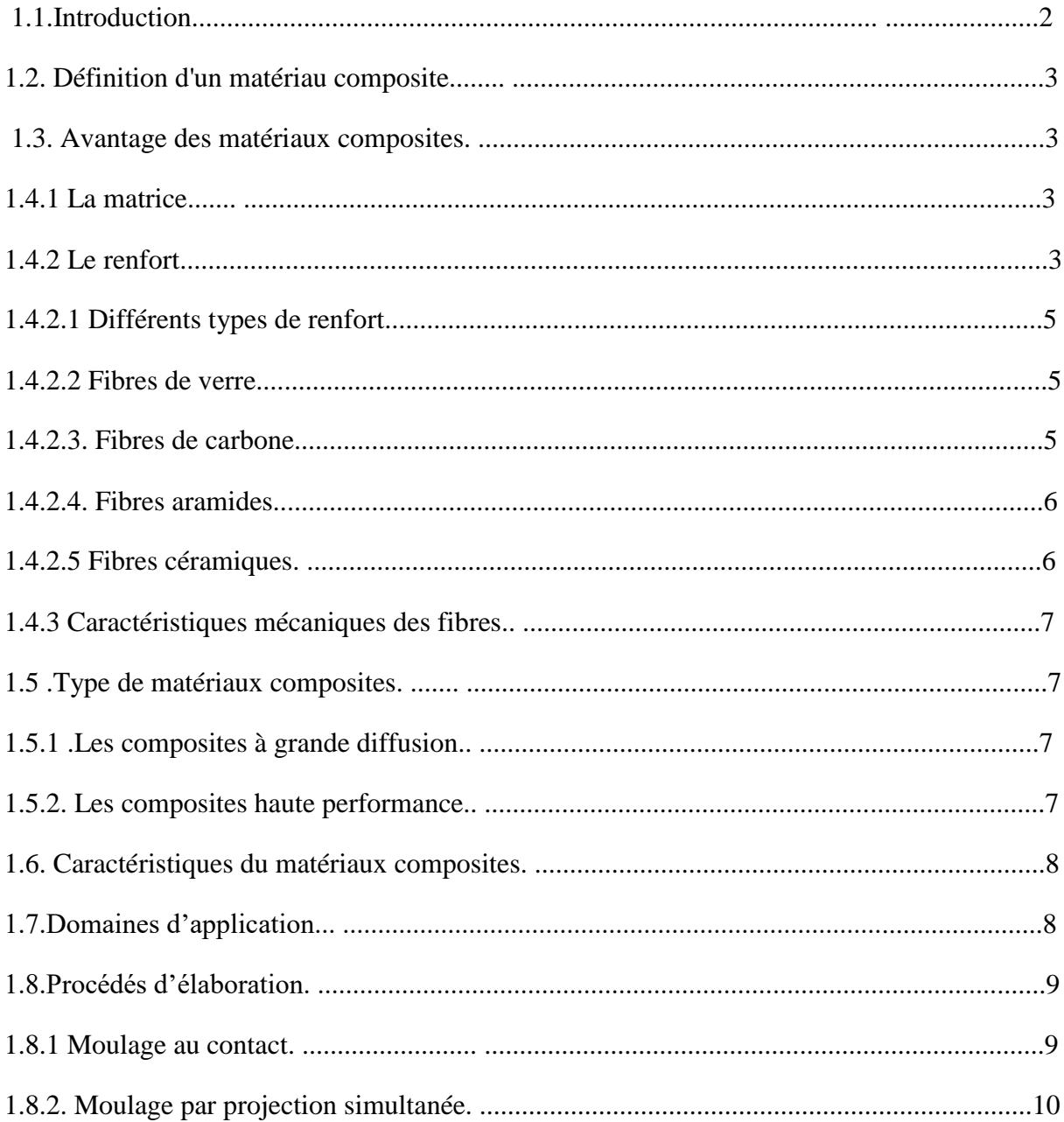

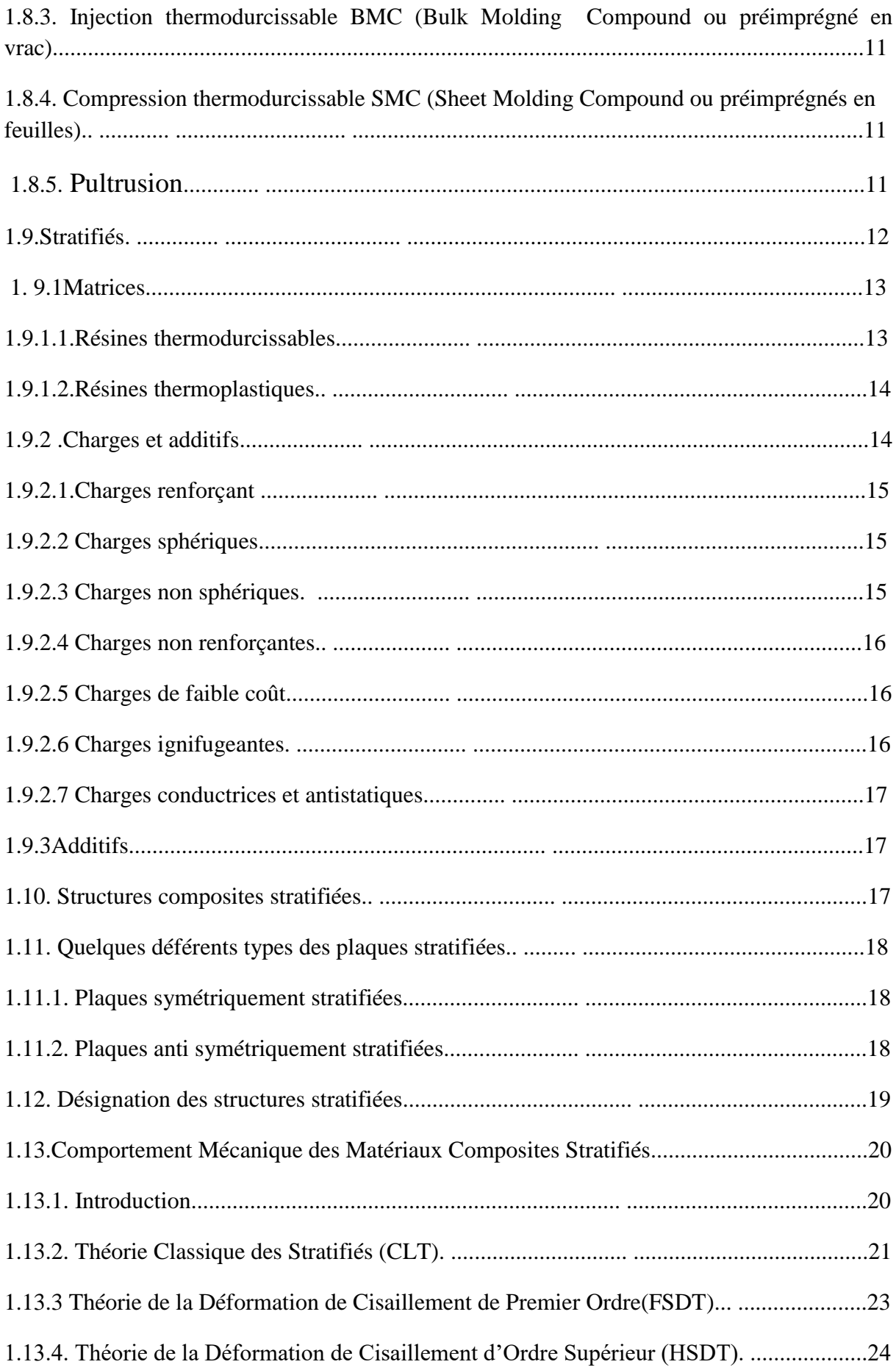

# Chapitre 02: vibrations et élément finies

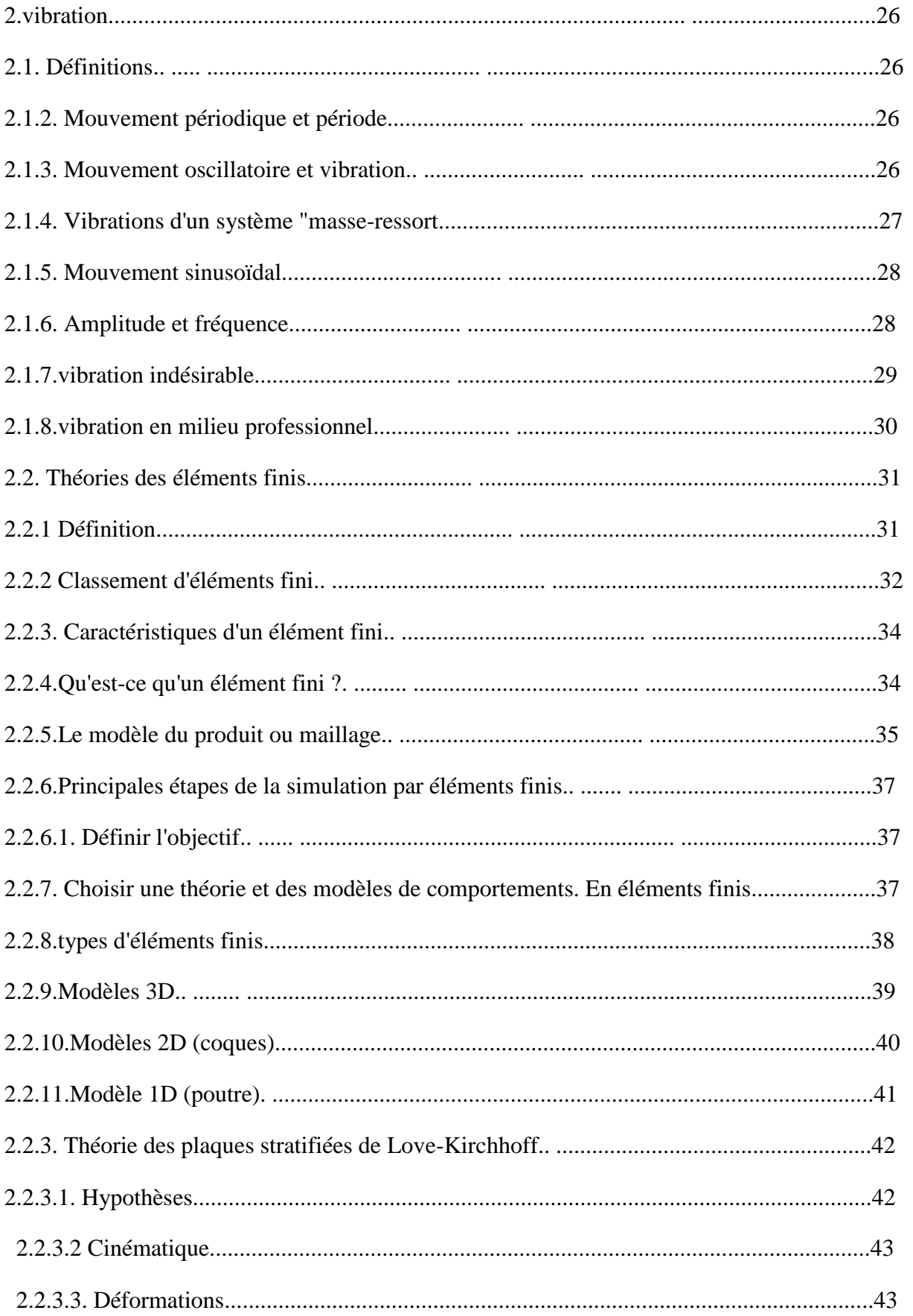

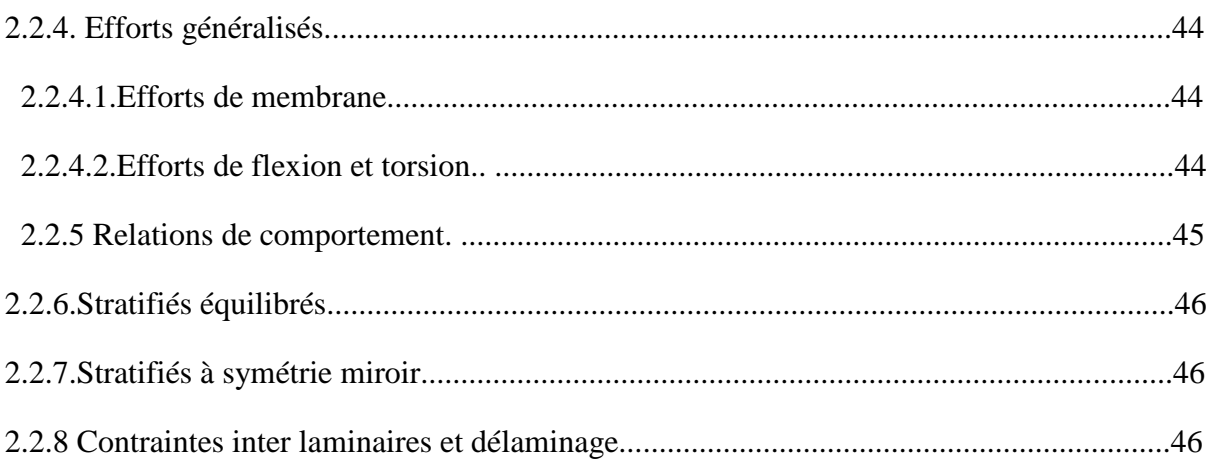

# **Chapitre 3 : Résultants et discussion**

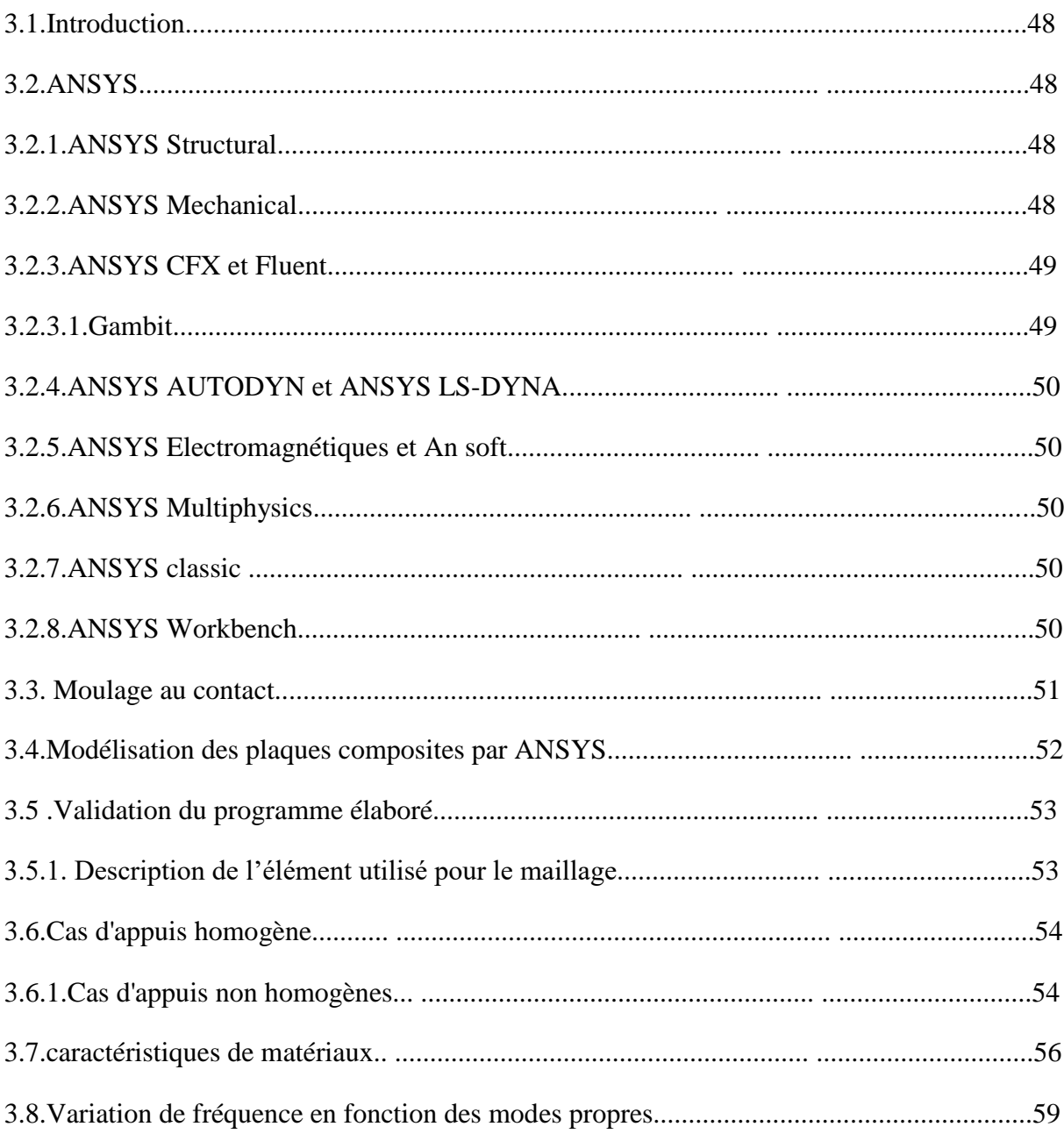

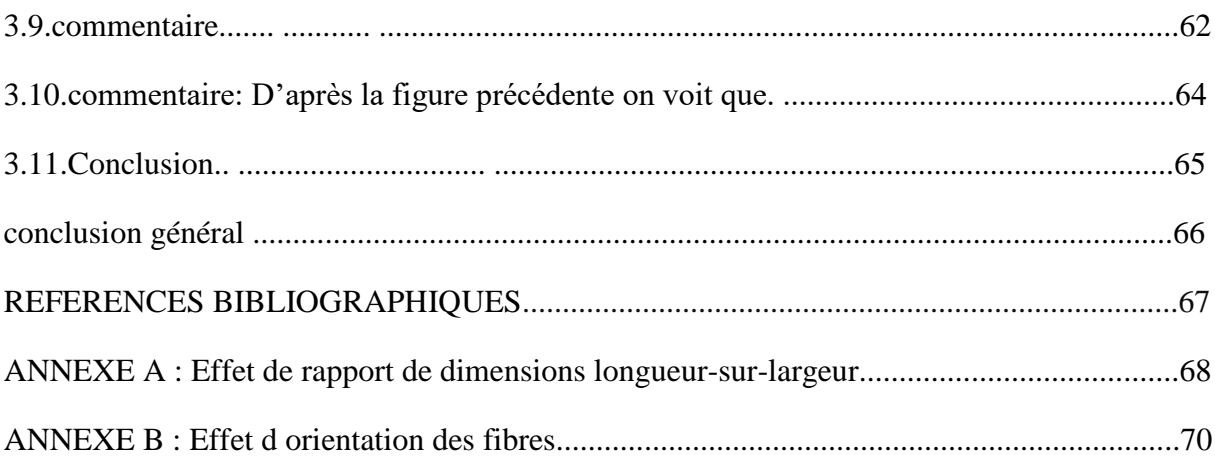

# **Liste de Figure**

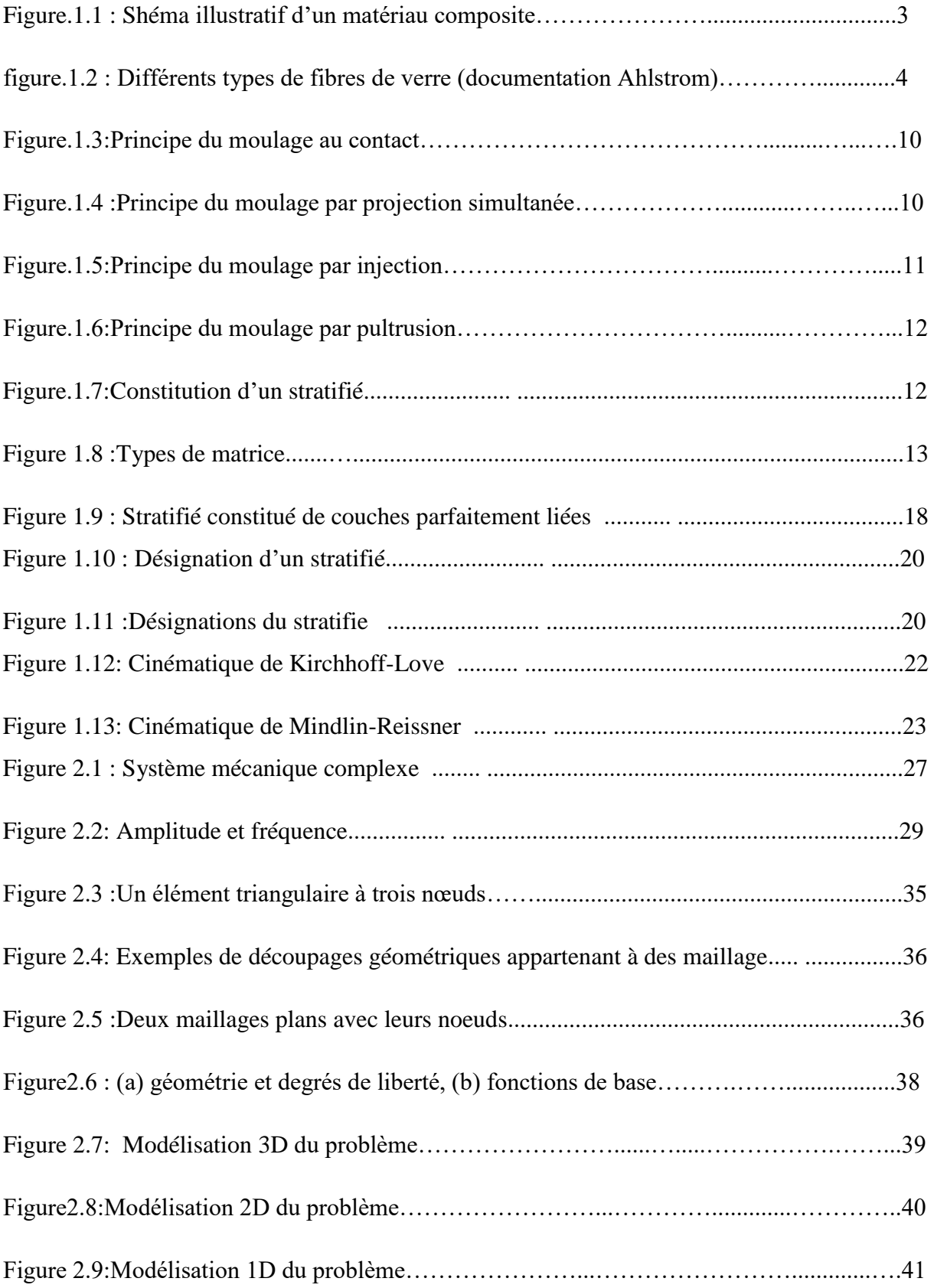

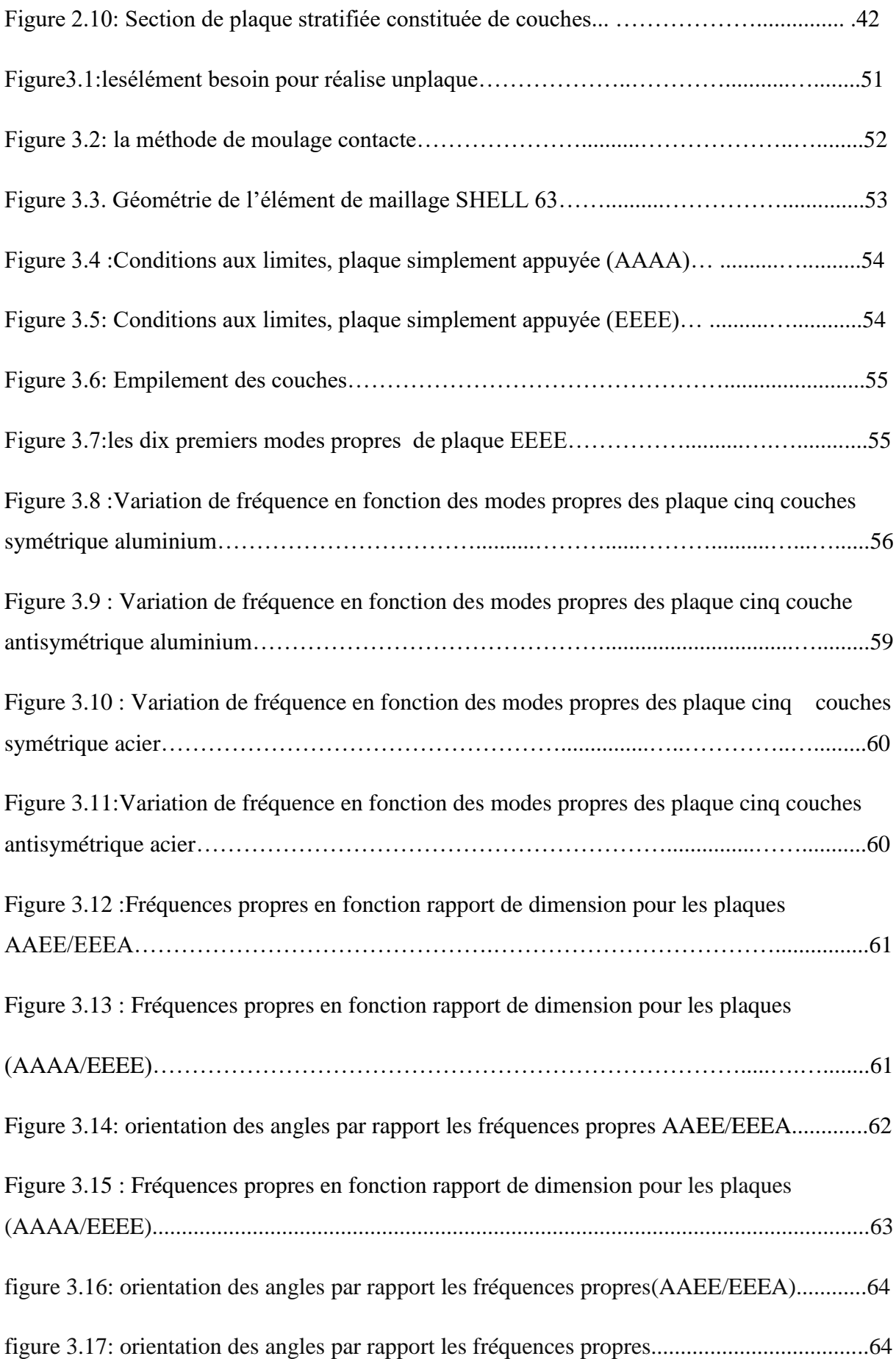

# **Liste de tableaux**

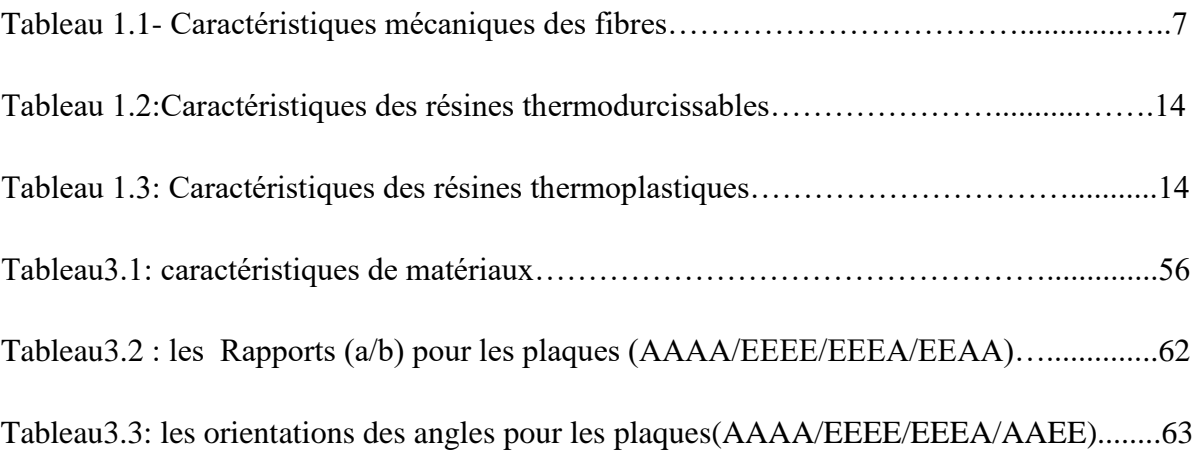

#### *Nomenclature*

- *C*ijkl: Tenseur de rigidité
- *S*ijkl: Tenseur de souplesse
- σij :Tenseur de contraintes
- εij :Tenseur des déformations
- Ei :Module d' Young dans la direction i du matériau
- νi :Coefficient de poisson dans la direction i du matériau
- vij :Coefficient de poisson dans le plan correspondant,  $(i, j)$  *i*,  $j = 1, 2, 3$  avec  $i \neq j$
- *Gij* : Module cisaillement dans le plan correspondant,  $(i, j)$   $i, j = 1, 2, 3$  avec  $i \neq j$
- εi :Déformation relative dans la direction i,
- $\sigma$  : Contrainte dans la direction i.
- ij Contrainte de cisaillement dans le plan correspondant.

ρ: Masse volumique

- ∂w2  $\frac{\partial W_2}{\partial t_2}$ :Accélération suivant l'axe *Oz*.
- *u, v* :Déplacements suivant les axes *Ox* et *Oy* respectivement
- *Qx* :Intensités des efforts tranchants suivant l'axe *Ox*
- *Qy* :Intensités des efforts tranchants suivant l'axe *Oy*
- *Nx,:* Intensités des efforts normaux suivant l'axe *Ox*
- *Ny* :Intensités des efforts normaux suivant l'axe *Oy*
- *Mx* :Moments de flexion suivant l'axe *Ox*
- *My* :Moments de flexion suivant l'axe *Oy*
- *ω:mn* Fréquence naturelle de vibration

#### **Introduction générale**

L'utilisation de matériaux composites se développe rapidement, en France comme dans le monde. Bien que leur coût soit plus élevé que celui des matériaux traditionnels, ils apportent a leurs utilisateurs des avantages importants grâce `a leurs propriétés, notamment de légèreté, de résistance mécanique et chimique, maintenance réduite, liberté de formes. Ces avantages ont ouvert des champs d'applications importants dans la construction automobile, l'aéronautique, ou encore le bâtiment.

Les méthodes numériques (Ansys) notamment les calculs éléments finis sont indispensables pour le dimensionnement de telles structures complexes.

Dans un contexte d'ingénierie, nous avons généralement des connaissances considérables sur les équations de la physique qui gouvernent le comportement des systèmes de structures telles que les plaques composites. Nous sommes en mesure de tester un système à la fois analytiquement et dans les laboratoires,

L'objectif de ce travail est de déterminer les caractéristiques vibratoires des plaques composites stratifiées (multicouche) telles fréquences et modes propres en vibration libre à l'aide de logiciel *ANSYS* afin de comprendre leurs comportements sous différentes formes et cas.

# Chapitre 01

Les matériaux composites

#### **1.1.Introduction**

Le développement de nouveaux matériaux est soumis aux besoins des utilisateurs (constructeurs). Ceux-ci veulent toujours des matériaux plus performants, plus économiques et qui durent plus longtemps. Les chercheurs sont le plus souvent amenés à optimiser les solutions déjà utilisées, mais dans certains cas, ils doivent complètement repenser le problème et envisager de " nouveaux matériaux ". En effet, on ne découvre plus de nouveaux matériaux, mais on crée plutôt des nouvelles associations de matériaux. L'un des résultats de cette association est ,l'aboutissement à un matériau composite, qui fait le sujet de notre étude.

#### **1.2. Définition d'un matériau composite**

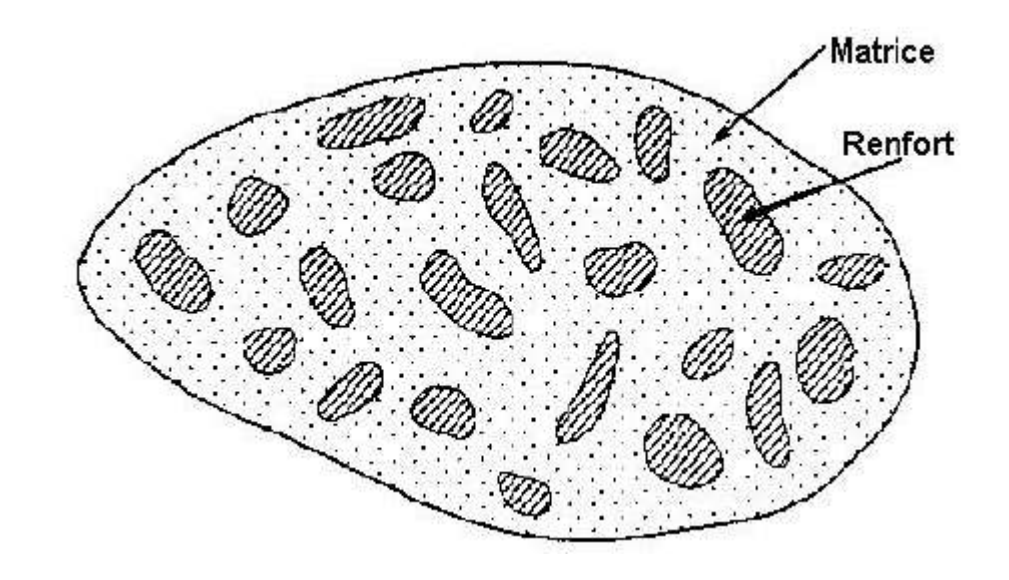

**Figure.1.1 :** Schéma illustratif d'un matériau composite

#### **1.3. Avantage des matériaux composites :**

\* Grande résistance à la fatigue

\* Faible vieillissement sous l'action de l'humidité, de la chaleur, et la corrosion

\* Insensibles aux produits chimiques "mécaniques " comme les graisses, huiles, liquides hydrauliques, peintures, pétrole

#### **1.4.1 La matrice**

La matrice est, avec les renforts, l'un des deux principaux constituants des matériaux composites. C'est le terme désignant la résine polymérisée dont le rôle est de maintenir les renforts en place et de leur assurer la cohésion et la protection. Elle permet également la transmission des efforts mécaniques vers les renforts. La matrice est généralement homogène et isotrope ; on distingue les matrices céramiques, les matrices métalliques, les matrices minérales et les matrices organiques

#### **Référence:**

Ce document est sous licence Creative Commons : paternité ; pas d'utilisation commerciale ; partage des conditions initiales à l'identique ; 3.0 France

#### **1.4.2 Le renfort**

Le renfort est généralement composé de matériau plus dur que la résine ; son rôle principal est d'assurer au matériau une grande résistance surtout à la traction, et qui se présente, généralement, sous forme de fibres :

-fibres longues unidirectionnelles(carbonne,verre),

-fibres longues tissées,

-fibres courtes reparties aléatoirement sans directions privilegiées(mat).

En fonction de la forme des renforts, on distingue deux types de composites :

**\*les composites à fibres :** constitués de fibres continues ou discontinues

(fibres coupées ou courtes). Leur orientation permet de moduler les propriétés mécaniques du matériau et d'obtenir des matériaux isotropes ou anisotropes.

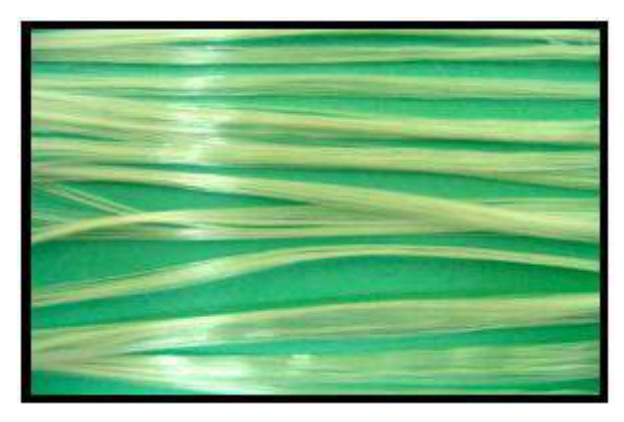

a – Roving de verre

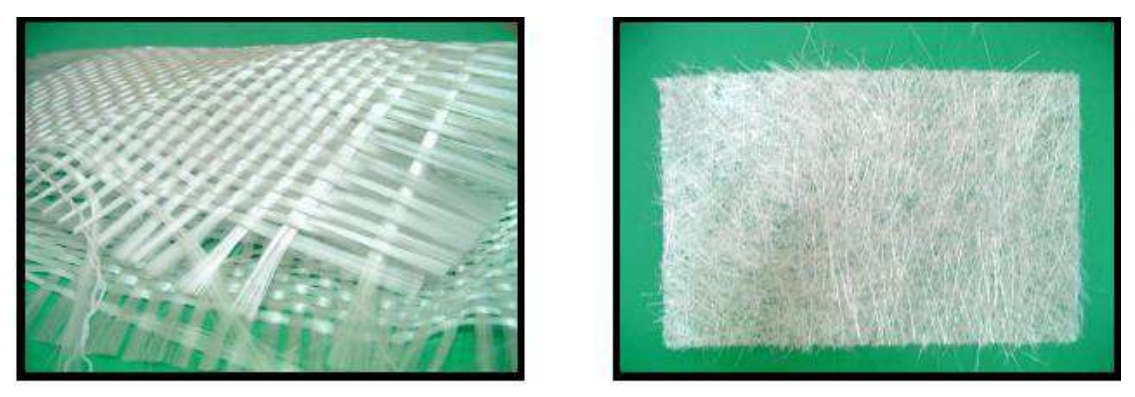

 $b - T$ issu de verre c – Mat de verre

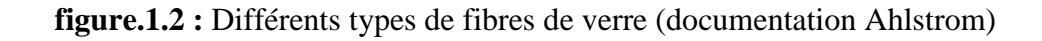

**\* les composites à particules :** les particules sont généralement utilisées pour améliorer certaines propriétés des matériaux.

#### **Remarques**

- entre le renfort et la matrice, existe une zone de liaison appelée interface.

- Des additifs, en particulier des produits chimiques, rentrent dans la composition du composite pour former des interphases etc... Cependant ils n'interviennent pratiquement jamais dans le calcul de structure

composite.

- Un matériau composite est la plupart du temps hétérogène et anisotrope.

#### **Référence:**

Ce document est sous licence Creative Commons : paternité ; pas d'utilisation commerciale ; partage des conditions initiales à l'identique ; 3.0 France

#### **1.4.2.1 Différents types de renfort :**

Les renforts les plus utilisés se présentent sous forme de fibres ou formes dérivées et constituent une fraction volumique de matériau composite généralement comprise entre 0.3 et 0.7.

Les renforts fibres se présentent sous diverses formes commerciales.

- Sous forme de roving (fils, mèches, etc. …): le roving est un assemblage de fils de bases parallèles groupés sans torsion.

- Sous forme de tissus (tissus taffetas, toiles, serge, etc. …): le tissu est forme par l'entrecroisement perpendiculaire des roving. Les tissus de roving peuvent peser jusqu'à 800 g/m2.

- Sous forme de mat (a fil coupé, a fil continu):le mat est un matelas de fils coupés ou continu à ensimage plastique, agglomérés par un liant à solubilité rapide ou lente dans la résine.

#### **1.4.2.2 Fibres de verre**

Les fibres de verre ont un excellent rapport performance–prix qui les placent de loin au

premier rang des renforts utilisés actuellement dans la construction de structures composites.

#### **Référence:**

Ce document est sous licence Creative Commons : paternité ; pas d'utilisation commerciale ; partage des conditions initiales à l'identique ; 3.0 France

#### **1.4.2.3. Fibres de carbone**

Les fibres de carbone ont de très fortes propriétés mécaniques et sont élaborées à partir d'un polymère de base, appelé précurseur. Actuellement, les fibres *précurseurs* utilisées sont des *fibres acryliques* élaborées à partir du polyacrylinitrique (PAN). La qualité des fibres de carbone finales dépend fortement des qualités du précurseur.

Le principe d'élaboration est de faire subir aux fibres acryliques une décomposition thermique sans fusion des fibres aboutissant à une graphitation. Le brai qui est un résidu de raffinerie issu du pétrole ou de la houille est également utilisé pour produire des fibres de carbone.

Quelques exemples de fibres de carbone classiquement rencontrées : T300, T800,MR40, TR50, IM6, IM7, GY,M55J.

#### **Référence:**

Ce document est sous licence Creative Commons : paternité ; pas d'utilisation commerciale ; partage des conditions initiales à l'identique ; 3.0 France

#### **1.4.2.4. Fibres aramides**

Les fibres aramides ont des propriétés mécaniques élevées en traction comme les carbones mais leurs résistances à la compression est faible. La faible tenue mécanique en compression est généralement attribuée à une mauvaise adhérence des fibres à la matrice dans le matériau composite. Pour y remédier, des enzymages des fibres peuvent être utilisé. L'utilisation de composites à fibres hybrides permets également de remédier aux faiblesses des composites à fibres aramides. Des renforts hybrides de type verre–kevlar ou carbone–kevlar sont largement utilisés dans le domaine des loisirs (ski, raquette de tennis).Quelques exemples de fibres aramides : KEVLAR (Dupont de Nemours, USA), TWARON (Akzo, Allemagne-Hollande), TECHNORA (Teijin, Japon).

#### **Référence:**

Ce document est sous licence Creative Commons : paternité ; pas d'utilisation commerciale ; partage des conditions initiales à l'identique ; 3.0 France

#### **1.4.2.5 Fibres céramiques**

Les matériaux composites de type céramiques sont souvent constitués de renforts et de matrice en céramique. Les fibres sont élaborées par dépôt chimique en phase vapeur sur un fil support. Ces fibres sont rencontrées dans des applications où la température est très élevée

entre 500°C et 2 000°C. Ces matériaux sont utilisés notamment dans les parties chaudes des moteurs d'avions. Quelques exemples de fibres céramiques :

- fibres de Carbure de Silicium
- fibres de Bore
- fibres de Bore carbure de silicium

#### **Référence:**

Ce document est sous licence Creative Commons : paternité ; pas d'utilisation commerciale ; partage des conditions initiales à l'identique ; 3.0 France

#### **1.4.3 Caractéristiques mécaniques des fibres**

Il existe différents types de fibres. Elles peuvent être scindées en deux groupes, les fibres à haut module et les fibres à haute résistance. Les fibres à haut module ont une résistance faible et celles à forte résistance ont un module faible.

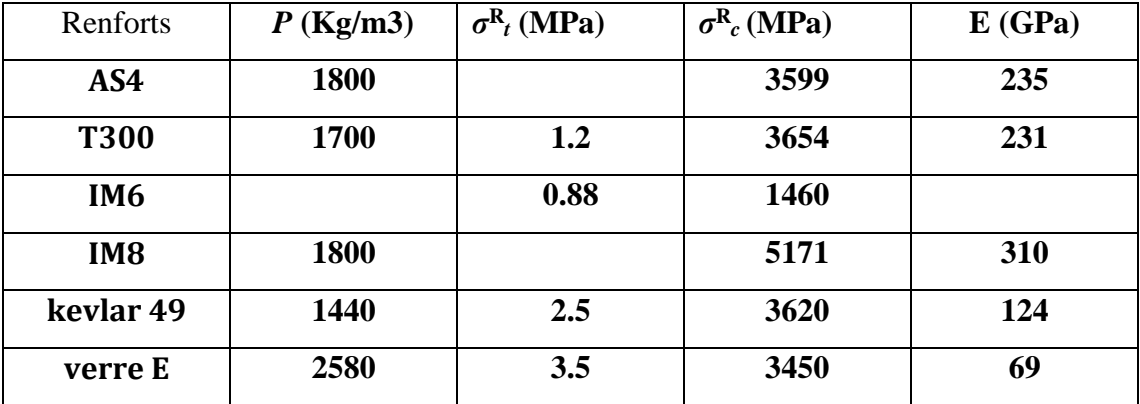

**tableau 1.1-** Caractéristiques mécaniques des fibres

#### **Référence:**

Ce document est sous licence Creative Commons : paternité ; pas d'utilisation commerciale ; partage des conditions initiales à l'identique ; 3.0 France

#### **1.5 .Type de matériaux composites**

Selon leur taux d'utilisation, les composites sont classés en deux grandes

classes: les composites à grande diffusion et les composites haute performance.

#### **1.5.1 .Les composites à grande diffusion**

Ils occupent une portion de 95% des composites utilisés. Ce sont en général des plastiques armés ou des plastiques renforcés, le taux de renfort est de 30%. Dans 90% des cas, l'anisotropie n'est pas maîtrisée car les renforts sont des fibres courtes. Les principaux constituants de bases sont les résines polyesters avec des fibres de verre. Dans ce cas le renfort et la matrice sont à des coûts voisins .

#### **Référence :**

Abd Elyamine MEBARKI, "*Analyse dynamique libre des plaques composites multicouches",*  Université Mentouri Constantine (2009).

#### **1.5.2. Les composites haute performance**

Ils sont principalement utilisés dans l'aéronautique et sont d'un coût élevé. Les renforts sont plutôt des fibres longues. Le taux de renfort est supérieur à 50%, et ce sont les renforts qui influent sur le coût. Les propriétés mécaniques (résistance mécanique et rigidité) sont largement supérieures à celles des métaux, contrairement aux composites à grande diffusion. Des méthodes de calculs de structures et d'homogénéisations ont été développées pour les composites haute performance . **Référence** :Abd Elyamine MEBARKI, "*Analyse dynamique libre des plaques composites multicouches",* Université Mentouri Constantine (2009).

#### **1.6. Caractéristiques du matériaux composites**

Les propriétés des matériaux composites dépendent de beaucoup de facteurs et sont

différentes selon les divers types de matériaux composites. Ces propriétés résultent :

- des propriétés, de la nature et de la quantité des matériaux constitutifs.
- des constituants, de la géométrie et de la distribution du renfort
- de leurs interactions, de la nature de l'interface matrice-renfort, etc.
- Les principales caractéristiques des pièces fabriquées en matériaux composites sont :
- le gain de masse.
- la bonne tenue en fatigue (durée de vie augmentée),
- l'absence de corrosion.
- l'absence de plasticité (leur limite élastique correspond à la limite de rupture)
- le vieillissement sous l'action de l'humidité et de la chaleur
- l'insensibilités à certains produits chimiques courants ( solvants, peinture, huiles,pétroles,... )
- tenue aux impacts et aux chocs très moyenne.
- très forte anisotropie.

#### **Référence :**

#### univ-biskra.dz/2282/3/ChapI

#### **1.7.Domaines d'application**

Les excellentes performances mécaniques des matériaux composites fibresrésine en terme de caractéristiques spécifiques en font des matériaux attrayants pour l'utilisation dans les structures. En outre, l'intérêt de ces matériaux réside dans leur anisotropie aisément contrôlable par le concepteur qui peut ainsi ajuster la rigidité et la résistance en fonction des sollicitations extérieures. Ainsi l'immense avantage des matériaux composites est de pouvoir être optimisés pour chaque application : on peut placer le renfort exactement où il est nécessaire. Cette optimisation résulte en une grande performance de ces matériaux, qui sont souvent de loin les plus légers pour une résistance mécanique spécifiée. Cependant ils restent très chers à fabriquer! D'où leurs domaines d'application :

- électricité et électronique.
- bâtiment et travaux publics.
- transports routiers, ferroviaires, maritimes, aériens et spatiaux (notamment militaire).
- santé (instrumentation medicale).

- sports et loisirs (skis, raquette de tennis, planche à voile, surf, club de golf, aviron,…). Ainsi on note que les matériaux composites sont surtout utilisés pour des applications où une haute performance est recherchée et où le prix n'est pas le facteur primordial.

#### **Référence :**

#### univ-biskra.dz/2282/3/ChapI

#### **1.8.Procédés d'élaboration**

L'élaboration d'un matériau composite consiste en trois opérations indispensables qui sont :

- Imprégnation du renfort par le système résineux.
- Mise en forme à la géométrie de la pièce.

- Durcissement du système :soit par polycondensation et réticulation pour les matrices thermodurcissables,

-soit par simple refroidissement pour les matières thermoplastiques. Le moulage reste le procédé le plus utilisé dans l'élaboration de matériaux composites, mais Il existe d'autres procédés aussi importants :

#### **Référence :**

univ-biskra.dz/2282/3/ChapI

#### **1.8.1 Moulage au contact**

Le principe consiste à imprégner manuellement les renforts disposés dans un moule. C'est peu onéreux et des pièces de formes quelconques peuvent être réalisées mais à cadence très faible. Cette technologie est plus réservée à la

réalisation de pièces prototypes ou de simulation.

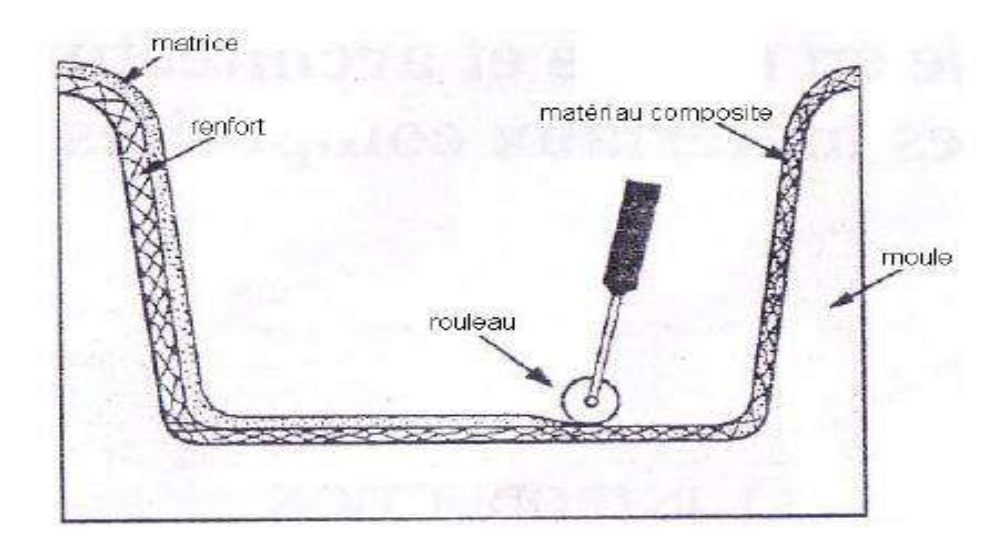

**Figure.1.3:**Principe du moulage au contact

#### **Référence:**

Berthelot J.M., "*Matériaux composites comportement mécanique et analyse des structures* ", Masson (1992).

#### **1.8.2. Moulage par projection simultanée**

C'est une technologie similaire à la précédente mais les fibres coupées sont projetées au pistolet.

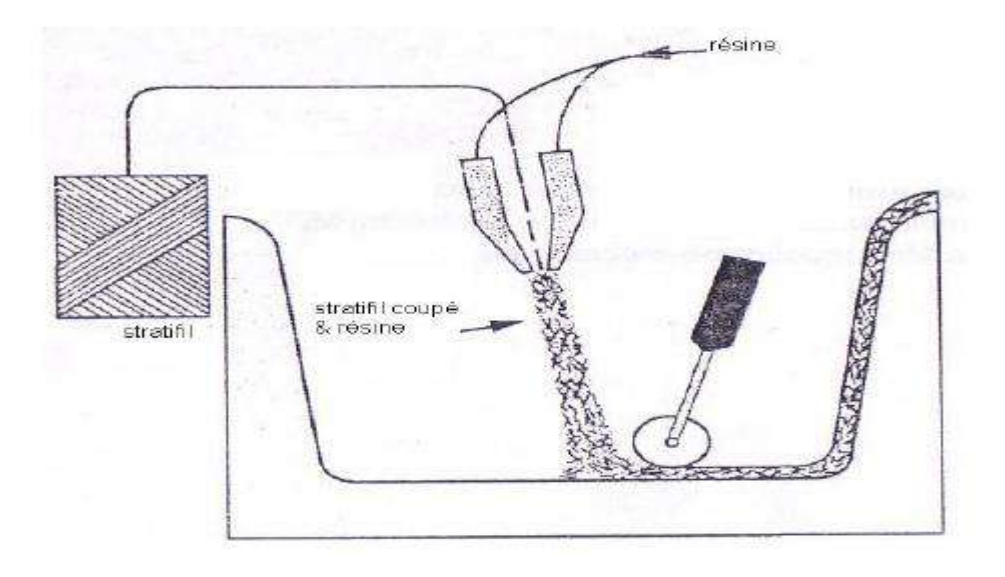

**Figure.1.4 :**Principe du moulage par projection simultanée

#### **Référence:**

Berthelot J.M., "*Matériaux composites comportement mécanique et analyse des structures* ", Masson (1992).

# **1.8.3. Injection thermodurcissable BMC (Bulk Molding Compound ou préimprégné en vrac).**

Procédé discontinu haute pression (100 bars). Alimentation et dosage du

Compound, Injection-pression, maintien et polymérisation, puis éjection. Les avantages sont : réalisation de grande série, faible coût matière, peu de finition, temps de cycle. Les limites sont : le taux et la longueur des renforts et les propriétés mécaniques du composite obtenu .

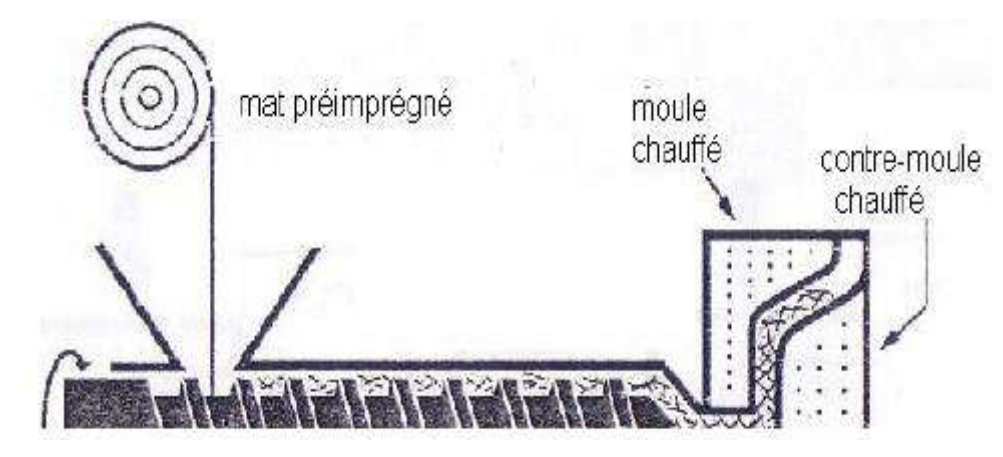

**Figure.1.5:**Principe du moulage par injection

#### **Référence:**

Berthelot J.M., "*Matériaux composites comportement mécanique et analyse des structures* ", Masson (1992).

## **1.8.4. Compression thermodurcissable SMC (Sheet Molding**

## **Compound ou préimprégnés en feuilles)**

Le principe consiste à déposer des feuilles de préimprégnés dans un contre moule chauffé, de comprimer le matériau avec un moule chauffé, polymérisation puis éjection de la pièce. Avantages : coût matière, propriétés mécaniques et thermiques. Les limites sont l'aspect, le dimensionnement des presses et la finition.

#### **Référence:**

univ-biskra.dz/2282/3/ChapI.

#### **1.8.5. Pultrusion**

Utilisation pour les composites hautes performances industrielles. Le principe est : tirage, mise en forme et polymérisation de fibres continues imprégnées. Les avantages sont la production en continue, possibilité de réaliser des sections très complexes, et d'avoir un taux de renfort élevé. Les limites sont la lenteur du procédé, uniquement des profilés droits à section constante

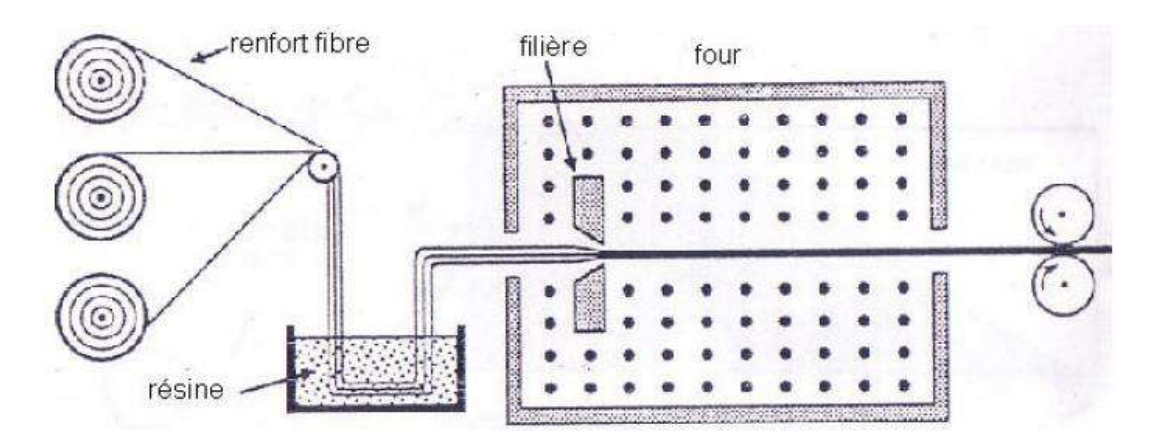

**Figure.1.6:**Principe du moulage par pultrusion

#### **Remarque**

- Il existe d'autres procédés : drapage en autoclave, centrifugation,

stratification en continu, thermoformage sous vide, estampage.

#### **Référence:**

univ-biskra.dz/2282/3/ChapI.

## **1.9.Stratifiés:**

Un stratifié est constitué d'un empilement de monocouches ayant chacun une orientation propre par rapport à un référentiel commun aux couches et désigné comme le référentiel du stratifié.

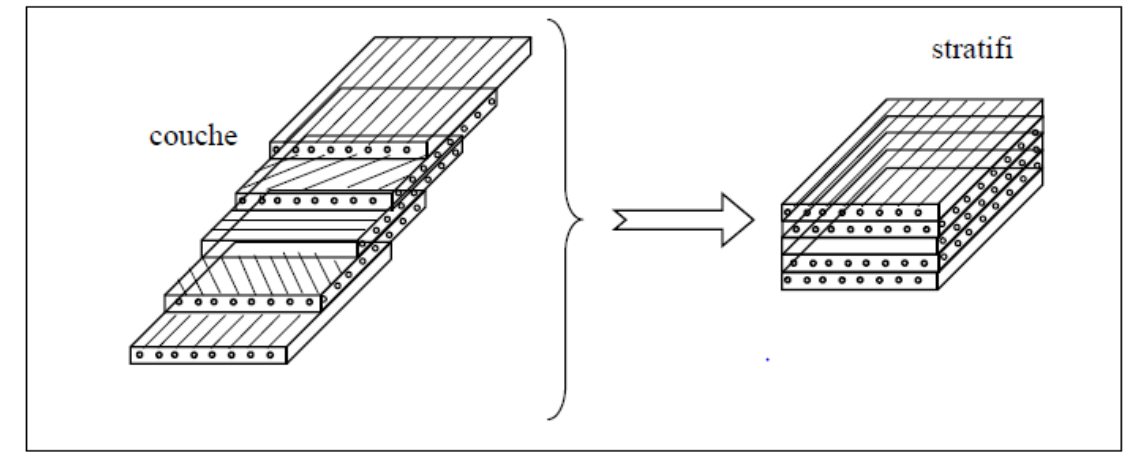

**Figure.1.7:**Constitution d'un stratifié.

#### **Référence:**

ZABIA Mohamed Said : Etude du comportement mécanique des structures multicouches en flexion par éléments finis UNIVERSITE KASDI MERBAH OUARGLA 2015

#### **1.9.1Matrices**

Dans un grand nombre de cas, la matrice constituant le matériau composite est une résine polymère. Les résines polymères existent en grand nombre et chacune à un domaine particulier d'utilisation. Dans les applications où une tenue de la structure aux très hautes températures est requise, des matériaux composites à matrice métallique, céramique ou carbone sont utilisés. Dans le cas des matériaux en carbone des températures de 2 200°C peuvent êtres atteintes. La classification des types de matrices couramment rencontrées est donnée sur la figure 1.8.

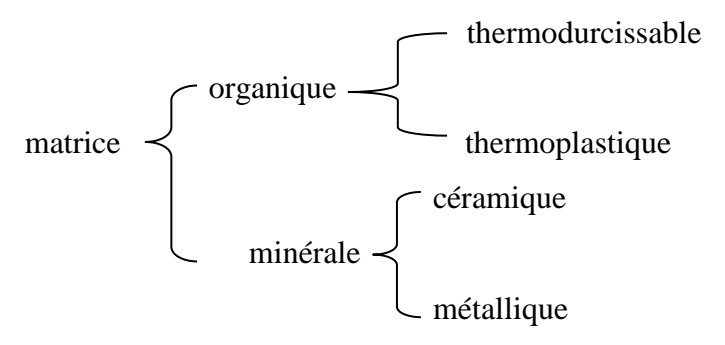

**Figure 1.8 :**Types de matrice

#### **Référence:**

Ce document est sous licence Creative Commons : paternité ; pas d'utilisation commerciale ; partage des conditions initiales à l'identique ; 3.0 France

#### **1.9.1.1.Résines thermodurcissables**

Les résines thermodurcissables ont des propriétés mécaniques élevées. Ces résines ne peuvent être mises en forme qu'une seule fois. Elles sont en solution sous forme de polymère non réticulé en suspension dans des solvants. Les résines polyesters insaturées, les résines de condensation (phénoliques, amioplastes, furaniques) et les résines époxys sont des résines thermodurcissables. Les exemples de résines thermodurcissables classiquement rencontrées sont 914, 5208, 70, LY556.

Lesmatériaux les plus performants ont des caractéristiquesmécaniques élevées et une masse volumique faible. Ces caractéristiques sont présentées dans le tableau 1.1

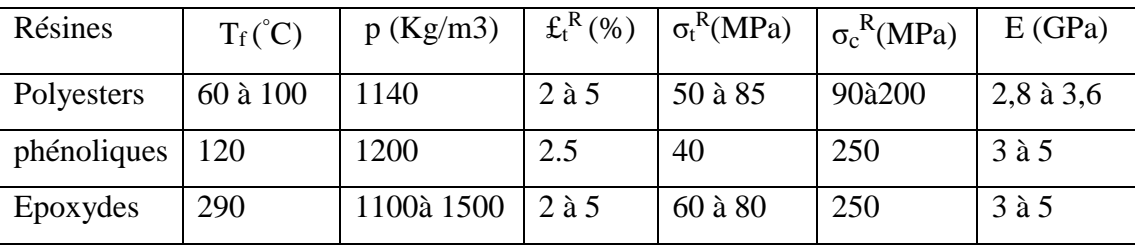

#### **Tableau 1.2:**Caractéristiques des résines thermodurcissables

#### **Référence:**

Ce document est sous licence Creative Commons : paternité ; pas d'utilisation commerciale ; partage des conditions initiales à l'identique ; 3.0 France

#### **1.9.1.2.Résines thermoplastiques**

Les résines thermoplastiques ont des propriétés mécaniques faibles. Ces résines sont solides et nécessitent une transformation à très haute température. Les polychlorures de vinyle (PVC), les polyéthylènes, polypropylène, polystyrène, polycarbonate polyamide sont quelques exemples de ces résines thermoplastiques. Les résines thermoplastiques classiquement rencontrées sont PEEK, K3B.

De même que pour les résines thermodurcissables, les matériaux les plus performants ont des caractéristiques mécaniques élevées et une masse volumique faible : ces dernières sont présentées dans le tableau 1.3.

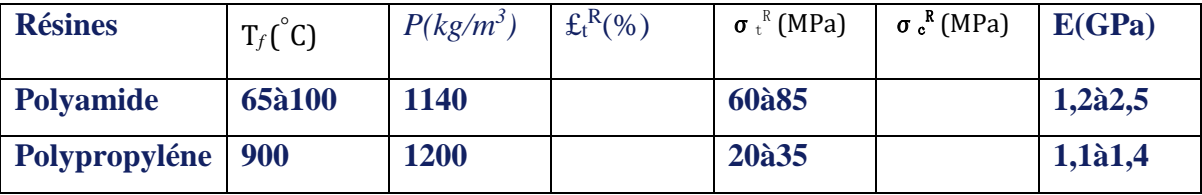

#### **Tableau 1.3:** Caractéristiques des résines thermoplastiques

#### **Référence:**

Ce document est sous licence Creative Commons : paternité ; pas d'utilisation commerciale ; partage des conditions initiales à l'identique ; 3.0 France

#### **1.9.2 .Charges et additifs**

Différents produits peuvent être incorporés à la résine pour lui conférer des caractéristiques particulières ou en réduire le coût. La quantité des produits ajoutés peut varier de quelques dizaines de pourcentage dans le cas de charges, et moins dans le cas d'additifs. L'addition de ces produits a pour fonction soit d'améliorer les caractéristiques mécaniques et physiques du produit fini, soit d'en faciliter la mise en oeuvre. En ce qui suit des exemples de charges et d'additifs.

#### **Référence:**

Berthelot J.M., "*Matériaux composites comportement mécanique et analyse des structures* ", Masson (1992).

#### **1.9.2.1.Charges renforçantes**

L'objet de l'incorporation de charges renforçantes est d'améliorer les caractéristiques mécaniques de la résine. Ces charges peuvent être classées suivant leur forme géométrique en : charges sphériques et charges non sphériques.

#### **Référence:**

Berthelot J.M., "*Matériaux composites comportement mécanique et analyse des structures* ", Masson (1992).

#### **1.9.2.2 Charges sphériques**

L'intérêt essentiel de ces charges réside dans leur forme sphérique qui évite les concentrations de contraintes et par conséquent diminue la susceptibilité à la fissuration de la matrice par rapport à des charges non sphériques. Les charges sphériques se présentent sous forme de sphères, appelées généralement microbilles ou microsphères. Ces sphères pleines ou creuses

ont un diamètre généralement compris entre 10 et 150 μm. Elles peuvent être en verre, en carbone ou en matière organique (époxyde, phénolique, polystyrène, etc.). Les microbilles de verre creuses représentent plus de 99 % des charges sphériques utilisées.

#### **Référence:**

Berthelot J.M., "*Matériaux composites comportement mécanique et analyse des structures* ", Masson (1992).

#### **1.9.2.3 Charges non sphériques**

Parmi les charges renforçantes non sphériques, le mica qui est le matériau le plus utilisé. Il est alors incorporé sous forme d'écailles de dimensions de 100 à 500 μm, et d'épaisseur de 1 à 20 μm. Le mica est ajouté à des résines thermoplastiques ou thermodurcissables, pour des applications électriques ou électroniques.

#### **Référence:**

Berthelot J.M., "*Matériaux composites comportement mécanique et analyse des structures* ", Masson (1992).

#### **1.9.2.4 Charges non renforçantes**

Les charges non renforçantes ont pour rôle soit de diminuer le coût des résines en conservant les performances des résines, soit d'améliorer certaines propriétés des résines.

#### **Référence:**

Berthelot J.M., "*Matériaux composites comportement mécanique et analyse des structures* ", Masson (1992).

#### **1.9.2.5 Charges de faible coût**

Ces charges sont extraites de roches ou de minerais, d'où leur faible coût. Généralement, l'incorporation de ces charges conduit à :

- Une augmentation de : la masse volumique de la matrice, module d'élasticité, la dureté, la viscosité, la stabilité dimensionnelle.

- Une diminution de : prix, la résistance à la traction et à la flexion.

Les principales charges sont :

- les carbonates : craies ou calcites (CaCO). Ce sont les charges les plus 3 utilisées,
- les silicates : talc, kaolin, feldspath, wollastonite,
- les silices, obtenues par broyage et tamisage de sable de quartz.

#### **Référence:**

Berthelot J.M., "*Matériaux composites comportement mécanique et analyse des structures* ", Masson (1992).

#### **1.9.2.6 Charges ignifugeantes**

Ces charges ajoutées aux résines ont pour rôle de réduire ou d'empêcher les phénomènes de combustion. Parmi les charges solides utilisées dans les résines thermodurcissables, nous citons : l'hydrate d'alumine, produit le plus utilisé dans les résines thermodurcissables, \* l'oxyde d'antimoine.

#### **Référence:**

Berthelot J.M., "*Matériaux composites comportement mécanique et analyse des structures* ", Masson (1992).

#### **1.9.2.7 Charges conductrices et antistatiques**

Les résines organiques sont des isolants thermiques et électriques. Pour certaines applications, il est donc nécessaire d'ajouter un élément conducteur. Les principales charges utilisées sont : \*des poudres ou paillettes métalliques : cuivre, fer, aluminium, etc.,

\* des microbilles de verre métallisées (cuivre, argent),

\*des particules de carbone (noir de carbone),

\* des filaments métalliques

#### **Référence:**

Berthelot J.M., "*Matériaux composites comportement mécanique et analyse des structures* ", Masson (1992).

#### **1.9.3Additifs**

Des produits peuvent êtres incorporés à la résine pour renforcer les propriétés mécaniques (charges renforçantes, ex : charges sphériques creuses 5 à 150 μm). Des charges non renforçantes peuvent êtres également utilisées pour diminuer le coût des matrices en résine. Des additifs, de type colorant ou agent de démoulage sont largement utilisés lors de la conception des structures constituées de matériaux composites.

#### **Référence:**

Berthelot J.M., "*Matériaux composites comportement mécanique et analyse des structures* ", Masson (1992).

#### **1.10. Structures composites stratifiées**

Les structures composites stratifiées sont constituées de couches successives de renforts imprégnés de résines. Les couches sont également nommées plis.

Les structures stratifiées réalisées à partir de matériaux composites sont constituées d'empilements de nappes unidirectionnelles ou bi-directionnelles. Ces nappes sont formées de renforts en fibres longues liées par de la résine. Le rôle du renfort est d'assurer la fonction de résistance mécanique aux efforts. La résine assure quant à elle la cohésion entre les renforts de manière à répartir les sollicitations mécaniques. Les pièces structurelles sont réalisées par empilement de nappes en optimisant

les directions des renforts en fonction des charges qu'elles doivent subir. Les matériaux composites sont modélisés à une échelle intermédiaire entre l'échelle microscopique associée aux constituants de base du composite (le renfort et la matrice) et l'échelle macroscopique liée à la structure. À cette échelle, appelée

méso échelle, une structure stratifiée est schématisée par un empilement de monocouches homogènes dans l'épaisseur et d'interfaces inter–laminaires. La couche et l'interface sont les deux entités appelées méso–constituants, comme illustré sur la figure 1.9, qui forment les bases des modèles dédiés à l 'étude des structures stratifiées. L'interface inter laminaire est une entité surfacique assurant le transfert des déplacements et des contraintes normales d'une couche à une autre. En élasticité, les couches sont parfaitement liées et l'interface ne joue aucun rôle particulier. L'étude des composites jusqu'à la phase ultime de la rupture montrera l'utilité d'employer unmodèle d'interface pour simuler les phénomènes de délaminage (séparation progressive des couches).

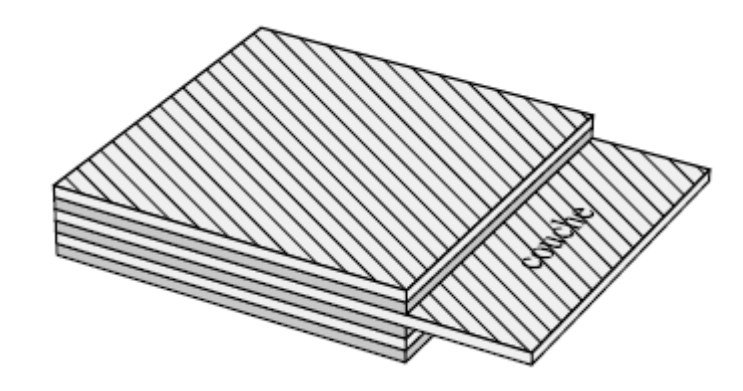

figure 1.9 : Stratifié constitué de couches parfaitement liées

#### **Référence:**

Ce document est sous licence Creative Commons : paternité ; pas d'utilisation commerciale ; partage des conditions initiales à l'identique ; 3.0 France

#### **1.11. Quelques déférents types des plaques stratifiées**

#### **1.11.1. Plaques symétriquement stratifiées**

Une plaque stratifiée est symétrique si son plan moyen est le plan de symétrie. Sa désignation ne nécessite alors que la moitié des couches successives. Si le stratifié a un nombre pair de couches, la désignation débute sur une face pour finir au plan de symétrie. Un indice *S* indique que le stratifié est symétrique une plaque à deux couches symétriques on a :

- $\checkmark$  la méme matrice de rigidité (Q<sub>ij</sub>)<sub>k</sub>
- $\checkmark$  la méme épaisseur  $e_k$
- $\checkmark$  des cotes opposées  $Z_k$ --- $Z_k$

#### **1.11.2. Plaques antisymétriquement stratifiées**

Les plaques stratifiée symétriques sont utilisées afin d'éliminer le couplage entre membrane et la flexion. Par contre, certaines applications nécessitent l'utilisation des plaques stratifiées non symétriques où le couplage membrane-flexion est nécessaire (conception de turbine à ailettes ayant un profil gauche). Egalement, dans le cas où une meilleure rigidité au cisaillement est recherchée, il est nécessaire d'avoir des couches possédant différentes orientations .Une plaque stratifiée antisymétrique est constituée de couches en nombre impair, dont la répartition des épaisseurs est symétrique, et celle des orientations des axes antisymétriques

par rapport au plan moyen. Deux couches de cotes symétriques ont donc :

- $\checkmark$  Des cotes opposées z<sub>k</sub> et z<sub>k</sub>
- $\checkmark$  la méme epaisseur e<sub>k</sub>
- $\checkmark$  Des orientations  $\theta$  et  $-\theta$  par rapport aux axes de référence de plaque stratifiée.

#### **1.12. Désignation des structures stratifiées**

Les structures stratifiées à base de tissus unidirectionnels sont constituées d'un grand nombre de couches ou plis. L'épaisseur d'une couche dépend de son grammage. L'épaisseur de chacune des couches est généralement très faible, de l'ordre de 0,125 mm pour un matériau carbone époxy de type Aéronautique et 0,3 mm pour ceux qui sont utilisés dans l'Industrie Nautique. Ces structures stratifiées sont constituées de couches unidirectionnelles avec des fibres orientées de façon différente d'une couche à l'autre afin d'obtenir les propriétés mécaniques souhaitées pour la structure finale. La désignation des structures stratifiées est délicate car il faut préciser les axes de référence. Un stratifié est codifié de la façon suivante :

– chaque couche est désignée par un nombre indiquant la valeur en degré de l'angle que fait la direction des fibres avec l'axe de référence *x*. Sur les figures 1.4(a) et 1.4(b), les couches sont représentées décalées les unes par rapport aux autres. La structure stratifiée est décrite de bas en haut ;

– les couches sont nommées successivement entre crochet en allant de la face inférieure à la face supérieure. Les couches successives sont séparées par le symbole

« / »comme l'exemple de la figure 1.4(a) : [−45*/*45*/*−45*/*−45*/*45*/*−45] ;

– les couches successives d'un même matériau et de même orientation sont désignées par un indice numérique, comme l'exemple de la figure 1.4(b) : [0*/*452*/*90*/*−452*/*0] ; – en cas de stratification hybride (différents matériaux dans un même stratifié), il faut préciser par un indice la nature de la couche ;

– en cas de structures symétriques, la moitié est codifiée et le symbole *s* indique la symétrie: [−45*/*45*/*−45*/*−45*/*45*/*−45] devient [−45*/*45*/*−45]*s* et [0*/*45*/*45*/*90*/*−45*/*−

45*/*0] devient [0*/*452*/*90*/*−452*/*0].

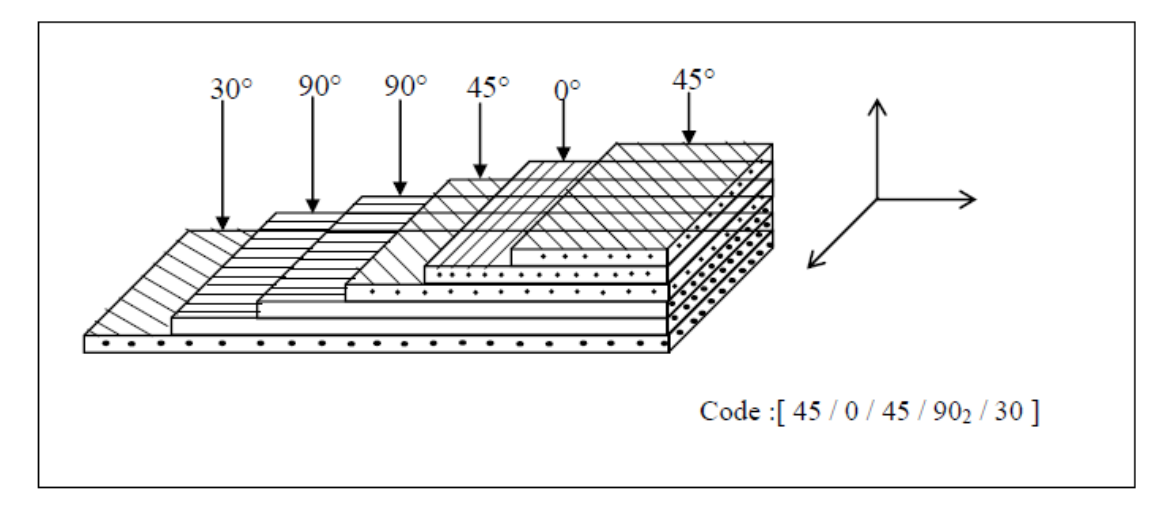

**Figure 1.10 :** Désignation d'un stratifié

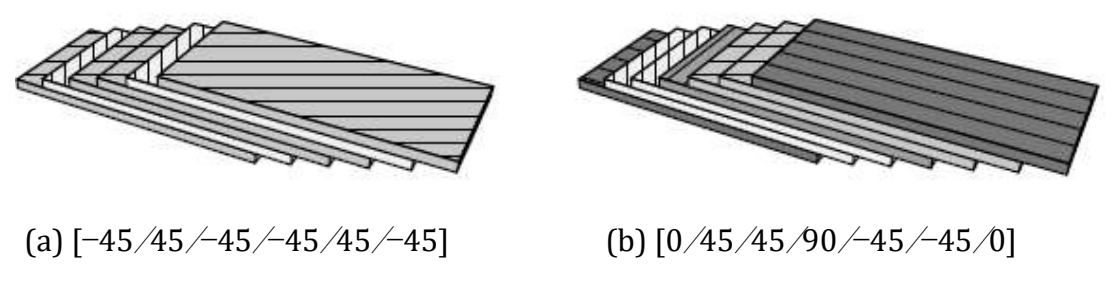

figure 1.11 - Désignations du stratifié

stratifies 1 (0<sup>0</sup> 30<sup>0</sup> - 30<sup>0</sup> -45<sup>0</sup> 45<sup>0</sup>) Désignation [ $\pm$  45/ $\pm$ 30/0] stratifies 2 (30<sup>0</sup> -60<sup>0</sup> -60<sup>0</sup> -0<sup>0</sup> 45<sup>0</sup>) Désignation [45/0/ -60<sub>2</sub>/30]

stratifies 3 (30<sup>0</sup> -60<sup>0</sup> -60<sup>0</sup> -0<sup>0</sup> 45<sup>0</sup>) Désignation [45<sub>2</sub> / -45<sub>2</sub>/ 0]

#### **Référence:**

ZABIA Mohamed Said : Etude du comportement mécanique des structures multicouches en flexion par éléments finis UNIVERSITE KASDI MERBAH OUARGLA 2015

#### **1.13. Comportement Mécanique des Matériaux Composites Stratifiés**

#### **1.13.1. Introduction**

Un stratifié est un ensemble de feuillets ou plis empilés de manière à obtenir une rigidité et une épaisseur requises pour la structure. Le stratifié composé de fibres unidirectionnelles peut être empilé de sorte que les fibres de chaque pli sont orientées dans des directions identiques ou différentes. Le choix des séquences d'empilement des couches dépendra essentiellement de l'utilisation du matériau composite , en l'adaptant au mieux au champ des contraintes imposé, par exemple :

- Les couches unidirectionnelles ont une bonne résistance à la traction ;
- Les stratifiés avec fibres orientés à 30° ou 45° peuvent résister aux efforts tranchants;
- Les stratifications croisés seront sensibles au délaminage interlaminaire ;
- Une stratification avec au moins trois directions de fibres sera nécessaire pour avoir une pseudo-isotropie dans le plan du stratifié ;

• Une stratification symétrique garantira généralement une bonne planéité du stratifié après démoulage.

#### **1.13.2. Théorie Classique des Stratifiés (CLT)**

La Théorie Classique des Stratifiés est basée sur les hypothèses cinématiques de

Kirchhoff-Love, employées pour l'étude de structures du type plaque et coque courbe. D'après cette théorie, une ligne droite et perpendiculaire à la surface moyenne indéformée de la structure, reste droite et perpendiculaire à cette surface, ne changeant pas sa forme dans la direction de l'épaisseur, c'est-à-dire, elle reste inextensible dans cette direction (figure 1.12). Dans la théorie CLT les effets de déformations des cisaillements transversaux (*γxz* et *γyz*) et la déformation normale transversale (*εzz*), ne sont pas considérés. Les hypothèses supplémentaires sont :

1. les plis sont parfaitement liés les uns aux autres ;

- 2. les déplacements selon les plis sont continus ;
- 3. le matériau de chaque pli présente un comportement élastique ;
- 4. le stratifié est considéré comme mince ;
- 5. les déformations, les déplacements et les rotations sont petits.

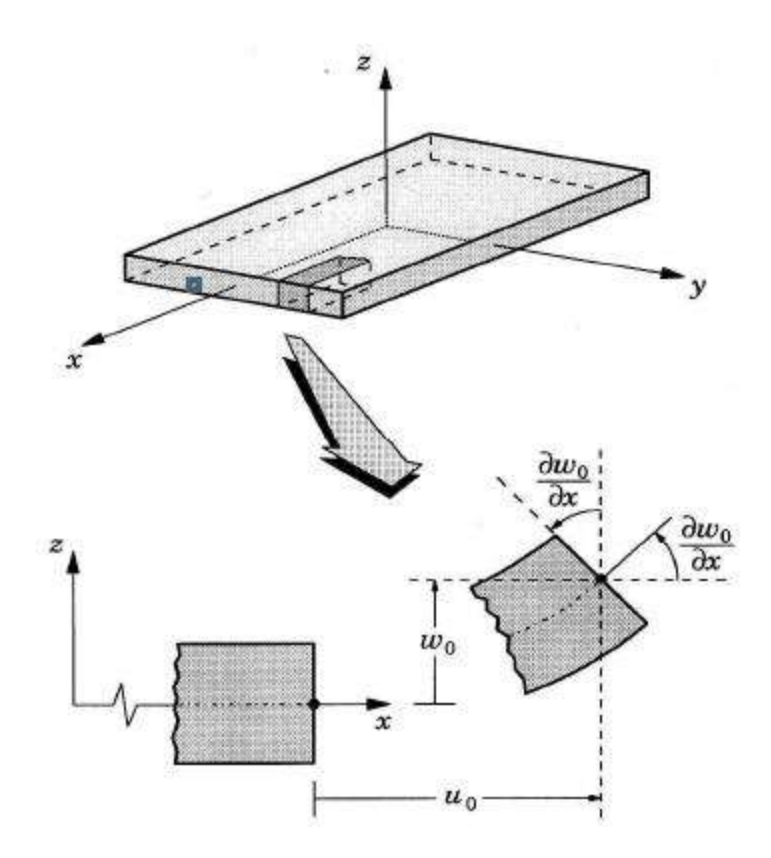

**Figure 1.12** Cinématique de Kirchhoff-Love

Le champ de déplacements de la théorie *CLT* est donné par l'expression suivante :

$$
u(x, y, z, t) = u_0(x, y, z, t) - zw_{0, x}(x, y, t)
$$

*v(x,y,z,t)=v0(x,y,z,t)-zw0,y(x,y,t)*

$$
w(x, y, t) = w_0(x, y, t)
$$

où (*x*, *y*, *z*) sont les déplacements cartésiens, (*x*, *y*,0) est le plan moyen indéformé, t est le temps, *u* (*x*, *y*, *z*,*t* ) et *v*(*x*, *y*, *z*, *t* ) sont, respectivement, les déplacements selon les directions des axes *x* et *y*, *w*(*x*, *y*,*t* ) est déplacement transversal selon la direction de l'épaisseur *z* du stratifié, *u*<sup>0</sup> , *v*<sup>0</sup> et *w*<sup>0</sup> sont, respectivement, les déplacements d'un matériel dans la surface de référence, et *w*  $0x = \partial w_0 / \partial x$  *et*  $w_0 = \partial w_0 / \partial y$  sont, respectivement, les rotations autour de *x* et *y*. Cette théorie exige la continuité du champ des déplacements, qui doivent être représentés par des fonctions *C1*, c'est-
à-dire des fonctions avec dérivées continues. Sur le plan des solutions analytiques, ce fait n'est pas restrictif ; toutefois, dans le cadre des formulations numériques par éléments finis, la formulation des fonctions d'interpolation dans l'espace *C1* est beaucoup plus contraignante par rapport à celles appartenant à l'espace  $C^0$ .

En raison de l'hypothèse de déplacements linéaires et tenant compte du fait que les déformations de cisaillement transverse (CT) ne sont pas prises en compte, la précision de la théorie *CLT* n'est adéquate que dans l'étude des structures minces.

#### **1.13.3 Théorie de la Déformation de Cisaillement de Premier Ordre (FSDT)**

Les modèles élaborés selon la théorie *FSDT*, sont basés sur les hypothèses adoptées dans la théorie des plaques de *Mindlin-Reissner*, selon lesquelles une ligne droite et perpendiculaire au plan moyen d'une couche quelconque, reste droite mais pas nécessairement normale à ce plan de référence après la déformation de la structure (Figure 1.13). Le champ de déformations de la théorie *FSDT* est défini selon :.  $u(x, y, z, t) = u_0(x, y, z, t) - z \mathcal{O}_{0, x}(x, y, t)$  $v(x, y, z, t) = v_0(x, y, z, t) - z\mathcal{O}_{0, y}(x, y, t)$  (1.1)  $w(x, y, t) = w_0(x, y, t)$ 

où et  $\phi_x$   $\phi_y$  indiquent respectivement les rotations autour des axes *y* et *x*.

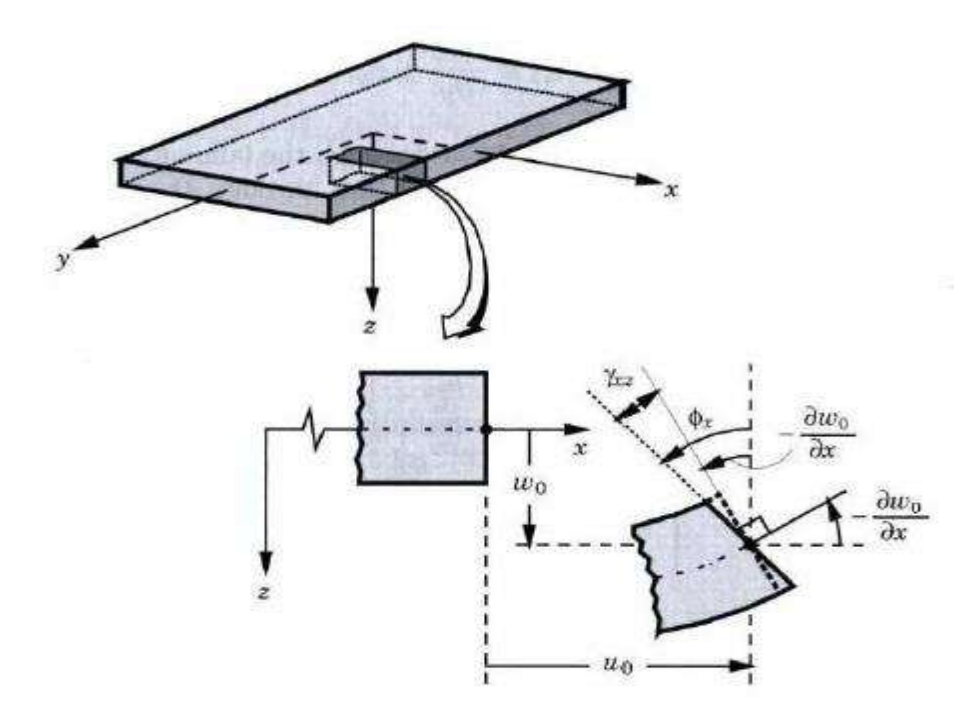

**Figure 1.13** *Cinématique de Mindlin-Reissner* [35]

La théorie *FSDT* suppose que les contraintes de cisaillement transversal (*σxz*, *σyz*) varient de façon linéaire selon l'épaisseur du stratifié. Pour qu'il ait l'accord de leurs valeurs maximales avec les situations réelles (caractérisées par des distributions paraboliques selon l'épaisseur du stratifié), il est nécessaire d'introduire des facteurs de correction de cisaillement. Cette théorie a besoin de fonctions appartenant à l'espace *C°* et peut être utilisée pour la modélisation des structures minces et modérément épaisses. D'ailleurs, la théorie *FSDT* est considérée comme celle qui fournie la meilleur relation entre capacité de prévision et coût de calcul numérique pour une large gamme d'application industrielles. La théorie *FSDT* est également assez précise numériquement pour l'estimation de diverses réponses obtenues dans le domaine de la macro mécanique, telles que les déflexions, les fréquences et modes propres et charges critiques de flambage. Toutefois, celle-ci n'est pas assez précise dans la prédiction numérique des fréquences et modes propres d'ordre élevé, et dans la distribution de contraintes selon l'épaisseur du stratifié.

#### **1.13.4. Théorie de la Déformation de Cisaillement d'Ordre Supérieur (HSDT)**

Plusieurs auteurs ont proposé des théories plus élaborées pour franchir les limites des théories *CLT* et *FSDT*, parmi lesquelles on a la théorie des déformations de cisaillement d'ordre supérieur *HSDT*. Celle-ci adopte une variation cubique pour le champ des déplacements au long de l'épaisseur du stratifié. Dans cette théorie, il n'est pas nécessaire d'introduire les facteurs de correction de cisaillement, car la distribution des déformations de *CT* ont la forme parabolique le long de l'épaisseur et qui est similaire à la condition réelle prévue par la théorie de l'élasticité tridimensionnelle. Le champ des déplacements de la théorie *HSDT*, avec une expansion dans les termes de troisième ordre pour les déplacements (*u, v*) et de deuxième ordre pour (*w*), s'écrit comme suit :

$$
u(x, y, z, t) = u_0(x, y, t) + z \mathcal{O}_x(x, y, t) + z^2 \psi_x(x, y, t) + z^3 \varphi_x(x, y, t)
$$
  

$$
v(x, y, z, t) = v_0(x, y, t) + z \mathcal{O}_y(x, y, t) + z^2 \psi_y(x, y, t) + z^3 \varphi_y(x, y, t)
$$
  

$$
w(x, y, z, t) = w_0(x, y, t) + z \mathcal{O}_z(x, y, t) + z^2 \psi_z(x, y, t) + z^3 \varphi_z(x, y, t)
$$
 (1.2)

où les fonctions et  $y_x y_y y_z$  j<sub>x</sub> et j<sub>y</sub> sont dépendantes des coordonnées et considérées comme rotations d'ordre supérieur qui décrivent la déformation d'une ligne normale au plan moyen de référence. Selon cette théorie, après la déformation de la structure, la ligne ne reste pas droite et peut présenter un gauchissement.

L'introduction de ces variables supplémentaires dans la théorie *HSDT* augmente clairement le coût de calcul numérique par rapport aux autres théories présentées préalablement. Ainsi, d'autres formulations ont été développées, tel que la théorie *HSDT* de reddy. Selon celle-ci, les fonctions et f<sub>x</sub>et y<sub>y</sub> intervenant dans l'équation (1.3) sont adoptées nulles. Par contre les fonctions, , et  $y_x$ ,  $y_y$ ,  $j_x$   $j_y$  ne sont pas arbitraires, et doivent assurer que les contraintes de cisaillement transversal s'annulent, sur les faces inférieure et supérieure de la structure composite modélisée. Alors l'expression (1.3) devient :

$$
u(x,y,z,t) = u_0(x,y,t) + z\mathcal{O}_x(x,y,t) + z^3\left(-\frac{4}{3h^2}\right)(\mathcal{O}x \frac{\partial w_{\circ}}{\partial x})
$$
  

$$
v(x,y,z,t) = v_0(x,y,t) + z\mathcal{O}_y(x,y,t) + z^3\left(-\frac{4}{3h^2}\right)(\mathcal{O}y \frac{\partial w_{\circ}}{\partial y})
$$
 (1.3)

#### $w(x, y, t) = w_0(x, y, t)$

De toutes les théories en couche équivalente unique *ESL*, la théorie *FSDT* semble apporter le meilleur compromis entre précision de la solution, économie et simplicité. Cependant, les modèles *ESL* ont des restrictions qui les empêchent d'être utilisées pour la résolution de la gamme entière des problèmes des composites stratifiés. En effet, la précision de la réponse global fournie par les modèles *ESL* se détériore au fur et à mesure que le stratifié devient plus épais.

D'autre part, les modèles *ESL* sont souvent incapables de décrire avec précision l'état decontrainte et de déformation au niveau du pli proche des zones de discontinuité géométriques et matérielles ou proche de régions avec des chargements très intenses. Dans de tels cas, les théories tridimensionnelles ou l'approche *Layerwise Theory* sont nécessaires pour la résolution de ces problèmes.

#### **Référence : (1.13** → **1.13.4)**

Berthelot J.M., "*Matériaux composites comportement mécanique et analyse des structures* ", Masson (1992).

# Chapitre 02

Vibrations et élément finis

#### **2.Vibration**

#### **2.1. Définitions**

La vibration est un phénomène dynamique, c'est-à-dire en mouvement. L'étude des mouvements périodiques et, plus particulièrement, du mouvement oscillatoire conduit à une définition de la vibration.

#### **Référence:**

https://www.maxicours.com/soutien-scolaire/mecanique-industrielle/bac-pro/129631.html

#### **2.1.2. Mouvement périodique et période**

Parmi les mouvements mécaniques les plus variés qui se produisent autour de vous, il existe souvent des mouvements qui se répètent. Pensez au battement de votre cœur, au mouvement d'une balançoire, au passage des pales d'un ventilateur de plafond ou encore au mouvement alternatif des pistons d'un moteur à explosion. Tous ces mouvements ont un trait commun : une répétition d'un même *cycle* de mouvements.

Un cycle est une suite ininterrompue de mouvements ou de phénomènes qui se renouvellent toujours dans le même ordre. Prenez à titre d'exemple le cycle à quatre temps d'un moteur à explosion. Un cycle complet comprend quatre étapes (admission, compression, explosion, échappement) qui sont toujours réalisées dans le même ordre.

On appelle mouvement périodique un mouvement qui se répète et dont chaque cycle se reproduit identiquement. La durée d'un cycle est appelée période

#### . **Référence:**

https://www.maxicours.com/soutien-scolaire/mecanique-industrielle/bac-pro/129631.html

#### **2.1.3. Mouvement oscillatoire et vibration**

Un mouvement périodique particulièrement intéressant dans le domaine de la mécanique est celui d'un objet qui se déplace de sa position d'équilibre et y revient en effectuant un mouvement de va-et-vient par rapport à cette position.

Ce type de mouvement périodique se nomme oscillation ou **mouvement oscillatoire**. Les oscillations d'une masse reliée à un ressort, le mouvement d'un pendule ou les vibrations d'un instrument à corde sont des exemples de mouvements oscillatoires.

On appelle **vibration** le phénomène dynamique qui décrit un objet animé d'un mouvement oscillatoire. L'objet en question peut être une machine ou un de ses composants dont la position d'équilibre est souvent définie comme la position au repos. Une introduction aux caractéristiques fondamentales de la vibration s'impose. Votre apprentissage de l'outil "vibration" exige que vous connaissiez les notions de base en vibration et le vocabulaire qui s'y rattache.

#### **Référence:**

https://www.maxicours.com/soutien-scolaire/mecanique-industrielle/bac-pro/129631.html

#### **2.1.4. Vibrations d'un système "masse-ressort"**

Tout système mécanique, incluant les machines industrielles les plus complexes, peut être représenté par un ou plusieurs systèmes composés d'un ressort, d'un amortisseur et d'une masse. Le corps humain, souvent qualifié de "belle mécanique", est décomposé à la figure suivante en plusieurs sous-systèmes "masse-ressort-amortisseur" représentant la tête, les épaules, la cage thoracique, etc

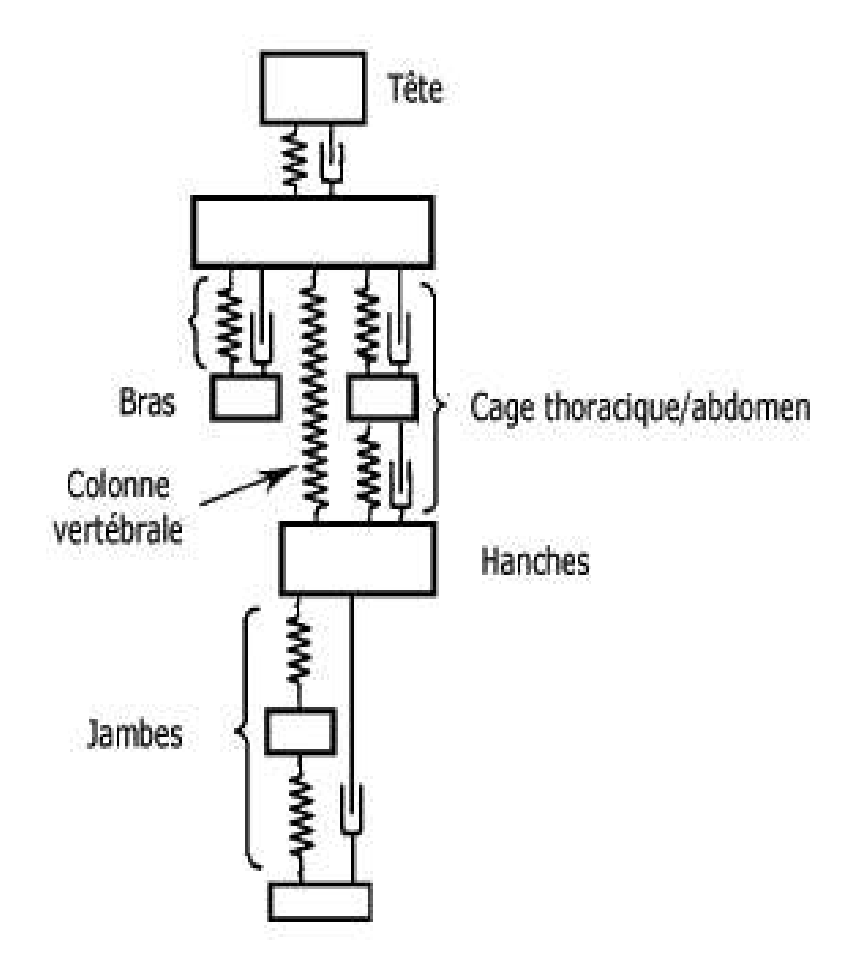

**figure 2.1 : Système mécanique complexe**

La vibration appliquée à l'homme sort du cadre de ce guide. Par contre, comprendre le phénomène vibratoire associé au système "masse-ressort" constitue une excellente entrée en matière. Pourquoi ? Parce que celui-ci représente le système mécanique le plus simple qui existe. Vous allez apprendre à le décrire en termes d'amplitude, de fréquence et de phase.

#### **Référence:**

https://www.maxicours.com/soutien-scolaire/mecanique-industrielle/bac-pro/129631.html

#### **2.1.5. Mouvement sinusoïdal**

Théoriquement, si une masse reliée à un ressort est mise en mouvement, la masse oscille mouvement de va-et-vient autour de sa position d'équilibre stable (masse au repos) - sans jamais s'arrêter.

Pour vous aider à mieux visualiser le déplacement de cette masse dans le temps, imaginez un mécanisme simple comme celui que montre la figure ci-après. Il consiste en une bande de papier qui défile à vitesse constante dans une direction perpendiculaire au mouvement de la masse. Une plume attachée à la masse en mouvement trace sur le papier une ligne ondulée de forme régulière.

Le tracé de la figure ci-après correspond en tout point au tracé d'une courbe sinusoïdale. Pour cette raison, on appelle mouvement sinusoïdale mouvement oscillatoire décrit par un système "masse-ressort". L'oscillation sinusoïdale est aussi appelée mouvement harmonique simple ou oscillation harmonique. Elle peut être décrite en fonction de son amplitude et de sa fréquence.

#### **Référence:**

https://www.maxicours.com/soutien-scolaire/mecanique-industrielle/bac-pro/129631.html

#### **2.1.6. Amplitude et fréquence**

En vous reportant à la figure suivante, remarquez l'axe *t* (temps) qui représente la droite que la plume tracerait si la masse était immobile. L'axe *d* (déplacement) représente, quant à lui, la position de la masse en un temps donné.

Description de la courbe sinusoïdale :

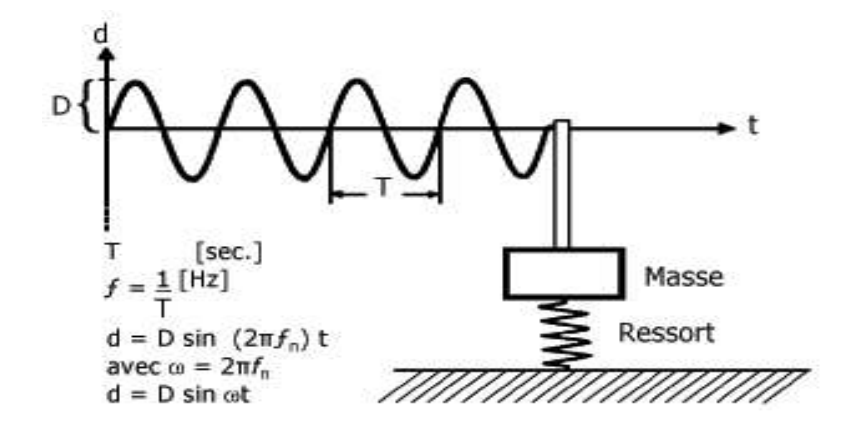

figure 2.2: **Amplitude et fréquence**

Pour un mouvement sinusoïdal, la position de la masse varie en fonction du temps selon l'expression  $d = D\sin 2\pi f_n t$  où **Représente** *l'amplitude* de crête de la vibration du système "masse-ressort". L'amplitude définit ici le déplacement maximal, plus couramment appelé déplacement de crête ou encore déplacement de crête à crête de la masse qui oscille par rapport à l'axe

#### **Référence:**

https://www.maxicours.com/soutien-scolaire/mecanique-industrielle/bac-pro/129631.html

#### **2.1.7.vibration indésirable**

Certains objets tournant (moteurs, roues, pales de turbine, etc.) peuvent - en fonctionnement normal, ou détérioré - générer des vibrations désagréables pour l'oreille ou l'organisme, ou dangereuses pour la machine elle-même.

Divers moyens de mesurer ces vibrations existent.

L'idéal (quand elles ne sont pas dues à l'usure d'un moyeu ou d'une pièce) serait de pouvoir les prévenir ou corriger « en direct ».

Dans les machines puissantes (turbines ou hélices d'avions, turbines à gaz...), les pales sont soumises à des contraintes très importantes, du fait de leur grande vitesse et des turbulences engendrées par la pression de l'air, le cisaillement, etc.

Des chercheurs et étudiants ont eu l'idée d'appliquer une fine lamelle d'un matériau [piézoélectrique](https://fr.wikipedia.org/wiki/Pi%C3%A9zo%C3%A9lectrique) [\(piézocéramique\)](https://fr.wikipedia.org/w/index.php?title=Pi%C3%A9zoc%C3%A9ramique&action=edit&redlink=1) sur des pales soumises à des rotations rapides. Ce matériau se dilate ou se contracte *à la demande* si on le soumet à un [champ électrique](https://fr.wikipedia.org/wiki/Champ_%C3%A9lectrique) (c'est [l'effet piézoélectrique inverse\)](https://fr.wikipedia.org/wiki/Effet_pi%C3%A9zo%C3%A9lectrique_inverse). Il permet de contrôler les modes vibratoires des pales *via* le

contrôle du champ électrique appliqué au matériau (on peut aligner la fréquence du matériau piézoélectrique sur celle de la pale, et compenser des amplitudes vibratoires non désirées). La lamelle pourrait aussi être intégrée à l'intérieur des pales pour éviter son usure. Cette solution n'est qu'au stade *laboratoire*, mais pourrait peut-être améliorer le fonctionnement, l'usure et la consommation ou production des turbines utilisées en aéronautique, éolien, usines

#### **Référence:**

: Article Wissenschaft - Wirtschaft - Politik - Janvier 2010, repris par [Des matériaux piézoélectriques pour](http://www.bulletins-electroniques.com/actualites/61960.htm)  [l'amortissement des vibrations dans les pales de turbines](http://www.bulletins-electroniques.com/actualites/61960.htm) (BE Allemagne numéro 467 (20/01/2010) - Ambassade de France en Allemagne / ADIT )

#### **2.1.8.vibration en milieu professionnel**

Les métiers présentant des risques d'exposition importante aux vibrations sont soumis en France aux articles R. 4441-1 à R. 4447-1 issus du décret n° 2005-746 du 4 juillet 2005 du Code du travail. Ceux-ci fixent notamment des valeurs d'exposition limite dans le cadre de vibrations touchant l'ensemble du corps:

\* Une valeur à 0,5m/s², dite valeur d'action : si cette valeur est dépassée, des mesures techniques et organisationnelles doivent être prises afin de réduire au minimum l'exposition

\* une valeur limite d'exposition (1,15 m/s²) qui ne doit jamais être dépassée.

L'employeur est tenu d'évaluer les niveaux de vibrations mécaniques auxquels les salariés sont exposés et de mettre en œuvre des mesures de prévention visant à supprimer ou à réduire les risques résultant de cette exposition (réduire les vibrations à la source, diminuer la transmission des vibrations au travailleur, réduire l'effet de transmission des vibrations et former les opérateurs).

Il existe également des valeurs pour les vibrations touchant uniquement à certaines parties du corps, comme cela peut être le cas pour les ouvriers du bâtiment employant certains outils:

\* Une valeur à 2,5m/s², dite valeur d'action : si cette valeur est dépassée, des mesures techniques et organisationnelles doivent être prises afin de réduire au minimum l'exposition.

\* une valeur limite d'exposition (5 m/s²) qui ne doit jamais être dépassée

Le Code du travail précise en outre les actions à entreprendre en cas de dépassement de ces valeurs. De nombreuses mesures permettent en effet de réduire les vibrations auxquelles sont soumis les opérateurs: amélioration du matériel et de ses conditions d'utilisation, formation des salariés, mise en place d'un suivi médical…

#### **Référence :**

soumis en France aux articles R. 4441-1 à R. 4447-1 issus du décret n° 2005-746 du 4 juillet 2005 du Code du travail. :

### **2.2. Théories des éléments finis**

#### **2.2.1 Définition.**

Aujourd'hui les techniques de calcul des structures demandent une méthode très puissante afin de motive les besoins de l'industrie et de soutenir les progrès dans le domaine d'application des ordinateurs. La méthode des élément finis est actuellement reconnue comme étant une technique numérique très puissante pour la résolution des équations aux dérivées partielles avec des conditions aux limites bien déterminées. Cette est une méthode numérique de résolution approchée des aux équations différentielles, et utilisée pour l'analyse des structures dans de nombreux secteurs de l'industrie, mécanique, génie civil, l'électromagnétisme, aérospatial, construction navale,…etc.

En fait que la méthode des éléments finis est une technique récente à caractère pluridisciplinaire car elle met en oeuvre les connaissances de trois disciplines de base scientifique tel que :

\*la mécanique des structures (discrète ou continu) utilisant la théorie d'élasticité, plasticité, le R.D.M et les vibrations.

\* l'analyse numérique que la résolution des systèmes linéaires utilisant les méthodes d'approximation.

\* l'informatique appliquée utilisant des techniques de développement et de la maintenance des grands logiciels d'informatique. Si une structure à un comportement trop complexe qui est difficilement analyser, la méthode des éléments finis donne la possibilité de résolution à ces types des structures, et ce en considèrent des petits fragments de la structure appelé élément fini, puis obtenir la forme de la structure totale par l'assemblage des ces éléments. Donc la méthode des éléments finis est une méthode mathématique d'intégration numérique des équations aux dérivées partielles, mises sous forme variationnelle, pour laquelle tous les problèmes de calcul de structures élastiques sont caractérisés par un système d'équations aux dérivées partielles qu'il est souvent impossible de résoudre analytiquement par la théorie des milieux continus. En conséquence, cette méthode remplace les problèmes continus par des problèmes discrétisées. Les bases théoriques de la *MEF* repose d'une part sur la formulation énergétique, de la mécanique des structures, utilisant des théorèmes énergétiques de l'élasticité, et d'autre part sur les méthodes d'approximation basées sur

l'application des conditions d'équilibre et de compatibilité. En résumé la *MEF* résout un problème d'élasticité c'est :

- \* déterminer le vecteur déplacement en tout point de la structure (3 inconnues)
- \* déterminer le tenseur des déformations en tout point de la structure (6 inconnues)
- \* déterminer le tenseur des contraintes en tout point de la structure (6 inconnues)

Et qui se traduisent par les 15 équations locales :

 $\partial i$   $\tilde{o}$  *i*  $+f$  *i* =0 Les 3 équations d'équilibre ( équilibres statiques )  $\mathbf{f}_{ii}=\frac{1}{2}(\delta_i u_i+\delta_i u_i)$  Les 6 équations liant les déplacements aux déformations (équations cinématiques)  $\tilde{\sigma}_{ii} = f(f_{ki})$  Les 6 équations traduisant la loi de comportement du matériau utilisé

(loi constitutive de Hooke isotrope)

#### **Référence:**

ZABIA Mohamed Said : Etude du comportement mécanique des structures multicouches en flexion par éléments finis UNIVERSITE KASDI MERBAH OUARGLA 2015

#### **2.2.2 Classement d'éléments fini**

- les éléments unidimensionnels : barre, poutres

- les éléments bidimensionnels : élément plan, plaques, coques.

- les éléments tridimensionnels : tores à sections triangulaire ou rectangulaire Notre travail consiste principalement, l'application de la méthode des éléments finis au calcul statique et dynamique des structures utilisant l'élément barre et l'élément poutre dans le régime linéaire géométriquement, et des matériaux isotropes homogènes physiquement. Les démarches à suivre pour la résolution statique des problèmes utilisant la méthode des élément finis se résument essentiellement utilisant l'utilisant l'organigramme suivant :

#### **Référence:**

HAMRIT Fareh : ANALYSE DES STRUCTURES DISCRETES PAR LA METHODE DES ELEMENTS FINIS université de M'sila

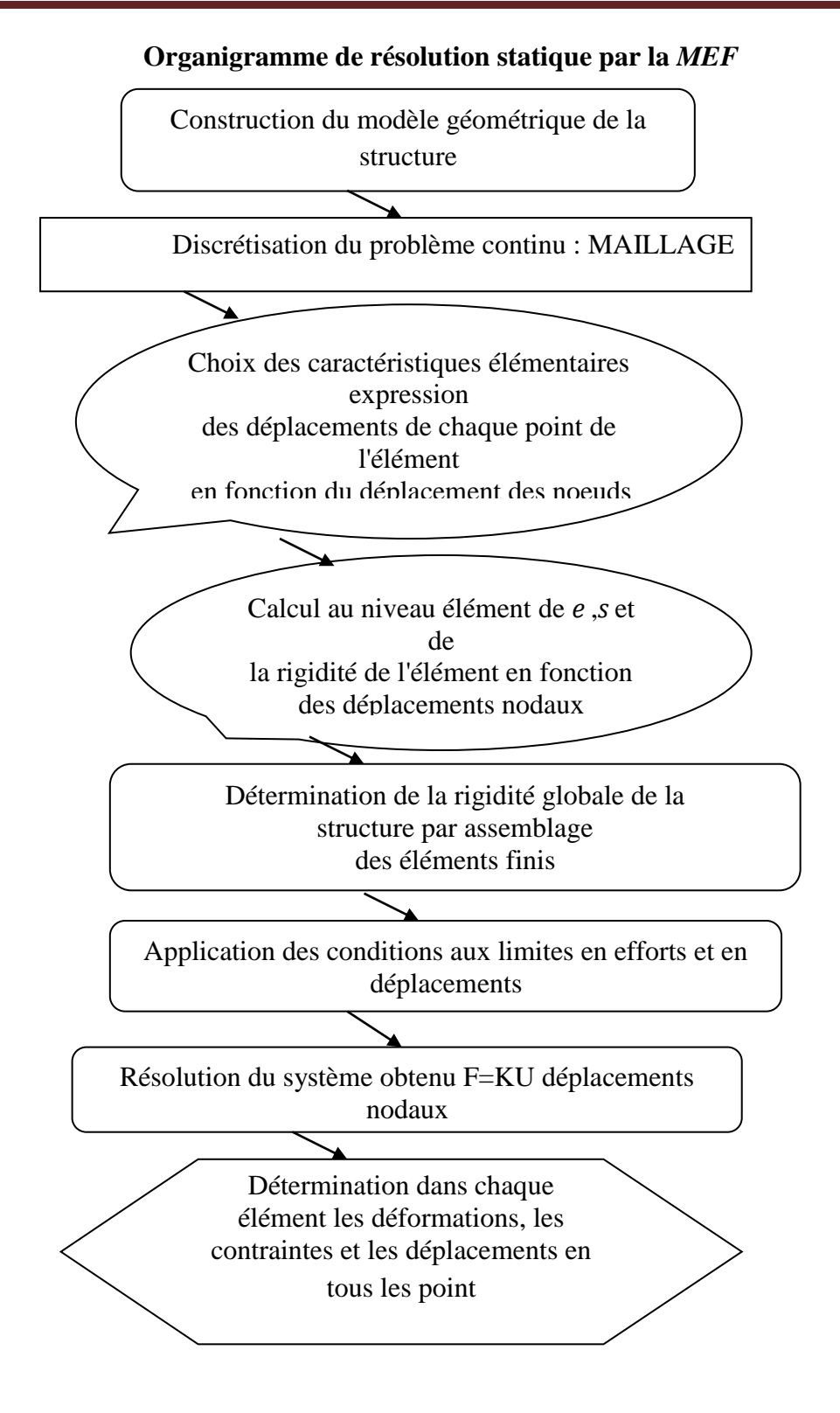

#### **Référence:**

HAMRIT Fareh : ANALYSE DES STRUCTURES DISCRETES PAR LA METHODE DES ELEMENTS FINIS université de M'sila

#### **2.2.3. Caractéristiques d'un élément fini**

Le signalement précédent permet de construire les deux caractéristiques d'un élément fini qui sont :

- sa matrice de rigidité *K*

- son vecteur force *F*

Elles interviennent dans l'équation d'équilibre de l'élément fini, en relation forces – déplacement.

*F*=*KU* **(2.1)**

#### **Référence:**

HAMRIT Fareh : ANALYSE DES STRUCTURES DISCRETES PAR LA METHODE DES ELEMENTS FINIS université de M'sila

#### **2.2.4.Qu'est-ce qu'un élément fini ?**

Il existe plusieurs définitions d'un élément fini, employées dans différents contextes : la définition mathématique générale a, à première vue, peu de rapport avec ce que l'on peut trouver dans les documentations des logiciels. Dans le cadre de ce chapitre, nous nous limitons aux éléments "courants" employés dans les logiciels généralistes et considérons, d'un point de vue pratique, qu'un tel élément est défini par quatre données :

1) un domaine géométrique dont la dimension dépend de la théorie considérée, comme par exemple un polyèdre, un polygone ou un segment ;

2) un ensemble de points situés dans ce domaine ou sur son bord, nommés noeuds ;

3) un ensemble de fonctions, chacune associée à un noeud, définies sur le domaine et à valeurs réelles, nommées fonctions de base (scalaires) ;

4) une hypothèse cinématique consistant à exprimer une grandeur physique (ici, le champ de déplacement) à l'intérieur du domaine sous forme d'une combinaison linéaire des fonctions de base, dont les coefficients peuvent être quelconques ; chaque terme de cette combinaison linéaire est appelé degré de liberté.

La (Figure2.3) illustre ces quatre données dans le cadre d'un élément triangulaire à trois noeuds utilisé pour représenter un champ de déplacement plan (par exemple, en contraintes ou en déformations planes). Cet élément possède six degrés de liberté, correspondant aux deux

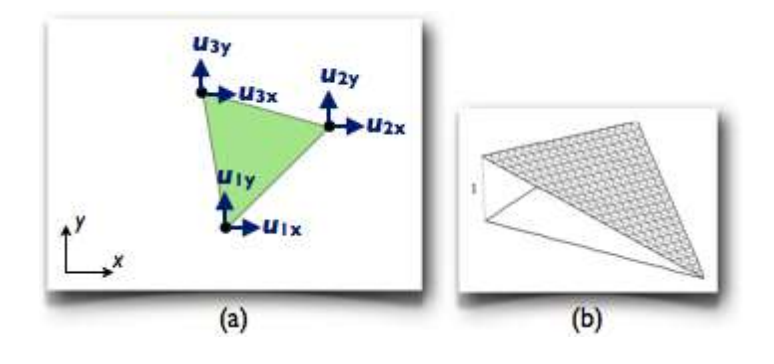

**Figure 2.3 :**Un élément triangulaire à trois nœuds

(a) géométrie (nœuds et domaine) et degrés de liberté, (b) allure des fonctions de base.

Il est essentiel de retenir qu'un élément ne se limite pas à un domaine géométrique muni de nœuds, mais possède également des propriétés cinématiques, à savoir des degrés de liberté liés chacun à une fonction de base (une fonction de base scalaire peut être partagée par plusieurs degrés de liberté). Ces différents objets ne sont naturellement pas indépendants et s'articulent selon une certaine logique ; par exemple, l'expression des fonctions de base est définie en fonction de la forme du domaine et de la position des noeuds, et les degrés de liberté sont définis, entre autres, en fonction de la théorie considérée.

#### **Référence:**

ZABIA Mohamed Said : Etude du comportement mécanique des structures multicouches en flexion par éléments finis UNIVERSITE KASDI MERBAH OUARGLA 2015

#### **2.2.5.Le modèle du produit ou maillage :**

Dans une simulation par éléments finis, le produit est modélisé par un maillage, dont la définition s'appuie sur deux objets géométriques. Le premier est un découpage du domaine géométrique occupé par le produit en sous-domaines de formes simples. Ces sous-domaines sont tridimensionnels (volumes), bidimensionnels (surfaces) ou unidimensionnels (lignes), selon la théorie dans laquelle on se place (par exemple, en mécanique des milieux continus 3D, ce sont des volumes, mais en théorie des poutres, il s'agit de lignes). Quelques exemples de découpages 2D et 3D sont représentés sur la (Figure 2.4)

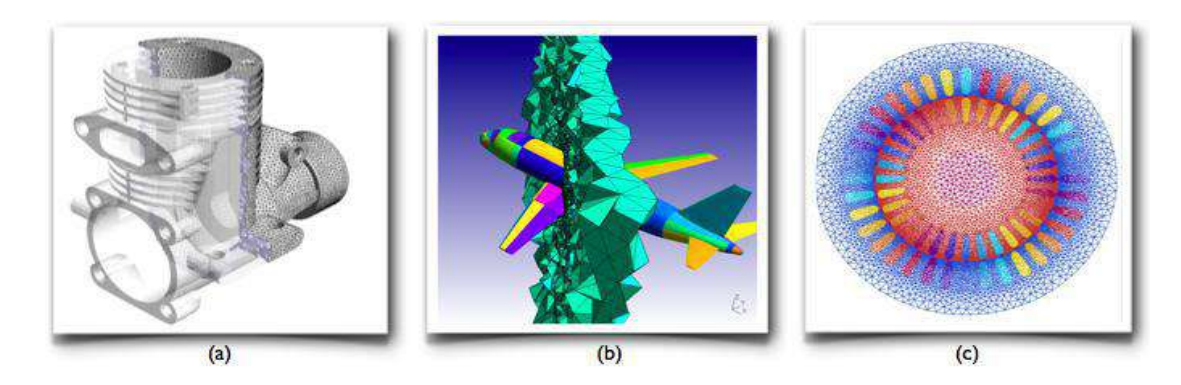

**Figure 2.4:** Exemples de découpages géométriques appartenant à des maillages (a) le carter d'un moteur (pour une simulation de mécanique des milieux continus 3D), (b) une partie du volume d'air entourant un avion (pour une simulation d'acoustique 3D), (c) un modèle plan d'un moteur électrique (pour une simulation d'électromagnétisme 2D). Le deuxième objet est une liste de points particuliers, situés aux sommets des sous-domaines ainsi que, quelquefois, aux milieux de leurs arêtes : les noeuds

(Figure 2.5).

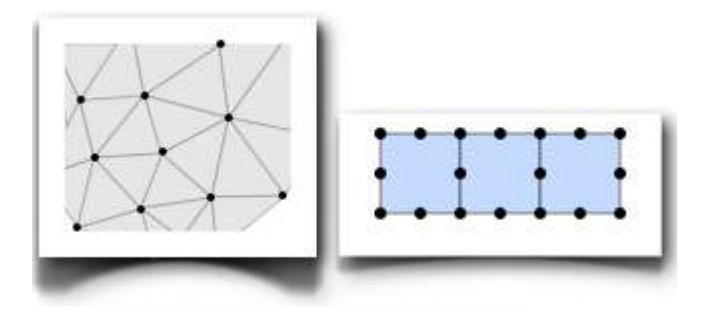

**Figure 2.5:**Deux maillages plans avec leurs nœuds.

Les sous-domaines et les noeuds servent à définir les fonctions de base utilisées pour représenter le champ de déplacement. Ces fonctions sont en effet définies par morceaux, dans chaque sous-domaine, et chacune d'entre elles est associée à un noeud. Elles sont construites de sorte à réaliser une interpolation du champ de déplacement à partir de valeurs discrètes définies aux noeuds ; cette interpolation est souvent affine ou quadratique par morceaux (Figure 4) bien que le cas général soit plus compliqué. La nature de l'interpolation dépend des

sous-domaines, qui sont choisis par l'utilisateur ; la construction des fonctions réalisant cette interpolation est, quant à elle, réalisée automatiquement par le logiciel.

#### **Référence:**

#### HAMRIT Fareh : ANALYSE DES STRUCTURES DISCRETES PAR LA METHODE DES ELEMENTS FINIS université de M'sila

#### **2.2.6.Principales étapes de la simulation par éléments finis :**

La réalisation d'une simulation par éléments finis suit la démarche générale exposée dans la ressource "La simulation du comportement des produits industriels". Ici, nous nous bornons à présenter les particularités des éléments finis, découlant des concepts exposés ci-dessus, pour chacune des étapes de la démarche.

#### **Référence :**

ZABIA Mohamed Said : Etude du comportement mécanique des structures multicouches en flexion par éléments finis UNIVERSITE KASDI MERBAH OUARGLA 2015

#### **2.2.6.1. Définir l'objectif.**

Cette étape est primordiale car les éléments finis offrent un cadre extrêmement riche pour modéliser les produits, leurs environnements et les phénomènes qui s'y déroulent, plus encore que d'autres techniques de simulation. Le concepteur peut généralement effectuer de très nombreux choix susceptibles d'influer sur le résultat, et ces choix doivent être guidés en premier lieu par l'objectif de l'étude, qu'il s'agisse de la finesse d'un maillage, de la modélisation d'une action de contact, ou encore du comportement d'un matériau...

#### **2.2.7. Choisir une théorie et des modèles de comportements.**

En éléments finis, la théorie est obtenue par la discrétisation d'une théorie continue, par exemple issue de la physique des milieux continus. Nous nous limitons ici à la statique des solides déformables en petites perturbations et à des modèles de comportements élastiques linéaires.

**\*** La théorie continue peut être n'importe quelle théorie de la mécanique des milieux continus. En éléments finis (et, de manière générale, en simulation numérique), lorsque plusieurs théories conviennent, il est généralement judicieux de choisir la plus simple, car cela permet d'abaisser les coûts des calculs de façon parfois considérable sans pour autant nuire à la pertinence des résultats ; la ressource "Simulations par éléments finis : modèles 1D, 2D ou 3D?" illustre ce propos pour les théories des poutres et des coques.

**\*** La discrétisation, quant à elle, dépend du maillage, c'est-à-dire du modèle du produit

#### **2.2.8.Types d'éléments finis :**

La notion de type d'élément est liée à leur principe de fonctionnement : chaque élément est muni d'une géométrie de référence figée, dans laquelle sa forme exacte, la position de ses nœuds, ses fonctions de base et ses degrés de liberté sont spécifiés. L'ensemble de ces données s'appelle élément de référence. Par exemple, l'élément de référence associé au triangle à trois nœuds de la (Figure 2.5) est représenté sur la (Figure 2.6)

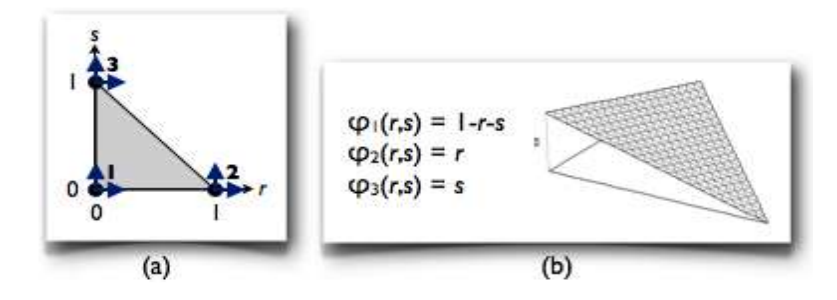

**Figure2.6 :** (a) géométrie et degrés de liberté, (b) fonctions de base

Nous présentons une sélection de quelques types d'éléments couramment proposés dans les logiciels du commerce, afin de mettre en évidence leurs particularités et de dégager quelques critères de choix. Ces types d'éléments sont classés selon les théories dans lesquelles ils sont employés : volumiques, poutres ou coques

Lorsqu'un concepteur doit modéliser une pièce pour en simuler le comportement par éléments finis, il est fréquent que les données du problème lui laissent le choix entre plusieurs types de modèles : à une dimension (poutre), à deux dimensions (plaque ou coque) ou à trois dimensions. Cette exemple compare les résultats obtenus à l'aide de ces trois approches, et dégage quelques critères permettant d'effectuer un choix judicieux.

#### **Référence :**

#### **2.2.9.Modèles 3D :**

Nous commençons par réaliser deux maillages tridimensionnels. La géométrie de la pièce incite à utiliser des éléments hexaédriques (plutôt que tétraédriques) afin de faciliter la construction "à la main" d'un maillage bien régulier, et le fait qu'elle soit manifestement sollicitée en flexion incite à utiliser des éléments du second ordre, plutôt que du premier ordre. Nous savons en effet que les éléments du premier ordre conduisent à des déformées "en facettes", ce qui n'est guère pertinent dans le cas de la flexion, et à des contraintes constantes dans chaque élément, ce qui l'est tout aussi

Nous réalisons donc deux maillages à base de cubes à 20 noeuds ; le premier maillage est extrêmement grossier puisque composé d'un unique élément, et le second est relativement fin (Figure 2.7). On effectue préalablement quelques tests, non détaillés ici, permettant de s'assurer que le second maillage est suffisamment fin pour que les quantités étudiées aient convergé à 1% près (c'est-à-dire que l'écart relatif discret-continu sur ces quantités soit inférieur à 1% avec un degré de certitude raisonnable). Un problème se pose pour modéliser le chargement : les efforts ponctuels ne font pas partie du domaine de validité de la mécanique des milieux continus 3D, car ils y provoquent des singularités, c'est-à-dire des contraintes et des déformations infinies au point d'application de l'effort. En l'absence de données supplémentaires, nous choisissons de modéliser l'effort "concentré" par une force nodale, appliquée directement sur le noeud correspondant du maillage. Cette façon de procéder ne permettra pas d'accéder précisément aux déplacements, contraintes et déformations localisés sous la charge (il faudrait pour cela modéliser l'actionmécanique de manière plus détaillée, par exemple à l'aide de la mécanique des contacts) mais, conformément au principe de Saint-Venant, ne devrait pas introduire d'erreurs au-delà du voisinage immédiat du noeud concerné

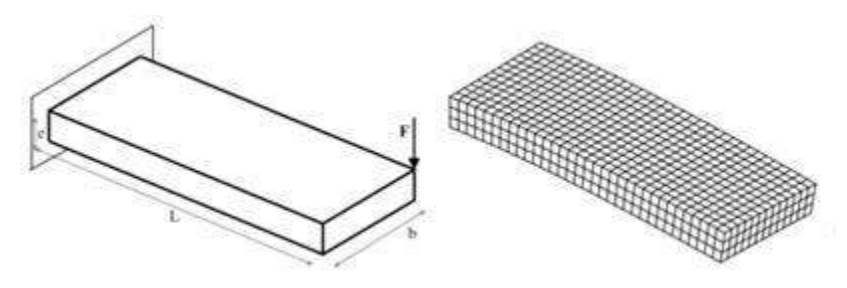

**Figure 2.7:** Modélisation 3D du problème

#### **Référence :**

#### **.Modèles 2D (coques) : 2.2.10**

Nous réalisons ensuite des maillages 2D. Comme précédemment, nous choisissons des éléments coques quadrilatéraux (à cause de la forme de la pièce) du second ordre (car nous savons que le modèle sera sollicité en flexion) ; ces éléments ont 8 noeuds chacun. Il existe plusieurs variantes de la théorie des coques ; certaines variantes négligent le cisaillement transverse et sont plutôt adaptées aux plaques minces (théorie de Kirchhoff-Love), tandis que d'autres variantes le prennent en compte et peuvent être utilisées pour des plaques épaisses (théorie de Mindlin–Reissner). C'est de cette dernière théorie que sont issus les éléments que nous utilisons ici. Nous savons que dans certains logiciels, ces éléments tendent à se verrouiller lorsqu'on les emploie pour modéliser des plaques très minces, mais ici le rapport b/e vaut 4 ; cette valeur est suffisamment faible pour écarter ce risque, tout en étant suffisamment élevée pour que l'emploi de la théorie de Mindlin-Reissner soit acceptable à première vue.

Là encore, nous réalisons un maillage constitué d'un seul élément, et un maillage relativement fin pour lequel les quantités calculées ont convergé (Figure 2.8). Aucun problème ne se pose pour modéliser le chargement car la théorie des coques permet d'appliquer des efforts ponctuels dans les coins sans que cela ne provoque de singularités.

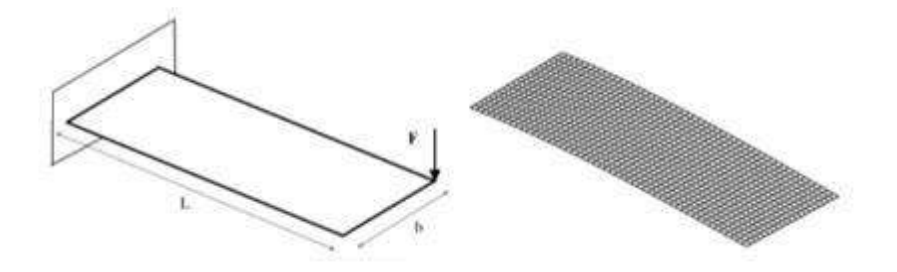

**(figure2.8):**Modélisation 2D du problème

#### **Référence :**

#### **2.2.11.Modèle 1D (poutre) :**

Nous réalisons un maillage 1D de la poutre. Ce maillage, représenté sur la (Figure 2.9), est constitué de deux éléments cubiques en flexion et linéaires en traction/compression ainsi qu'en torsion. Là encore, le rapport L/b valant 2,5, nous choisissons des éléments prenant en compte le cisaillement transverse (modèle de flexion de Timoshenko, et non d'Euler-Bernoulli). Ces éléments sont spécifiques au logiciel employé (les éléments de Timoshenko proposés dans la plupart des logiciels sont affines ou quadratiques, y compris en flexion ; seuls les éléments d'Euler-Bernoulli sont habituellement cubiques en flexion).

Le premier élément représente la pièce proprement dite ; le second est un élément "fictif" uniquement destiné à prendre en compte le moment de torsion de l'effort autour de la ligne moyenne. Nous affectons une rigidité très grande à cet élément, de sorte que ses déformations soient négligeables

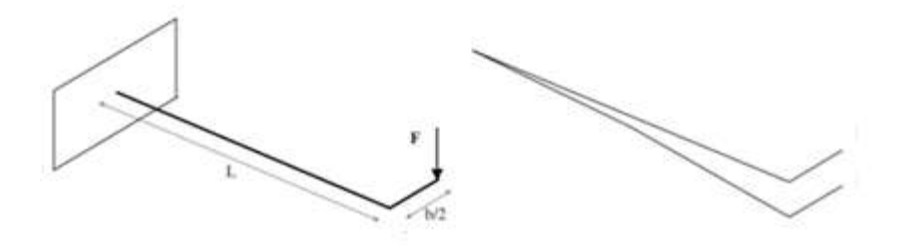

**figure 2.9:**Modélisation 1D du problème

#### **Référence :**

#### **2.2.3. Théorie des plaques stratifiées de Love-Kirchhoff**

Les structures planes minces et d'épaisseur faible par rapport aux autres dimensions du plan sont correctement modélisées par le modèle de Love-Kirchhof

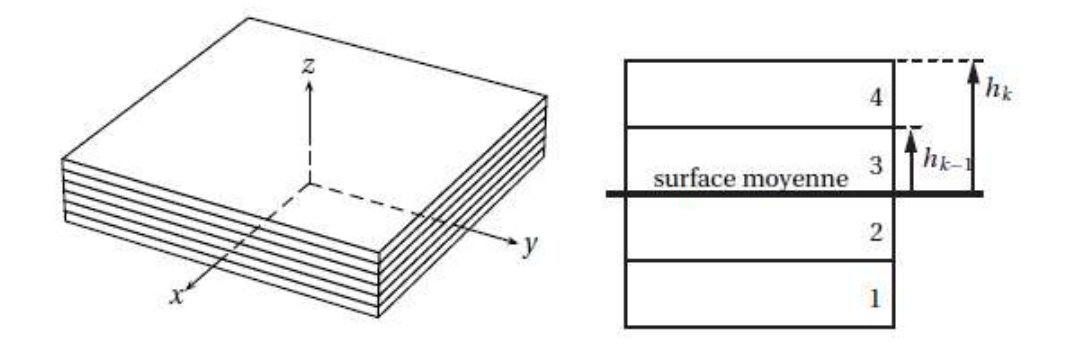

(b) section  $-k$  : numéro de la couche a) plaque stratifiée

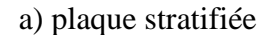

**figure 2.10:** Section de plaque stratifiée constituée de couches

#### **2.2.3.1. Hypothèses**

Les hypothèses de Love-Kirchhoff sont les suivantes : une section droite rigide, normale à la surface moyenne avant déformation, reste normale à cette surface moyenne après déformation. La cinématique du modèle impose que les normales à la surface moyenne subissent un déplacement de solide rigide. Il en résulte que les déplacements entre deux points M et G situés sur une même normale sont liés par la relation

$$
\vec{U} \, (\vec{M}) = \vec{U}(\mathbf{G}) + \vec{\Omega} \wedge \vec{G} \vec{M} \tag{2.2}
$$

 $\overrightarrow{O}$  =  $\theta$ *y* (x,y)  $\vec{x}$  + $\theta$ *x* (x,y)  $\vec{y}$  est la rotation de la normale et  $\vec{G}$  $\vec{M}$  =  $\vec{z}$  $\vec{z}$ . G est un point du,plan moyen (plan de référence) :  $G(x, y, z = 0)$ 

$$
u(G)=u(x, y, z=0)\vec{x} + v(x, y, z=0) \vec{y} + w(x, y, z=0) \vec{z}
$$
  
u(M)=v(x, y)  $|\vec{x} + v(x, y) \vec{y} + w(x, y \vec{z})|$  (2.3)

On obtient

$$
U(x,y) = u(x,y,z=0) + z\emptyset_x
$$
  
\n
$$
V(x,y) = v(x,y,z=0) + z\emptyset_y
$$
  
\n
$$
W(x,y) = w(x,y,z=0)
$$
\n(2.4)

#### **2.2.3.2 Cinématique**

La théorie des plaques de Love Kirchhoff impose les conditions suivantes sur les déformations

$$
\pounds_{zz} = 0; \pounds_{xz} = 0 \longrightarrow \mathcal{O}_x = -\frac{\partial w}{\partial x} \quad ; \pounds_{xz} = 0 \longrightarrow \mathcal{O}_y = \frac{\partial w}{\partial y} \tag{2.5}
$$

#### **2.2.3.3. Déformations**

Le champ des déformations dans le plan de la plaque s'écrit à partir du champ de déplacement et de la définition du tenseur des déformations. On obtient :

═ ═ ═ ═ ═  $\varepsilon$  (M)= 1/2( grad U(M) + grad U(M)) (2.6) autrement dit, en coordonnées cartésiennes :

$$
\mathbf{f}_{xx} = \frac{\partial u}{\partial x} - z \frac{\partial^2 w}{\partial x^2}
$$
\n
$$
\mathbf{f}_{yy} = \frac{\partial v}{\partial y} - z \frac{\partial^2 w}{\partial y^2}
$$
\n
$$
\mathbf{f}_{xy} = \mathbf{1/2} \left( \frac{\partial u}{\partial y} + \frac{\partial v}{\partial x} \right) - z \frac{\partial^2 w}{\partial x \partial y}
$$
\n
$$
\mathbf{f}_{zz} = 0, \mathbf{f}_{xz} = 0, \mathbf{f}_{yx} = 0
$$
\n(2.7)

On pose la notation vectorielle suivante :

$$
f = \gamma + zx \tag{2.8}
$$

Dans la base globale (*x* , *y* , *z* ), le tenseur des déformations semait sous la forme :

$$
\pounds = \gamma + zx \leftrightarrow \begin{pmatrix} \pounds xx \\ \pounds yy \\ \sqrt{2Exy} \end{pmatrix} = \begin{pmatrix} \gamma xx \\ \gamma yy \\ \sqrt{2\gamma xy} \end{pmatrix} + z \begin{pmatrix} Xxx \\ Xyy \\ \sqrt{2Xxy} \end{pmatrix}
$$
(2.9)

où γ représente les déformations de membrane et *χ* les courbures. La quantité *z χ* représente les déformations de flexion et torsion :

$$
\pounds_{xx} = \gamma_{xx} + zX_{xx}; \pounds_{yy} = \gamma_{yy} + zX_{yy}; \pounds_{xy} = \gamma_{xy} + zX_{xy}
$$
\n(2.10)

avec :

$$
\gamma_{xx} = \frac{\partial u}{\partial x}; \qquad \gamma_{yy} = \frac{\partial u}{\partial y}; \qquad \gamma_{xx} = 1/2 \left( \frac{\partial u}{\partial y} + \frac{\partial v}{\partial x} \right)
$$
  

$$
\gamma_{xx} = -\frac{\partial^2 w}{\partial x^2}; \qquad \gamma_{xx} = -\frac{\partial^2 w}{\partial y^2}; \qquad \gamma_{xy} = -\frac{\partial^2 w}{\partial x \partial y}
$$
 (2.11)

#### **2.2.4. Efforts généralisés**

#### **2.2.4.1.Efforts de membrane**

On suppose que les contraintes sont homogènes dans l'épaisseur de chacune des *n* couches de la plaque stratifiée. Cette hypothèse est utilisée pour pouvoir intégrer dans l'épaisseur de la plaque. Les efforts généralisés sont définis par les formules

suivantes :

\* N*xx* : effort résultant dans la direction *~x*, par unité de largeur selon *y* ;

\* N*y y* : effort résultant dans la direction *~y* , par unité de largeur selon *x* ;

\* N*x y* : effort de cisaillement demembrane par unité de largeur selon *y* ;

\* N*y x* =N*x y* : effort de cisaillement demembrane par unité de largeur selon *x*.

Les expressions des efforts généralisés en fonction des contraintes dans chacune des couches s'écrivent :

$$
N_{xx} = \int_{-h2}^{h/2} \sigma_{xx} dz = \sum_{k=1}^{n} = \int_{h_{k-1}}^{h_k} \sigma_{xx}^k dz
$$
  
\n
$$
N_{yy} = \int_{-h2}^{h/2} \sigma_{yy} dz = \sum_{k=1}^{n} = \int_{h_{k-1}}^{h_k} \sigma_{yy}^k dz
$$
  
\n
$$
N_{xy} = \int_{-h2}^{h/2} \sigma_{xy} dz = \sum_{k=1}^{n} = \int_{h_{k-1}}^{h_k} \sigma_{xy}^k dz
$$
\n(2.12)

En notation vectorielle, on introduit les quantités suivantes :

$$
N = \sum_{k=1}^{n} \int_{h_{k-1}}^{h_k} \sigma^k dz \quad \text{avec} \quad N = \begin{pmatrix} N_{xy} \\ N_{xy} \\ \sqrt{2}N_{xy} \end{pmatrix}
$$
 (2.13)

#### **2.2.4.2.Efforts de flexion et torsion**

On pose les efforts généralisés suivants :

\* moment fléchissant d'axe *y* , par unité de largeur suivant la direction *y* :

$$
M_{xx} = \int_{-h/2}^{h/2} z \sigma_{xx} dz
$$
 (2.13)

\*moment fléchissant d'axe *x*, par unité de largeur suivant la direction *x* :

$$
M_{yy} = \int_{-h/2}^{h/2} z \sigma_{yy} dz
$$
 (2.14)

\* moment de torsion d'axe *x* par unité de largeur suivant la direction *y* :

$$
M_{xy} = \int_{-h/2}^{h/2} z \sigma_{xy} dz
$$
 (2.15)

\* moment de torsion d'axe *y* par unité de largeur suivant la direction *x* :

$$
My x = Mx y \tag{2.16}
$$

Les expressions des efforts généralisés en fonction des contraintes dans chacune des couches s'écrivent :

$$
M_{xx} = \int_{-h/2}^{h/2} z \sigma_{xx} dz = \sum_{k=1}^{n} \int_{h_{k-1}}^{h_k} z \sigma_{xx}^k dz
$$
  
\n
$$
M_{yy} = \int_{-h/2}^{h/2} z \sigma_{yy} dz = \sum_{k=1}^{n} \int_{h_{k-1}}^{h_k} z \sigma_{yy}^k dz
$$
  
\n
$$
M_{xy} = \int_{-h/2}^{h/2} z \sigma_{xy} dz = \sum_{k=1}^{n} \int_{h_{k-1}}^{h_k} z \sigma_{xy}^k dz
$$
\n(2.17)

En notation vectorielle, on introduit les quantités suivantes :

$$
M = \sum_{k=1}^{n} \int_{h_{k-1}}^{h_k} \sigma^k dz \quad \text{avec} \quad M = \begin{pmatrix} M_{xy} \\ M_{xy} \\ \sqrt{2}M_{xy} \end{pmatrix}
$$
 (2.18)

#### **2.2.5 Relations de comportement**

En injectant la relation de comportement en contrainte plane de chacune des couches dans la définition des efforts généralisés et moments généralisés, on obtient la relation de comportement. L'ensemble des expressions est exprimé dans la base *x*, *y* , *z* .

$$
\sigma^{k} = \bar{Q}^{k}(\gamma + z\chi)
$$
  
\n
$$
N = \sum_{k=1}^{n} \int_{-h_{k=1}}^{h_{k}} \sigma^{k} dz \qquad M = \sum_{k=1}^{n} \int_{-h_{k=1}}^{h_{k}} \sigma^{k} dz
$$
  
\n
$$
N = \sum_{k=1}^{n} \int_{-h_{k=1}}^{h_{k}} \bar{Q}^{k}(\gamma + z\chi) dz \qquad M = \sum_{k=1}^{n} \int_{-h_{k=1}}^{h_{k}} (\bar{Q}^{k}\gamma + \bar{Q}^{k}z^{2}\chi) dz
$$
\n(2.19)

On pose la relation de comportement des plaques de L.K. sous la forme suivante :

$$
\begin{pmatrix} N \\ M \end{pmatrix} = \begin{bmatrix} A & B \\ B & D \end{bmatrix} \begin{pmatrix} Y \\ \check{z} \end{pmatrix} \tag{2.20}
$$

où les éléments de lamatrice s'écrivent dans la base (*~x*, *~y* , *~z* ) :

\n
$$
\tilde{A} \colon \tilde{A}_{IJ} = \sum_{k=1}^{n} \bar{Q}_{IJ}^{k} (h_k - h_{k-1})
$$
\n

\n\n
$$
\tilde{B} \colon \tilde{B}_{IJ} = \tilde{D}^{\frac{1}{2}} \sum_{k=1}^{n} \bar{Q}_{IJ}^{k} (h_k^2 - h_{k-1}^2)
$$
\n

\n\n
$$
\tilde{D} \colon \tilde{D}_{IJ} = \frac{1}{3} \sum_{k=1}^{n} \bar{Q}_{IJ}^{k} (h_k^3 - h_{k-1}^3)
$$
\n

\n\n (2.21)\n

Les matrices caractérisent le comportement équivalent de la plaque respectivement en membrane, flexion-torsion, et le couplage membrane-flexion. Si une structure est stratifiée de façon quelconque, il existe un couplage entre le comportement membranaire et le comportement de flexion et torsion. Ce couplage est dû à la matrice  $\vec{B}$ . Cette dernière est nulle si l'empilement des couches est symétrique par rapport au plan moyen de la plaque. Il faut noter également que ce couplage n'existe pas si la plaque est constituée d'un seul matériau homogène.

#### **2.2.6.Stratifiés équilibrés**

Les structures stratifiées équilibrées comportent lemême nombre de plis dans chacune des directions *θ* et −*θ*. Il y a alors découplage entre les déformations de tension et les déformations de cisaillement plan. Les termes A16 et A26 sont nuls.

N=Aγ

soit :

$$
\begin{pmatrix} N_{xx} \\ N_{yy} \\ \sqrt{2}N_{xy} \end{pmatrix} = \begin{bmatrix} \check{A}_{11} & \check{A}_{12} & 0 \\ \check{A}_{21} & \check{A}_{22} & 0 \\ 0 & 0 & \check{A}_{66} \end{bmatrix} \begin{pmatrix} \gamma_{xx} \\ \gamma_{yy} \\ \sqrt{2}\gamma_{xy} \end{pmatrix}
$$
(2.22)

Les  $\overrightarrow{AU}$  sont indépendants de l'ordre de l'empilement des plis. En effet pour ces stratifiés on a dans le cas de couches à ±*θ* les relations suivantes :

$$
(\bar{Q}16(\theta) = -\bar{Q}16(-\theta))\} \Rightarrow \begin{cases} \tilde{A}_{16} = 0\\ \tilde{A}_{26} = 0 \end{cases}
$$
\n(2.23)

#### **2.2.7.Stratifiés à symétrie miroir**

Les structures stratifiées à symétrie miroir comportent un nombre de plis pair dans chacune des directions, repartis de manière symétrique par rapport au planmoy en de la plaque stratifiée. Le comportement de membrane est découplé du comportement de flexion-torsion :

$$
\begin{pmatrix} N \\ M \end{pmatrix} = \begin{bmatrix} A & 0 \\ 0 & D \end{bmatrix} \begin{pmatrix} \gamma \\ \breve{z} \end{pmatrix} \tag{2.24}
$$

#### **2.2.8 Contraintes inter laminaires et délaminage**

L'analyse des contraintes inter laminaires permet d'expliquer le phénomène de délaminage (séparation progressive des couches). Le délaminage est un phénomène très important qui n'est pas pris en compte dans les critères de rupture classiques. Ces phénomènes sont dus à l'existence d'une contrainte normale au plan du stratifié et de contraintes de cisaillement hors plan de la plaque à proximité des bords libres des structures. Ces contraintes sont nommées contraintes inter laminaires. Les séquences d'empilement influencent le signe et l'intensité des contraintes inter laminaires.

Si on considère un stratifié croisé symétrique sollicité en traction, il aura une déformation globale en membrane mais chaque couche prise séparément se déformerait en torsion. L'équilibre est obtenu par interaction entre les couches au prix de fortes contraintes inter laminaires.

On pose les notations suivantes pour la matrice des contraintes :

$$
\sigma = \begin{bmatrix} \pi \sigma \pi & \pi \sigma \vec{z} \\ (\pi \sigma \vec{z})^T & \vec{z}^T \sigma \vec{z} \end{bmatrix}
$$
 (2.25)

Dans la suite, on établit une expression approchée des contraintes inter laminaires *σz* et *z*<sup>T</sup>σ*z* en fonction des contraintes déterminées par la théorie des plaques. Pour établir une approximation des contraintes inter laminaires, on injecte dans les équations d'équilibre :

$$
\vec{\text{div}}(\sigma^k) + \vec{f}_{d=0} \tag{2.26}
$$

Les contraintes inter laminaires sont déterminées à partir des contraintes calculées par la théorie des plaques à savoir ǁ*σ*ǁ:

$$
\text{Im}\vec{z} = -\int_{-\frac{h}{2}}^{z} \text{div}(\text{Im}\,\sigma^{k}\text{H}) \text{d}z + \text{H}\vec{f}_{d}; \quad \vec{z}^{\text{T}}\sigma\,\vec{z} = -\int_{-\frac{h}{2}}^{z} \text{div}(\text{Im}\,\sigma^{k}\vec{z}) \text{d}z + \vec{z}^{\text{T}}\vec{f}_{d}
$$
(2.27)

Grâce aux modèles exposés précédemment, une structure composite constituée d'un assemblage de plaques stratifiées sera modélisée de façon relativement simple. Il est alors possible d'étudier le dimensionnement de la structure, et de procéder à son analyse dans le cadre éléments finis. Ce dimensionnement s'effectue d'après des critères de résistance. De nombreux critères sont disponibles dans la littérature et dans les logiciels éléments finis. Ces critères se limitent en général à la résistance d'une couche. Les critères de délaminage ne sont généralement pas disponibles dans les codes de calculs éléments finis.

#### **Référence : Théorie des plaques stratifiées de Love-Kirchhoff (2.2.3** → **2.2.8)**

Ce document est sous licence Creative Commons : paternité ; pas d'utilisation commerciale ; partage des conditions initiales à l'identique ; 3.0 France http://creativecommons.org/licenses/by-nc-sa/3.0/deed.fr

# Chapitre 03

### Résultats et discussion

#### **3.1. Introduction**

Afin de mieux comprendre le comportement vibratoire des plaques composites multicouche, nous sommes intéressés, dans ce chapitre, à étudier par la méthode des éléments finis en utilisant le logiciel *ANSYS* l'influence des conditions d'appuis, des dimensions de la plaque composite, d'angle d'orientation , de la séquence d'empilement des plaques et stratifiés sur l'évolution des fréquences propres.

**3.2.ANSYS:** Inc. est un éditeur de logiciels spécialisé en [simulation numérique.](https://fr.wikipedia.org/wiki/Simulation_num%C3%A9rique) L'entreprise a son siège à [Canonsburg](https://fr.wikipedia.org/wiki/Canonsburg) en [Pennsylvanie](https://fr.wikipedia.org/wiki/Pennsylvanie) aux [États-Unis.](https://fr.wikipedia.org/wiki/%C3%89tats-Unis) Ses produits majeurs sont des logiciels qui mettent en œuvre la [méthode des éléments finis,](https://fr.wikipedia.org/wiki/M%C3%A9thode_des_%C3%A9l%C3%A9ments_finis) afin de résoudre des modèles préalablement discrétisés. La société possède de nombreuses filiales<sup>[1](https://fr.wikipedia.org/wiki/ANSYS#cite_note-Worldwide_Locations-1)</sup> à travers le monde, notamment en [Europe](https://fr.wikipedia.org/wiki/Europe) et en [Asie](https://fr.wikipedia.org/wiki/Asie) Aspects techniques principaux produits

**Référence:** « [Ansys rachète Fluent pour 565 millions de](http://www.cad-magazine.info/data/info/actuality/eco/060218_2.htm)  [dollars](http://www.cad-magazine.info/data/info/actuality/eco/060218_2.htm) » ([Archive](http://web.archive.org/web/*/http:/www.cad-magazine.info/data/info/actuality/eco/060218_2.htm) • [Wikiwix](http://archive.wikiwix.com/cache/?url=http://www.cad-magazine.info/data/info/actuality/eco/060218_2.htm) • [Archive.is](http://archive.is/http:/www.cad-magazine.info/data/info/actuality/eco/060218_2.htm) • [Google](https://www.google.fr/search?q=cache:http://www.cad-magazine.info/data/info/actuality/eco/060218_2.htm) • [Que faire ?\)](https://fr.wikipedia.org/wiki/Projet:Correction_des_liens_externes#J)

**3.2.1.ANSYS Structural :** Ce produit permet d'effectuer des simulations mécaniques en calcul de structures. Ses principales capacités sont :

- l'analyse statique
- l'analyse modale
- l'analyse harmonique (réponse forcée)
- l'analyse temporelle
- la gestion de différentes situations non-linéaires (contacts, plasticité matériaux, grands déplacements ou grandes déformations).
- **Référence:** « Ansys [rachète Fluent pour 565 millions de](http://www.cad-magazine.info/data/info/actuality/eco/060218_2.htm)  [dollars](http://www.cad-magazine.info/data/info/actuality/eco/060218_2.htm) » ([Archive](http://web.archive.org/web/*/http:/www.cad-magazine.info/data/info/actuality/eco/060218_2.htm) • [Wikiwix](http://archive.wikiwix.com/cache/?url=http://www.cad-magazine.info/data/info/actuality/eco/060218_2.htm) • [Archive.is](http://archive.is/http:/www.cad-magazine.info/data/info/actuality/eco/060218_2.htm) • [Google](https://www.google.fr/search?q=cache:http://www.cad-magazine.info/data/info/actuality/eco/060218_2.htm) • [Que faire ?\)](https://fr.wikipedia.org/wiki/Projet:Correction_des_liens_externes#J)

**3.2.2.ANSYS Mechanical :** Ce produit dispose des mêmes capacités qu'ANSYS structural,

en y ajoutant notamment un solveur thermique, avec modélisation du [rayonnement.](https://fr.wikipedia.org/wiki/Rayonnement)

**Référence:** « [Ansys rachète Fluent pour 565 millions de](http://www.cad-magazine.info/data/info/actuality/eco/060218_2.htm)  [dollars](http://www.cad-magazine.info/data/info/actuality/eco/060218_2.htm) » ([Archive](http://web.archive.org/web/*/http:/www.cad-magazine.info/data/info/actuality/eco/060218_2.htm) • [Wikiwix](http://archive.wikiwix.com/cache/?url=http://www.cad-magazine.info/data/info/actuality/eco/060218_2.htm) • [Archive.is](http://archive.is/http:/www.cad-magazine.info/data/info/actuality/eco/060218_2.htm) • [Google](https://www.google.fr/search?q=cache:http://www.cad-magazine.info/data/info/actuality/eco/060218_2.htm) • [Que faire ?\)](https://fr.wikipedia.org/wiki/Projet:Correction_des_liens_externes#J)

**3.2.3.ANSYS CFX et Fluent :** Ces deux logiciels permettent d'effectuer des simulations en matière de [mécanique des fluides.](https://fr.wikipedia.org/wiki/M%C3%A9canique_des_fluides) Ils portent le nom des compagnies qui les ont développés, rachetées par ANSYS. Inc respectivement en [février](https://fr.wikipedia.org/wiki/F%C3%A9vrier_2003) [2003](https://fr.wikipedia.org/wiki/2003) et en [février](https://fr.wikipedia.org/wiki/F%C3%A9vrier_2006) [2006.](https://fr.wikipedia.org/wiki/2006) *Fluent* est un solveur : il ne comporte pas de [mailleur](https://fr.wikipedia.org/wiki/Maillage#Logiciels) (le [maillage](https://fr.wikipedia.org/wiki/Maillage) doit être réalisé avec un logiciel de maillage, Gambit par exemple, qui est également édité par ANSYS). Fluent est un solveur très utilisé dans l'industrie et la R&D à travers le monde. Il est souvent considéré comme une référence dans le domaine de la modélisation fluide. Le paramétrage du modèle se fait par une [interface graphique.](https://fr.wikipedia.org/wiki/Interface_graphique) Il dispose d'une interface de [scripts](https://fr.wikipedia.org/wiki/Langage_de_script) pour automatiser les processus de calcul. L'un des intérêts de ce logiciel de simulation généraliste, est qu'il dispose d'un nombre relativement important de modèles, pouvant faire face à divers aspects de la mécanique des fluides : écoulements diphasiques (miscible, non miscible, cavitation, solidification), turbulence (LES, KE, Kw, SA, Reynolds stress…), combustion (pré-mélangé et non prémélangé), transport de particules, écoulements en milieux poreux, maillages mobiles et dynamiques avec reconstruction du maillage, entre autres. Les schémas numériques temporels et spatiaux peuvent être modifiés pour améliorer la convergence. Fluent est parallélisé et permet de tirer parti de systèmes multiprocesseurs aussi bien au sein d'une seule machine qu'en réseau (cluster, dualcore, plateforme multi-CPU).

**Référence:** « [Ansys rachète Fluent pour 565 millions de](http://www.cad-magazine.info/data/info/actuality/eco/060218_2.htm)  [dollars](http://www.cad-magazine.info/data/info/actuality/eco/060218_2.htm) » ([Archive](http://web.archive.org/web/*/http:/www.cad-magazine.info/data/info/actuality/eco/060218_2.htm) • [Wikiwix](http://archive.wikiwix.com/cache/?url=http://www.cad-magazine.info/data/info/actuality/eco/060218_2.htm) • [Archive.is](http://archive.is/http:/www.cad-magazine.info/data/info/actuality/eco/060218_2.htm) • [Google](https://www.google.fr/search?q=cache:http://www.cad-magazine.info/data/info/actuality/eco/060218_2.htm) • [Que faire ?\)](https://fr.wikipedia.org/wiki/Projet:Correction_des_liens_externes#J)

**3.2.3.1.Gambit** : Un logiciel de maillage édité par la société ANSYS depuis 2006 (l'éditeur historique du logiciel était la société *Fluent*). Ce [mailleur](https://fr.wikipedia.org/wiki/Maillage#Logiciels) permet de créer géométries et maillages avec un grand degré de liberté et une grande précision. Le domaine géométrique peut aussi être importé depuis un fichier [CAO.](https://fr.wikipedia.org/wiki/CAO) Il assure également le maillage automatique de surfaces et de volumes en parallèle de l'introduction de conditions aux limites. Gambit est souvent considéré comme un mailleur de référence par les modélisateurs utilisant Fluent.

**Référence:** « [Ansys rachète Fluent pour 565 millions de](http://www.cad-magazine.info/data/info/actuality/eco/060218_2.htm)  [dollars](http://www.cad-magazine.info/data/info/actuality/eco/060218_2.htm) » ([Archive](http://web.archive.org/web/*/http:/www.cad-magazine.info/data/info/actuality/eco/060218_2.htm) • [Wikiwix](http://archive.wikiwix.com/cache/?url=http://www.cad-magazine.info/data/info/actuality/eco/060218_2.htm) • [Archive.is](http://archive.is/http:/www.cad-magazine.info/data/info/actuality/eco/060218_2.htm) • [Google](https://www.google.fr/search?q=cache:http://www.cad-magazine.info/data/info/actuality/eco/060218_2.htm) • [Que faire ?\)](https://fr.wikipedia.org/wiki/Projet:Correction_des_liens_externes#J)

**3.2.4.ANSYS AUTODYN et ANSYS LS-DYNA :** Ces logiciels possèdent des solveurs utilisant les formulations explicites des équations à résoudre, contrairement aux produits précédemment cités. Leur domaine d'application est réservé aux modélisations mettant en jeu des situations mécaniques aux très larges déformations.

**Référence:** « [Ansys rachète Fluent pour 565 millions de](http://www.cad-magazine.info/data/info/actuality/eco/060218_2.htm)  [dollars](http://www.cad-magazine.info/data/info/actuality/eco/060218_2.htm) » ([Archive](http://web.archive.org/web/*/http:/www.cad-magazine.info/data/info/actuality/eco/060218_2.htm) • [Wikiwix](http://archive.wikiwix.com/cache/?url=http://www.cad-magazine.info/data/info/actuality/eco/060218_2.htm) • [Archive.is](http://archive.is/http:/www.cad-magazine.info/data/info/actuality/eco/060218_2.htm) • [Google](https://www.google.fr/search?q=cache:http://www.cad-magazine.info/data/info/actuality/eco/060218_2.htm) • [Que faire ?\)](https://fr.wikipedia.org/wiki/Projet:Correction_des_liens_externes#J)

**3.2.5.ANSYS Electromagnétiques et An soft :** Ce produit permet de résoudre des modélisations mettant en jeu des phénomènes [électromagnétiques.](https://fr.wikipedia.org/wiki/%C3%89lectromagn%C3%A9tisme)

**Référence:** « [Ansys rachète Fluent pour 565 millions de](http://www.cad-magazine.info/data/info/actuality/eco/060218_2.htm)  [dollars](http://www.cad-magazine.info/data/info/actuality/eco/060218_2.htm) » ([Archive](http://web.archive.org/web/*/http:/www.cad-magazine.info/data/info/actuality/eco/060218_2.htm) • [Wikiwix](http://archive.wikiwix.com/cache/?url=http://www.cad-magazine.info/data/info/actuality/eco/060218_2.htm) • [Archive.is](http://archive.is/http:/www.cad-magazine.info/data/info/actuality/eco/060218_2.htm) • [Google](https://www.google.fr/search?q=cache:http://www.cad-magazine.info/data/info/actuality/eco/060218_2.htm) • [Que faire ?\)](https://fr.wikipedia.org/wiki/Projet:Correction_des_liens_externes#J)

**3.2.6.ANSYS Multiphysics :** Ce produit rassemble l'ensemble des capacités d'ANSYS en matière de simulation numérique implicite Environnements logiciels

Deux environnements logiciels permettent de mettre en œuvre

le code ANSYS :

**Référence:** « [Ansys rachète Fluent pour 565 millions de](http://www.cad-magazine.info/data/info/actuality/eco/060218_2.htm)  [dollars](http://www.cad-magazine.info/data/info/actuality/eco/060218_2.htm) » ([Archive](http://web.archive.org/web/*/http:/www.cad-magazine.info/data/info/actuality/eco/060218_2.htm) • [Wikiwix](http://archive.wikiwix.com/cache/?url=http://www.cad-magazine.info/data/info/actuality/eco/060218_2.htm) • [Archive.is](http://archive.is/http:/www.cad-magazine.info/data/info/actuality/eco/060218_2.htm) • [Google](https://www.google.fr/search?q=cache:http://www.cad-magazine.info/data/info/actuality/eco/060218_2.htm) • [Que faire ?\)](https://fr.wikipedia.org/wiki/Projet:Correction_des_liens_externes#J)

**3.2.7.ANSYS classic :** Chronologiquement, c'est la première solution logicielle développée par le constructeur. Elle est destinée à la construction de modèles éléments finis à la géométrie simple, facilement constructible à l'aide d'opérations basiques. À partir de cet environnement, l'utilisateur construit directement un modèle éléments finis en utilisant le [langage de script](https://fr.wikipedia.org/wiki/Langage_de_script) APDL (*ANSYS Parametric Design Language*). *ANSYS classic* est donc destiné à des utilisateurs compétents dans le domaine de la [simulation numérique.](https://fr.wikipedia.org/wiki/Simulation_num%C3%A9rique) **Référence:** « [Ansys rachète Fluent pour 565 millions de](http://www.cad-magazine.info/data/info/actuality/eco/060218_2.htm)  [dollars](http://www.cad-magazine.info/data/info/actuality/eco/060218_2.htm) » ([Archive](http://web.archive.org/web/*/http:/www.cad-magazine.info/data/info/actuality/eco/060218_2.htm) • [Wikiwix](http://archive.wikiwix.com/cache/?url=http://www.cad-magazine.info/data/info/actuality/eco/060218_2.htm) • [Archive.is](http://archive.is/http:/www.cad-magazine.info/data/info/actuality/eco/060218_2.htm) • [Google](https://www.google.fr/search?q=cache:http://www.cad-magazine.info/data/info/actuality/eco/060218_2.htm) • [Que faire ?\)](https://fr.wikipedia.org/wiki/Projet:Correction_des_liens_externes#J)

**3.2.8.ANSYS Workbench :** Cette plate-forme propose une approche différente dans la construction d'un modèle en -utilisant le code ANSYS initial. Elle est particulièrement adaptée au traitement de cas à la géométrie complexe (nombreux corps de pièces) et aux utilisateurs non confirmés dans le domaine du calcul. Dans cet environnement, l'utilisateur travaille essentiellement sur une géométrie et non plus sur le modèle lui-même. La plate

forme est donc chargée de convertir les requêtes entrées par l'utilisateur en code ANSYS avant de lancer la résolution. Le modèle éléments finis généré reste néanmoins manipulable en insérant des commandes propres au code ANSYS **Référence:** « [Ansys rachète Fluent pour 565 millions de](http://www.cad-magazine.info/data/info/actuality/eco/060218_2.htm)  [dollars](http://www.cad-magazine.info/data/info/actuality/eco/060218_2.htm) » ([Archive](http://web.archive.org/web/*/http:/www.cad-magazine.info/data/info/actuality/eco/060218_2.htm) • [Wikiwix](http://archive.wikiwix.com/cache/?url=http://www.cad-magazine.info/data/info/actuality/eco/060218_2.htm) • [Archive.is](http://archive.is/http:/www.cad-magazine.info/data/info/actuality/eco/060218_2.htm) • [Google](https://www.google.fr/search?q=cache:http://www.cad-magazine.info/data/info/actuality/eco/060218_2.htm) • [Que faire ?\)](https://fr.wikipedia.org/wiki/Projet:Correction_des_liens_externes#J)

#### **3.3. Moulage au contact**

Le principe consiste à imprégner manuellement les renforts disposés dans un moule. C'est peu onéreux et des pièces de formes quelconques peuvent être réalisées mais à cadence très faible. Cette technologie est plus réservée à la réalisation de pièces prototypes ou de simulation[2]. pour réalisé un plaque nous avons besoin

1)moule 2)léguant 3)citeur 4)ordinateur 5)rouleaux 6)bouteille 7) résine 8)fibre 9) tissu 10)silicone

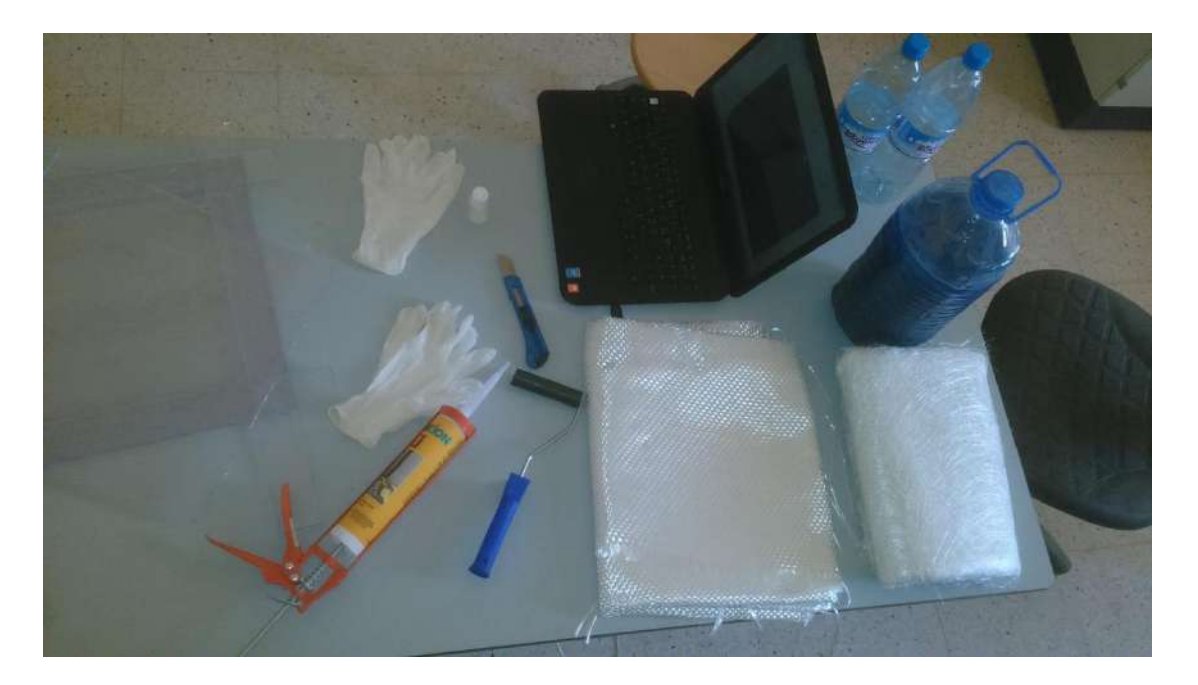

**figure3.1 :**les élément besoin pour réalise un plaque

le plaques réalise

plaque 1(tissi/tissi/mat/mat/mat/mat/tissi/tissi) 500g de résine /7.5g de adyatif.

plaque 2(mat/mat/tissi/tissi/tissi/tissi/mat/mat) 500g de résine/7.5gde adyatif.

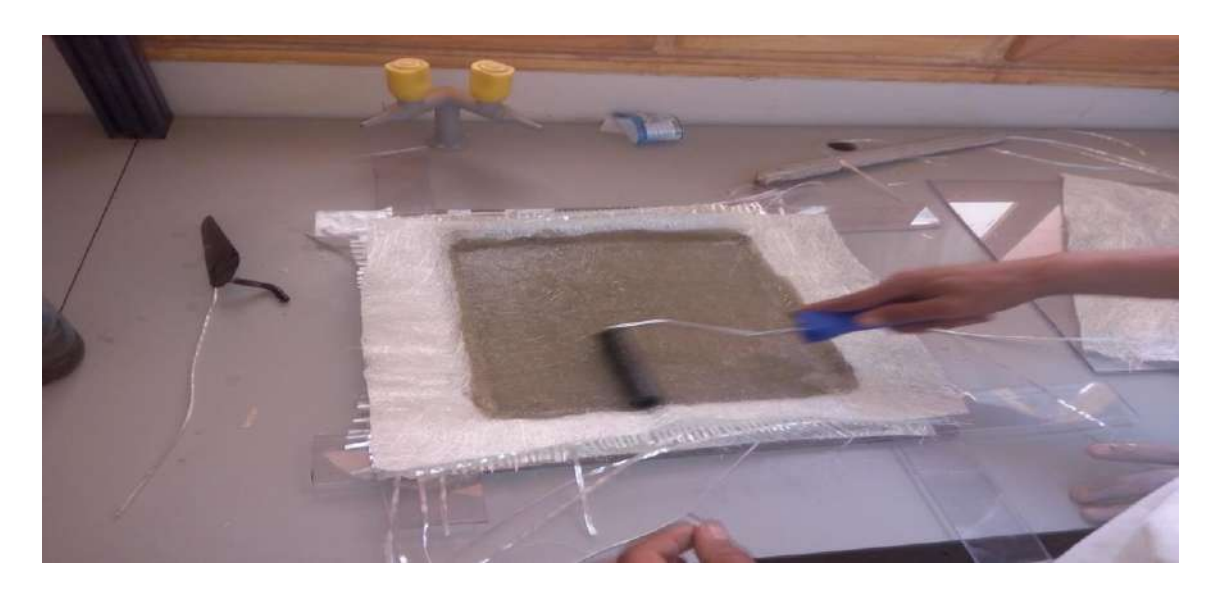

**figure 3.2:** la méthode de moulage contacte

#### **3.4.Modélisation des plaques composites par ANSYS**

Le programme *ANSYS* possède de nombreuses fonctionnalités d'analyse d'éléments finis, allant d'une analyse simple, linéaire, statique à une analyse dynamique complexe, non linéaire et transitoire. En ce qui suit les étapes typiques d'*ANSYS* :

1. Ansys Utility Menu :

- Fichier - effacer et démarrer nouveau - ne pas lire le fichier – ok.

2. Ansys Main Menu – Preferences : sélectionnez - STRUCTURAL – ok.

3. Preprocessor : - Type d'élément de maillage : sélectionnez le type d'élément dans la table et les options requises. - Constantes réelles : donnez les détails tels que l'épaisseur, les zones, le moment d'inertie, …etc requis en fonction de la nature du problème. - Propriétés du matériau : donner les détails tels que le module de Young, le coefficient de Poisson, etc, selon la nature du problème.

4. Modiling : créez la géométrie requise, comme les éléments des noeuds, la zone, le volume par utilisation des options appropriées.

5. Generate : éléments / noeuds utilisant l'outil Maillage si nécessaire (en 2D et en 3D)

6. Apply : conditions aux limites et les charges telles que les degrés de liberté, force et moments, pression etc.

7. Analysis type : choisir le type d'analyse « MODAL » puis le nombre de mode à calculer.

- 8. Solve : résoudre le problème.
- 9. General Post Processor : tracer / énumérer les résultats requis.
- 10. Plot ctrls : animation des déformées.

#### **3.5 .Validation du programme élaboré**

Dans le but de valider le programme élaboré, les résultats issus de ce dernier sont confrontés aux fréquences et déformées propres d'une plaque multicouche rectangulaire symétrique, obtenues en calcul de structures par éléments finis sous logiciel ANSYS**.**

#### **3.5.1. Description de l'élément utilisé pour le maillage**

Pour faire les calculs par les éléments finis sous ANSYS en choisis l'élément de maillage **SHELL 63** Figure (3.3).

L'élément SHELL 63 est conçu pour modéliser les structures en coques épaisses. Le nombre de noeud de cet élément est égal 8 .Chaque noeud a six degrés de liberté (*Ux, Vy, Wz,*  $\theta x$ *,*  $\theta y$ *,*  $\theta z$ ). L'élément SHELL63 est capable d'être utilisé pour les calculs des contraintes pour des grandes déformations, et peut être aussi utilisé pour les matériaux isotrope et multicouche [ANSYS v 09].

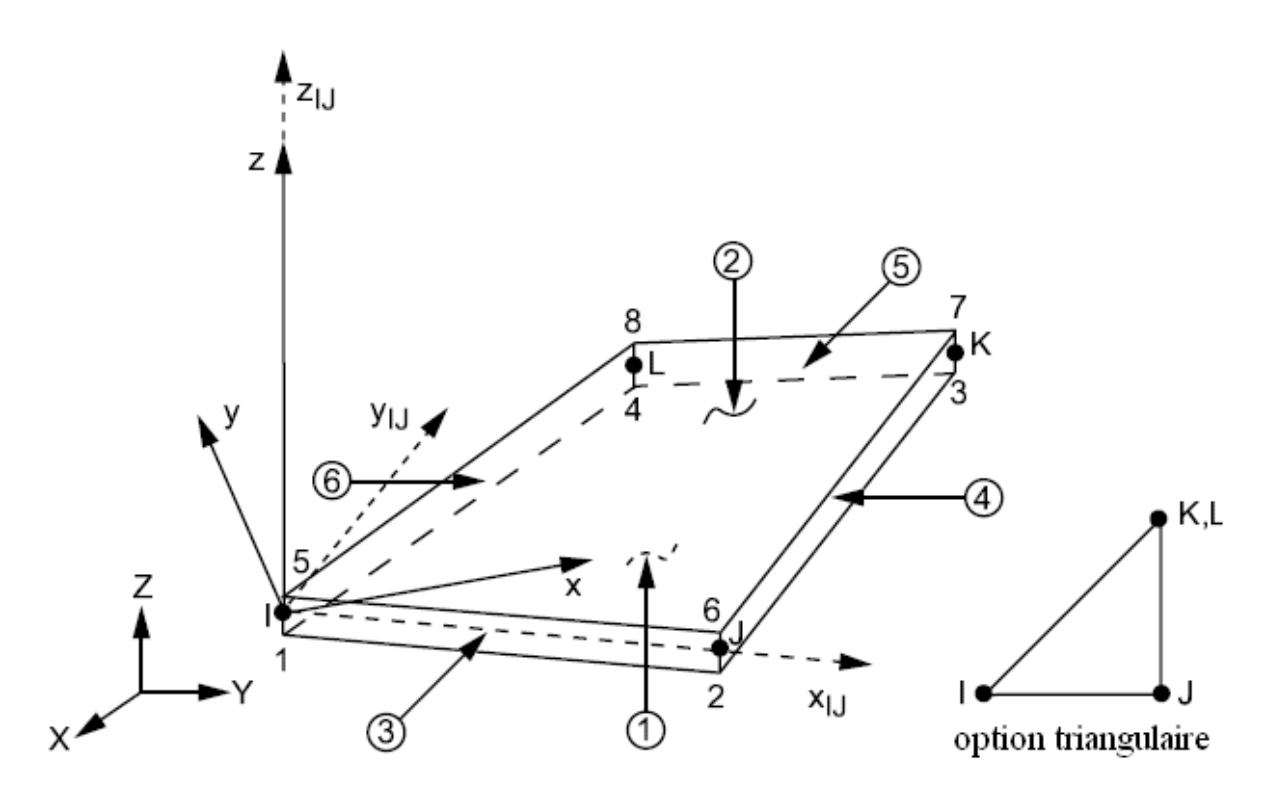

**Figure 3.3**. Géométrie de l'élément de maillage SHELL 63

#### **Référence:**

KERBOUCHE Hacene /LOUAFI Mahdi (*DETERMINATION DES PARAMETRES MODAUX DES PLAQUES COMPOSITES ORTHOTROPES EN VIBRATION PAR ANSYS)* Université Kasdi Merbah Ouargla 2017

#### **3.6.Cas d'appuis homogène**

- ✓ Plaque rectangulaire simplement appuyée AAAA
- $\checkmark$  Plaque rectangulaire totalement encastrée EEEE

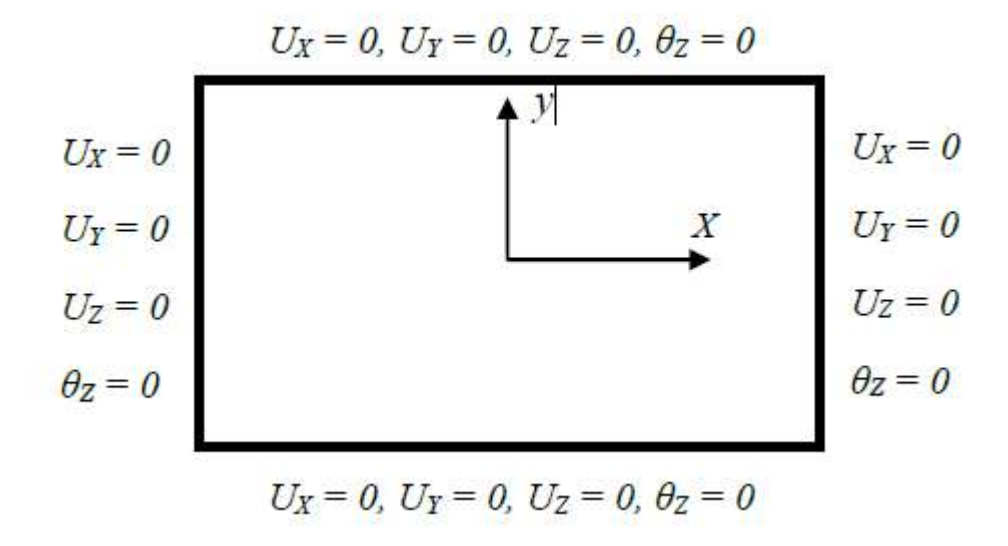

**Figure 3.4 :**Conditions aux limites, plaque simplement appuyée (*AAAA*)

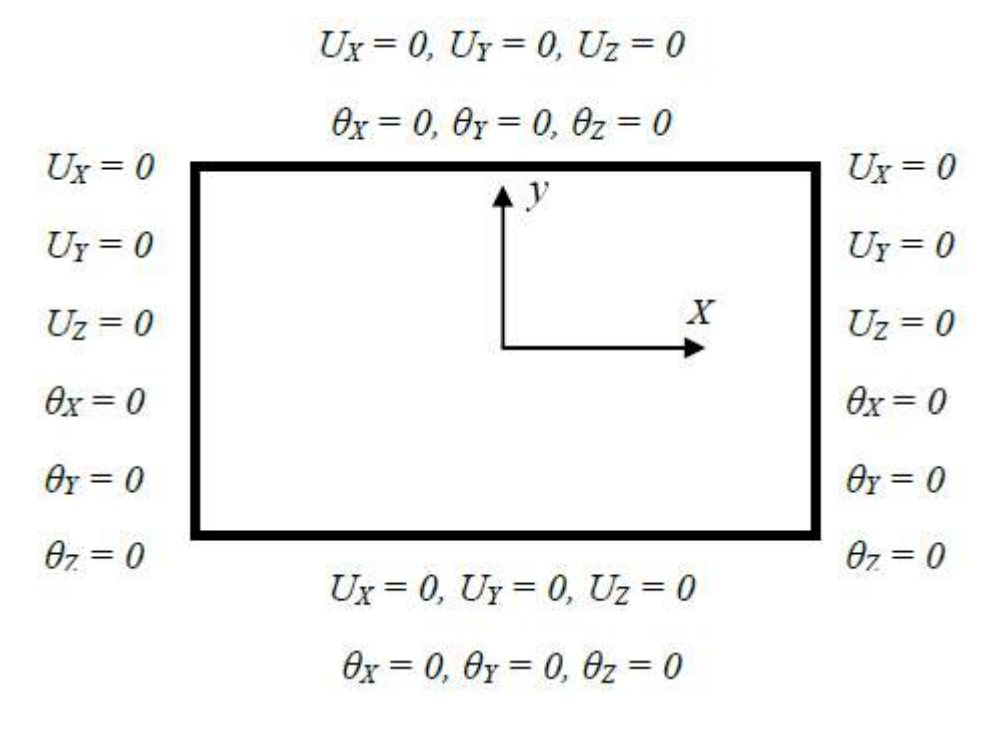

**Figure 3.5:** Conditions aux limites, plaque simplement appuyée (*EEEE*)

#### **3.6.1.Cas d'appuis non homogènes:**

- $\checkmark$  Plaque rectangulaire AAEE
- $\checkmark$  Plaque rectangulaire EEEA

#### **Reference**:

KERBOUCHE Hacene /LOUAFI Mahdi (*DETERMINATION DES PARAMETRES MODAUX DES PLAQUES COMPOSITES ORTHOTROPES EN VIBRATION PAR ANSYS )*Université Kasdi Merbah Ouargla 2017

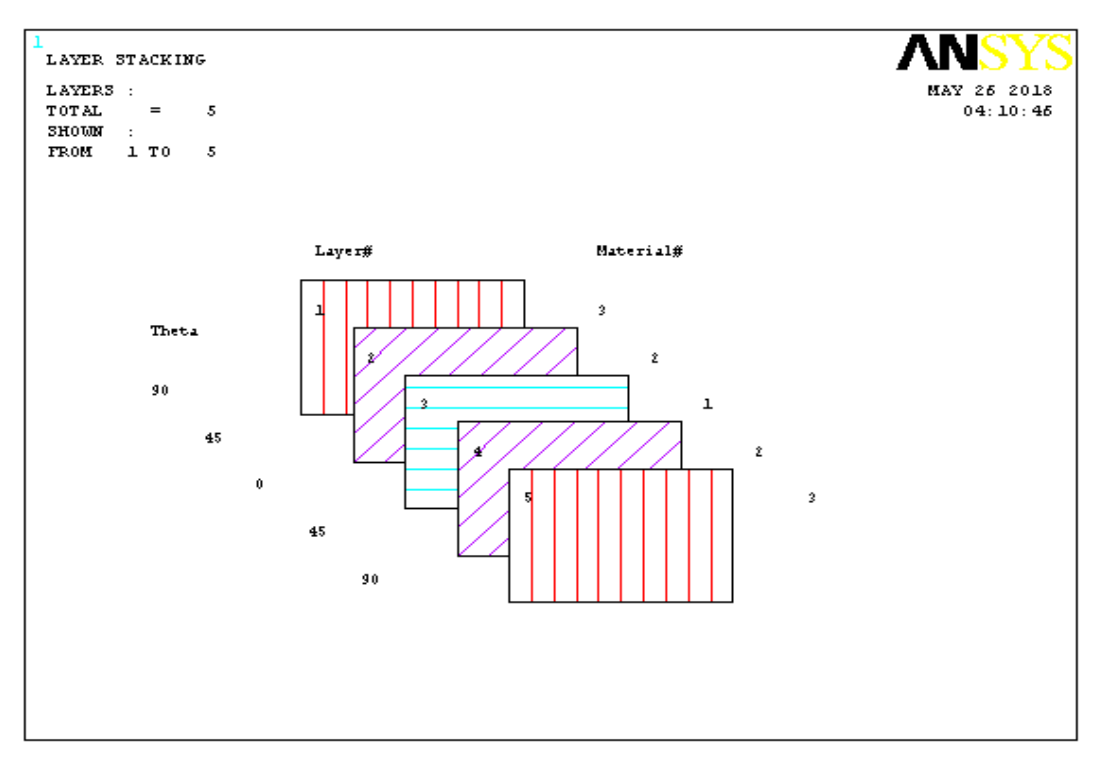

**figure 3.6:** Empilement des couches (5 couches symétriques)

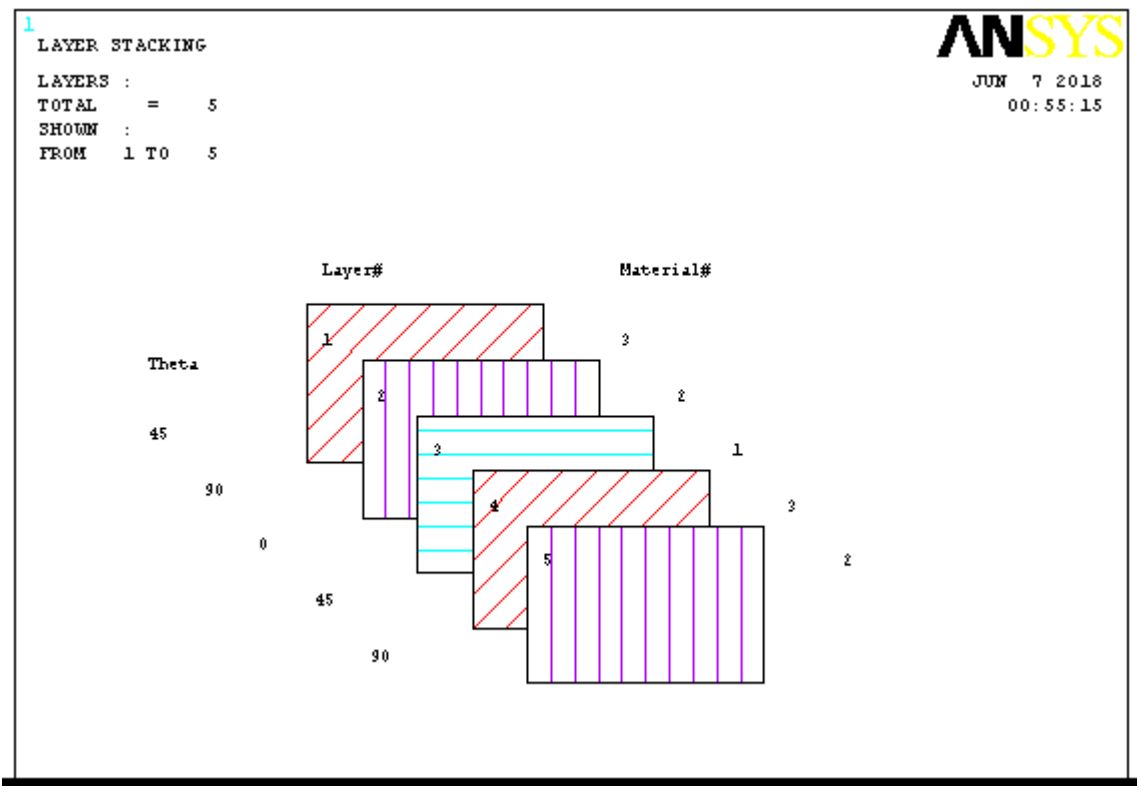

**figure 3.7:** Empilement des couches(5couches antisymétriques)
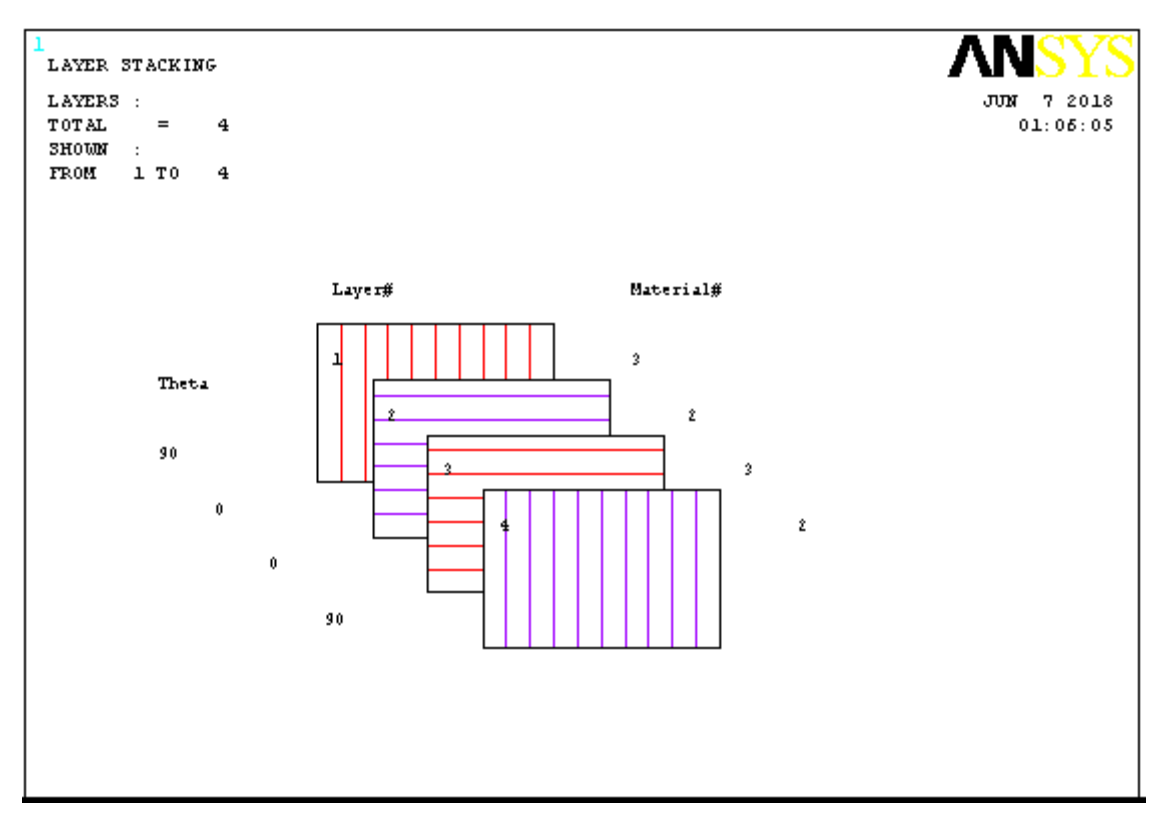

**figure 3.8:** Empilement des couches(4couches équilibre)

#### **3.7.caractéristiques de matériaux**

EX = Module de Young axial en Gpa.

EY = Module de Young verticale en Gpa.

NUXY = coefficient de poisson dans le plan XYen Gpa. .

 $GXY =$  Module de cisaimellent dans le plan  $XY$  en Gpa..

 $DENS = la densité.$ 

H= le Hauteur en (m).

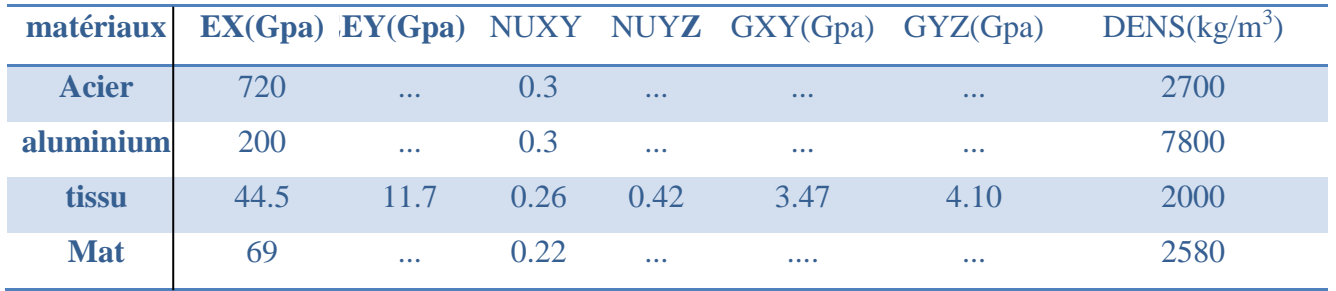

#### **Tableau3.1:** caractéristiques de matériaux

**Référence :**Carla .p.herakobich université Virginia

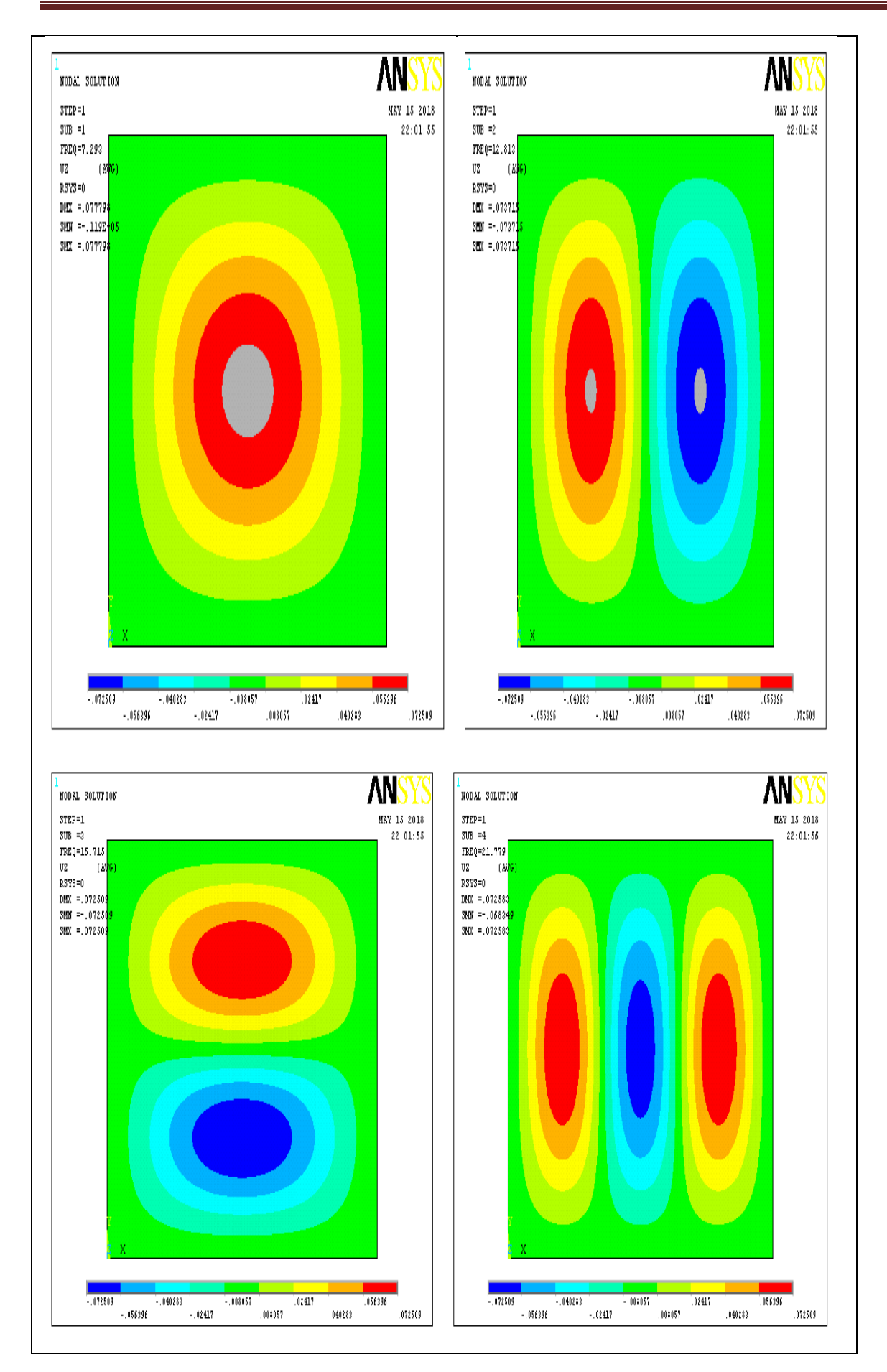

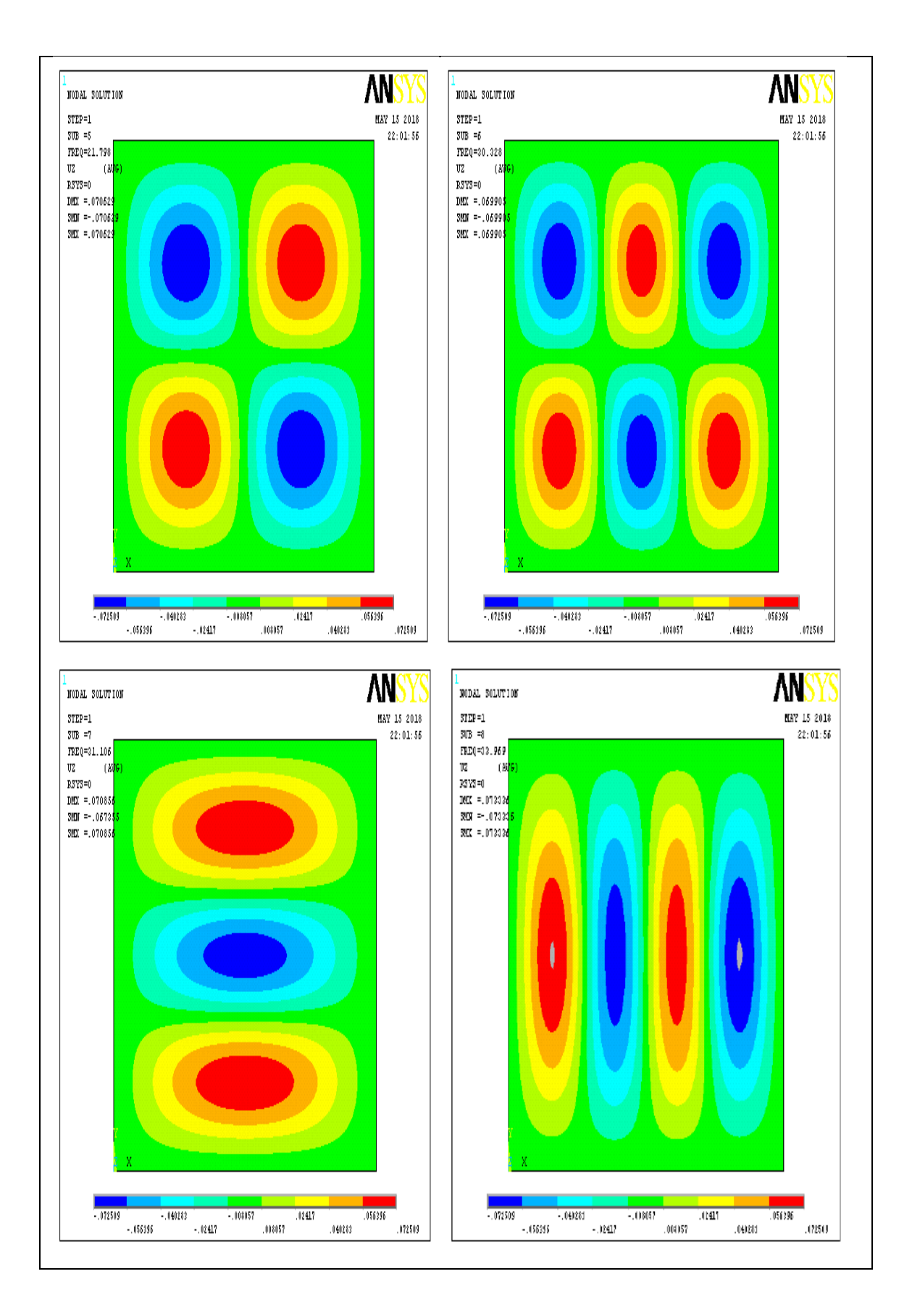

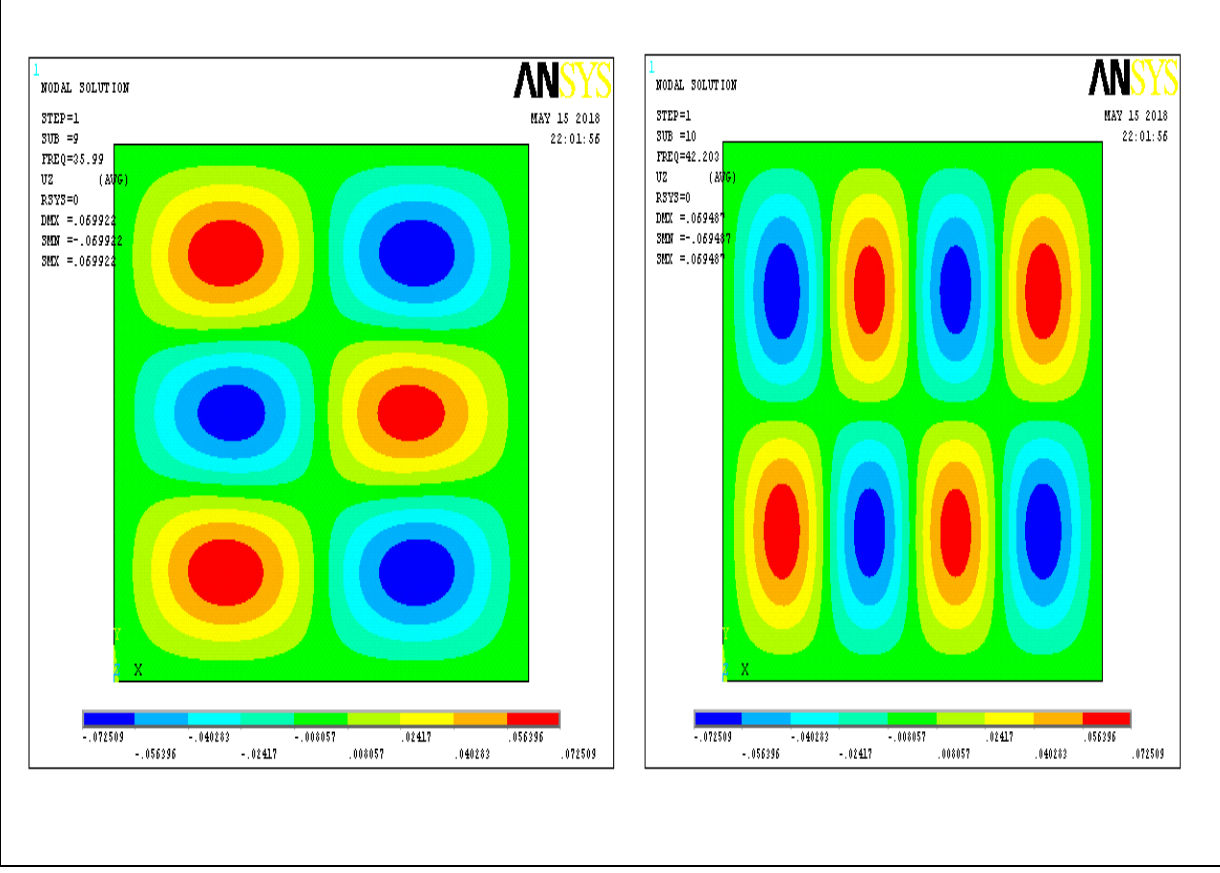

**figure 3.9:**les dix premiers modes propres de plaque EEEE

## **3.8.Variation de fréquence en fonction des modes propres:**

En vue d'examiner le comportement des plaques multicouches vis-à-vis les quartes conditions aux limites telles qu'il est illustré précédemment on étudie la variation de fréquences propres en fonction des modes propres.

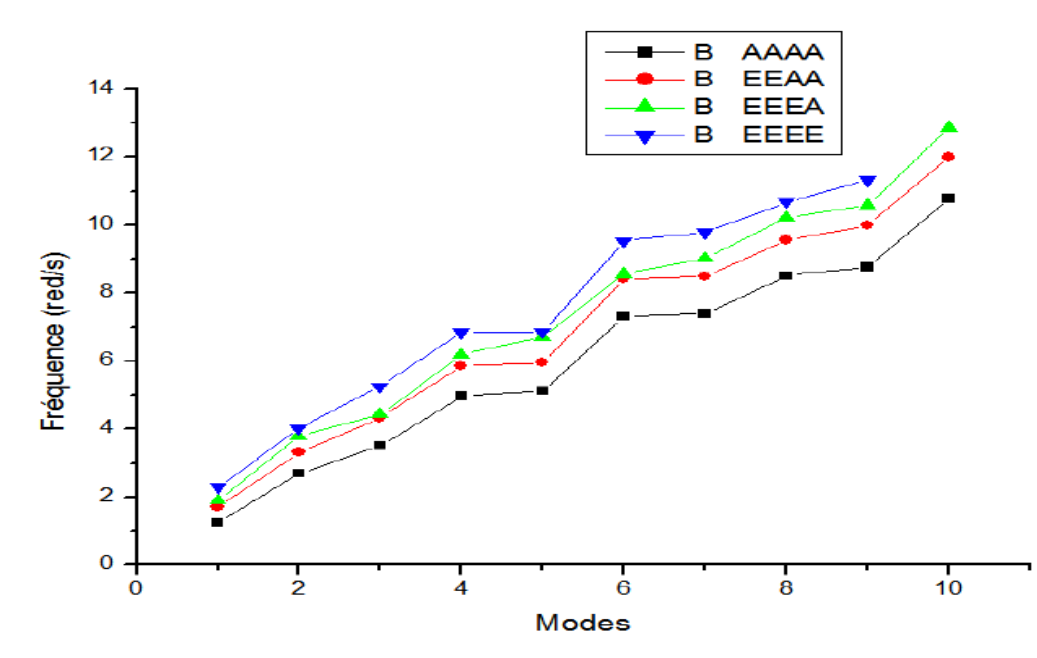

**figure 3.10 :**Variation de fréquence en fonction des modes propres des plaque cinq couches symétrique (aluminium )

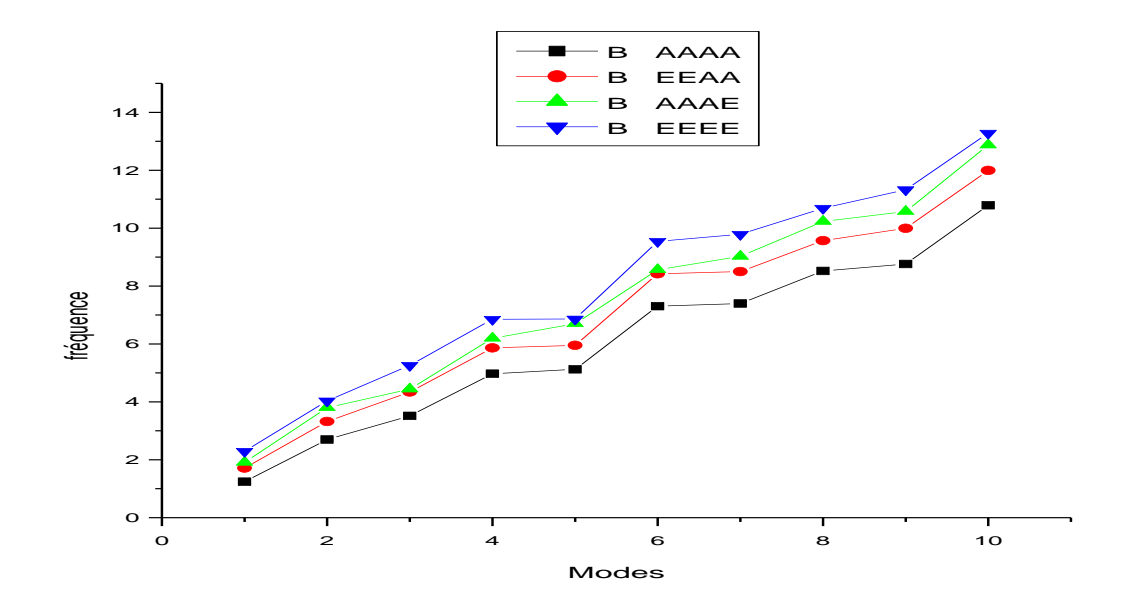

**figure 3.11 :** Variation de fréquence en fonction des modes propres des plaque cinq couches antisymétrique (aluminium )

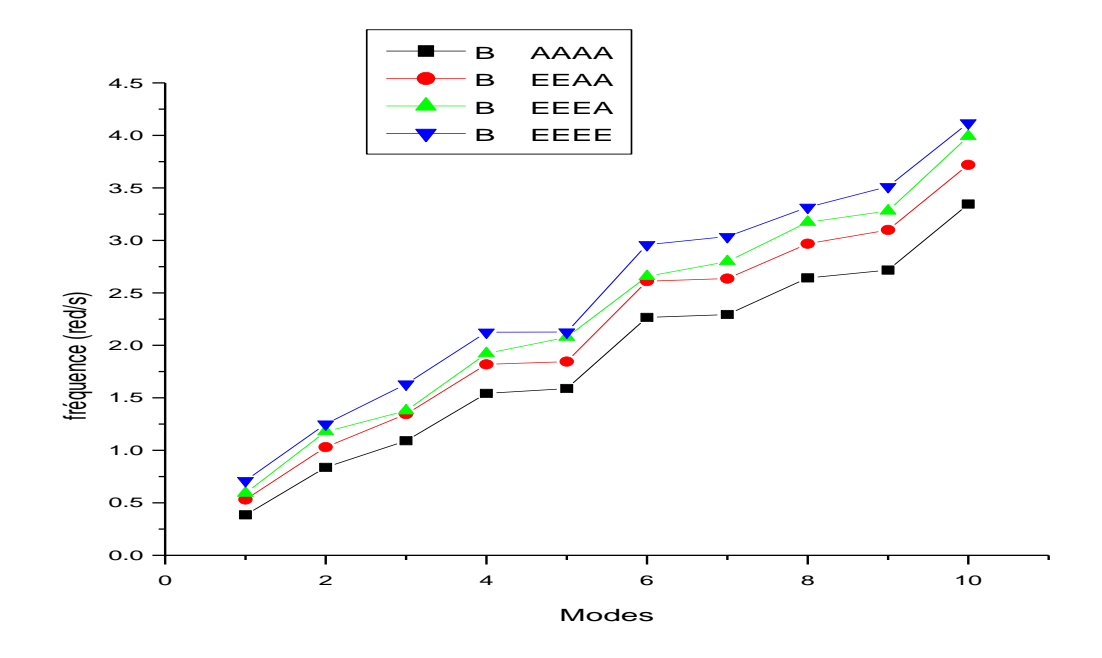

**figure 3.12 :** Variation de fréquence en fonction des modes propres des plaque cinq couches symétrique (acier )

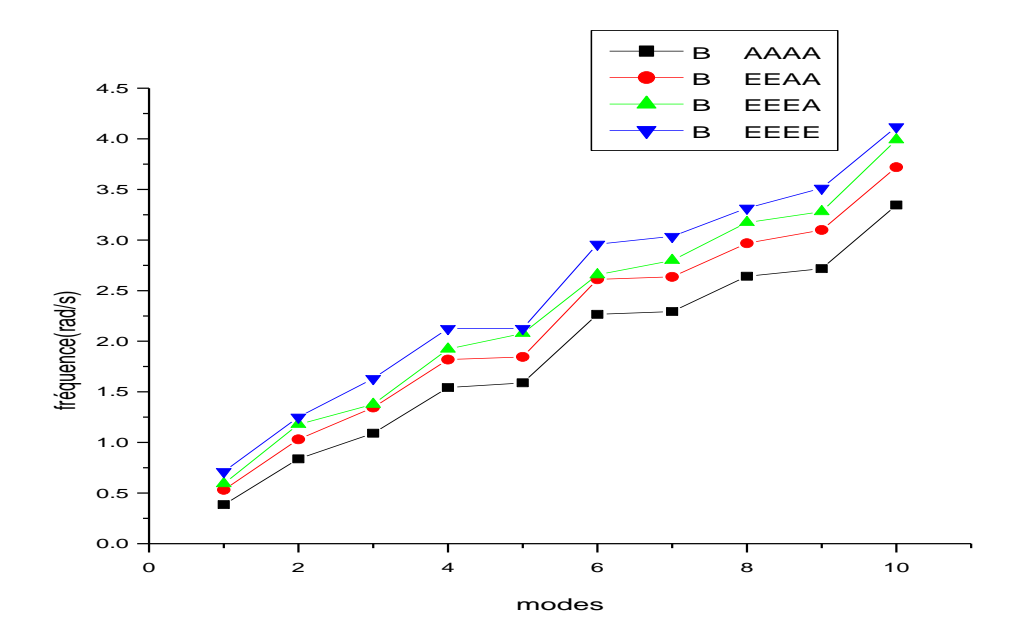

**figure 3.13:**Variation de fréquence en fonction des modes propres des plaque cinq couches antisymétrique (acier )

 **3.9.commentaire:** En analysant les quatre courbes précédentes, il est claire que quelque soit : la plaque a le même comportement. En effet, les fréquences propres pour les dix premiers modes de la plaque simplement appuyée (*AAAA*) et encastrée (*EEEE*) font les extrémités bas et haut respectivement et les autres plaques se situent entre les deux tout dépond des valeurs de la fréquence. Ce comportement est dû à la fréquence propre qui dépond de la rigidité de la plaque, de faite que la plaque encastrée sur ses quatre côtés soit la plus rigide, tandis que la plaque simplement appuyée soit la plus souple.

Rapport (a/b)

pour le : 1 R=0.5 (a=2);(b=4) / 2 R=1 (a=4);(b=4) /3 R=1.5 (a=6);(b=4)

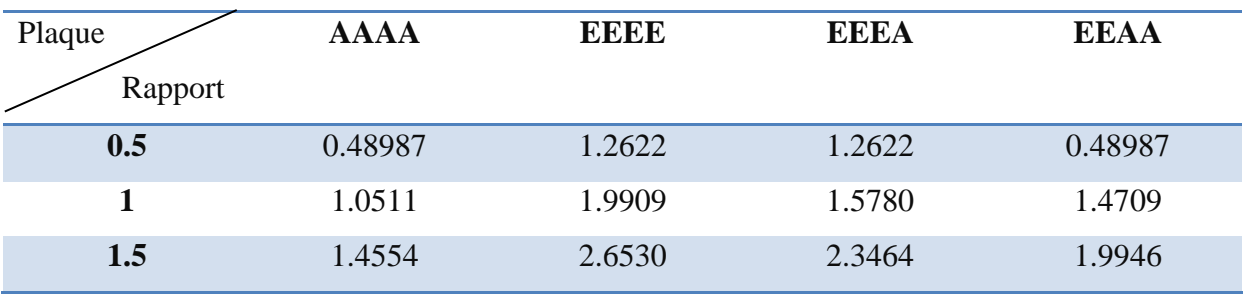

**Tableau3.2 :** les Rapports (a/b) pour les plaques (AAAA/EEEE/EEEA/EEAA)

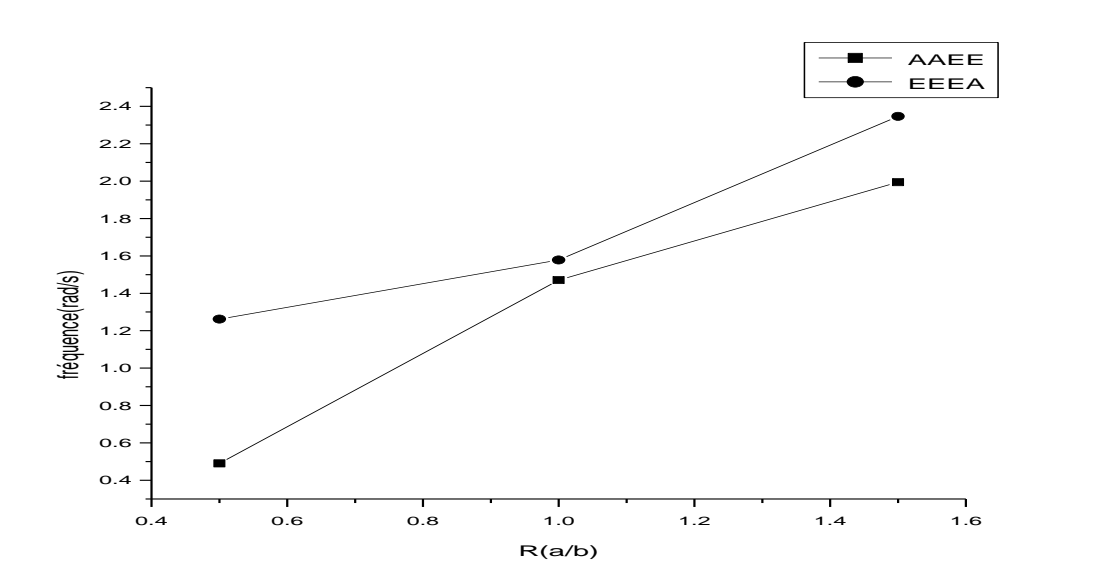

**Figure 3.14 :**Fréquences propres en fonction rapport de dimension pour les plaques(AAEE/EEEA)

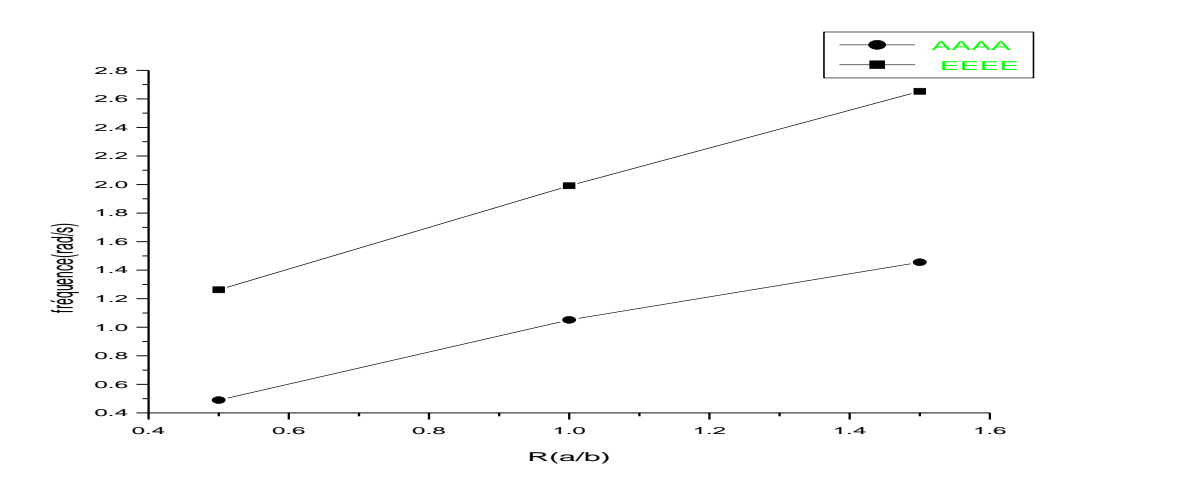

**Figure 3.15 :** Fréquences propres en fonction rapport de dimension pour les plaques

#### (AAAA/EEEE)

En référençant à la courbe précédente, on constate bien que la plaque n'a pas le même comportement pour les différents rapports *R* à savoir :

1) L'écart de fréquence propre pour les quatre conditions aux limites devient de plus en plus croissant au fait d'augmenter le rapport *a/b*.

2)La rigidité de la plaque se diffère d'un rapport à un autre pour les mêmes conditions aux limites. La plaque (EEEA/EEEE) est la plus rigide pour le cas de *a/b* = 0.5, tandis que pour le rapport de 1 et 1.5 la plaque *EEEE* est la plus rigide. La plaque *AAAA* est la plus souple dans les trois cas.

3)Le comportement des plaques (AAAA/EEEE/AAEE) ont le même comportement vis-à-vis le rapport de dimension *a/b* (même forme de courbe). Cependant, les fréquences propres de pair EEEA et EEEE vu les mêmes pour un rapport de 0.5 et se différent de plus en plus avec l'augmentation du rapport.

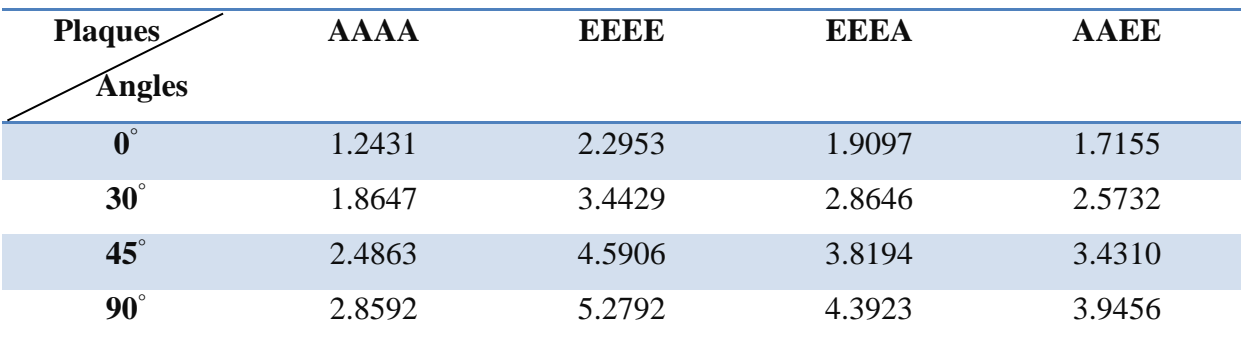

**Tableau3.3**: les orientations de les angles pour les plaques (AAAA/EEEE/EEEA/AAEE)

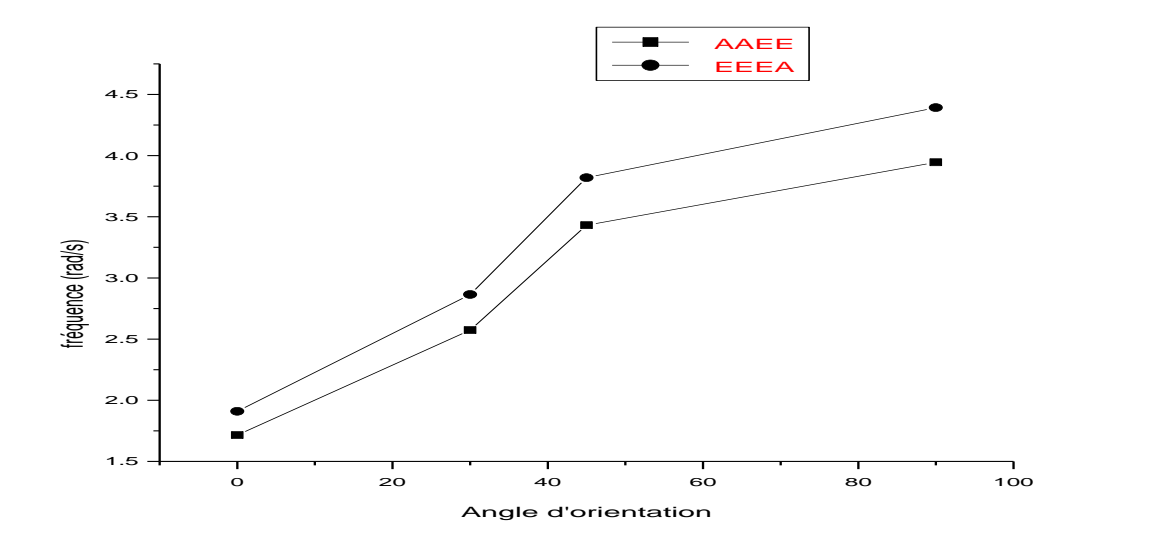

**figure 3.16:** orientation des angles par rapport les fréquences propres(AAEE/EEEA)

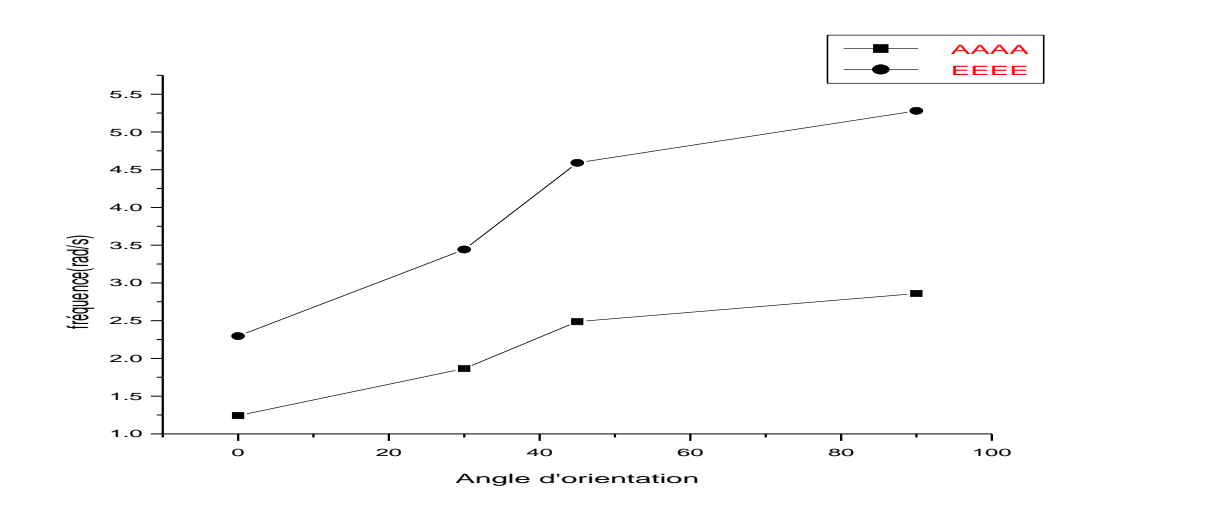

**figure 3.17:** orientation des angles par rapport les fréquences propres

**3.10.commentaire:** D'après la figure précédente on voit que :

1) La rigidité des plaques (AAAA/EEEE/AAEE/EEEA) augmente avec l'augmentation d'angle d'orientation notamment pour l'encastrée qui a une augmentation importante.

2) )Le comportement des plaques (AAAA/EEEE/AAEE/EEEA) ont le même comportement vis-à-vis le rapport de dimension *a/b* (même forme de courbe).

3) la plaque simplement appuyée (*AAAA*) et encastrée (*EEEE*) font les extrémités bas et haut respectivement et les autres plaques se situent entre les deux.

### **3.11.Conclusion**

Dans ce chapitre, deux études sur la prédiction et le comportement vibratoire des plaques composites stratifiées (multicouche) en employant le code de calcul *ANSYS*.

- $\checkmark$  La première est celle des plaques multicouche, elle consiste à déterminer les fréquences propres et leurs modes associés pour différents rapports de dimension R en fonction de l'effet des conditions aux limites, l'angle d'orientation et le rapport(a/b). Les principales conclusions sont :
- $\checkmark$  Les fréquences propres des plaques dépendent de leurs rigidités
- $\checkmark$  La rigidité de la plaque a le même d'un rapport à un autre pour les mêmes conditions aux limites. La plaque EEEE est la plus rigide. La plaque AAAA est la plus souple dans les trois cas.
- $\checkmark$  L'orientation des fibres a un effet important sur la rigidité de les plaques.
- $\checkmark$  Les plaques AAAA et EEEE ont un même comportement, augmentation des fréquences propres avec l'augmentation d'angle d'orientation.
- $\checkmark$  La plaque EEEA est équivalente à la plaque EEEE pour un rapport R = 0.5.

Comme conclusion principale on peut citer :

Pour une plaque multicouche en vibration ayant différentes séquences d'empilement avec différents matériaux constituant n'a pas un comportement régulier, il dépond de chaque mode propre. Une analyse judicieuse est recommandée lors de l'utilisation de ce type des matériaux afin d'obtenir la meilleure composition conforme désirée.

#### **Conclusion générale**

Cette étude consiste à décrire le comportement vibratoire des plaques composites stratifiées (multicouches) à différentes séquences d'empilement (symétriques et antisymétrique). Afin d'aboutir à notre objectif, le mouvement de la plaque, les fréquences propres qui caractérisent les modes de vibrations dépent des matrices de rigidité du stratifié.

L'objectif assigné à ce travail est l'étude du comportement vibratoire, Analytique et numérique de plaques Composites Multicouche. Pour atteindre cet objectif nous avons commencé par une étude bibliographique détaillée sur les Composites Multicouches. De nombreux travaux sont consacrés à l'étude du comportement dynamique des structures multicouches dans le souci d'une meilleure compréhension et maîtrise des problèmes vibratoires. Les structures étudiées sont de types plaques et la formulation de base des stratifiés est largement adaptée à de telles analyses. La résolution du problème est essentiellement basée sur l'approche modale consistant à déterminer les caractéristiques modales des structures, Analytique ou numérique.

La programmation de la méthode sous à permis d'obtenir les

Fréquences et déformées propres de ces plaques, elle est validée en calcul de structures par éléments finis sous code de calcul ANSYS. La formulation analytique permet d'envisager des études de conception et optimisation ainsi que des analyses de sensibilité.

#### **REFERENCES BIBLIOGRAPHIQUES**

1)Berthelot J.M., "*Matériaux composites comportement mécanique et analyse des structures*  ", Masson (1992).

2) Abd Elyamine MEBARKI, "*Analyse dynamique libre des plaques composites multicouches",* Université Mentouri Constantine (2009).

3) [Marché simulation calcul analyse Europe 2007, CAO PLM France Allemagne UK](http://www.logiciel.org/02_services_h_research_McaeEur07_ES.html)  [Italy](http://www.logiciel.org/02_services_h_research_McaeEur07_ES.html) [\[archive\]](http://archive.wikiwix.com/cache/?url=http%3A%2F%2Fwww.logiciel.org%2F02_services_h_research_McaeEur07_ES.html)

4) « [Ansys rachète Fluent pour 565 millions de dollars](http://www.cad-magazine.info/data/info/actuality/eco/060218_2.htm) » ([Archive](http://web.archive.org/web/*/http:/www.cad-magazine.info/data/info/actuality/eco/060218_2.htm) • [Wikiwix](http://archive.wikiwix.com/cache/?url=http://www.cad-magazine.info/data/info/actuality/eco/060218_2.htm) • [Archive.is](http://archive.is/http:/www.cad-magazine.info/data/info/actuality/eco/060218_2.htm) • [Google](https://www.google.fr/search?q=cache:http://www.cad-magazine.info/data/info/actuality/eco/060218_2.htm) • [Que faire ?\)](https://fr.wikipedia.org/wiki/Projet:Correction_des_liens_externes#J)

5) « [Contacts and Locations](http://www.ansys.com/About+ANSYS/Contacts+and+Locations) » [\[archive\]](http://archive.wikiwix.com/cache/?url=http%3A%2F%2Fwww.ansys.com%2FAbout%2BANSYS%2FContacts%2Band%2BLocations), sur *[www.ansys.com](http://www.ansys.com/) [\[archive\]](http://archive.wikiwix.com/cache/?url=http%3A%2F%2Fwww.ansys.com%2F)* (consulté le 8 avril 2011).

6) Ce document est sous licence Creative Commons : paternité ; pas d'utilisation commerciale ;partage des conditions initiales à l'identique ; 3.0 Francehttp://creativecommons.org/licenses/by-nc-sa/3.0/deed.fr

7) DERBANE Said MODÉLISATION DES PLAQUES PAR LA MÉTHODE DES

ÉLÉMENTS FINIS Université Mohamed Khider – Biskra 2012

8) HAMRIT Fareh ANALYSE DES STRUCTURES DISCRETES PAR LA METHODE DES ELEMENTS FINIS université de m'sila

9) Les métiers présentant des risques d'exposition importante aux vibrations sont soumis en France aux articles R. 4441-1 à R. 4447-1 issus du décret n° 2005-746 du 4 juillet 2005 du Code du travail.

10) KERBOUCHE Hacene /LOUAFI Mahdi (DETERMINATION DES PARAMETRES MODAUX DES PLAQUES COMPOSITES ORTHOTROPES EN VIBRATION PAR ANSYS) Université Kasdi Merbah Ouargla 2017

11) ZABIA Mohamed Said : Etude du comportement mécanique des structures multicouches en flexion par éléments finis UNIVERSITE KASDI MERBAH OUARGLA 2015

12)Article Wissenschaft - Wirtschaft - Politik - Janvier 2010, repris par [Des matériaux](http://www.bulletins-electroniques.com/actualites/61960.htm)  [piézoélectriques pour l'amortissement des vibrations dans les pales de turbines](http://www.bulletins-electroniques.com/actualites/61960.htm) (BE Allemagne numéro 467 (20/01/2010) - Ambassade de France en Allemagne / ADIT )

13)https://www.maxicours.com/soutien-scolaire/mecanique-industrielle/bac-pro/129631.html

14) Ce document est sous licence Creative Commons : paternité ; pas d'utilisation commerciale ;

partage des conditions initiales à l'identique ; 3.0 France 15)univ-biskra.dz/2282/3/ChapI.

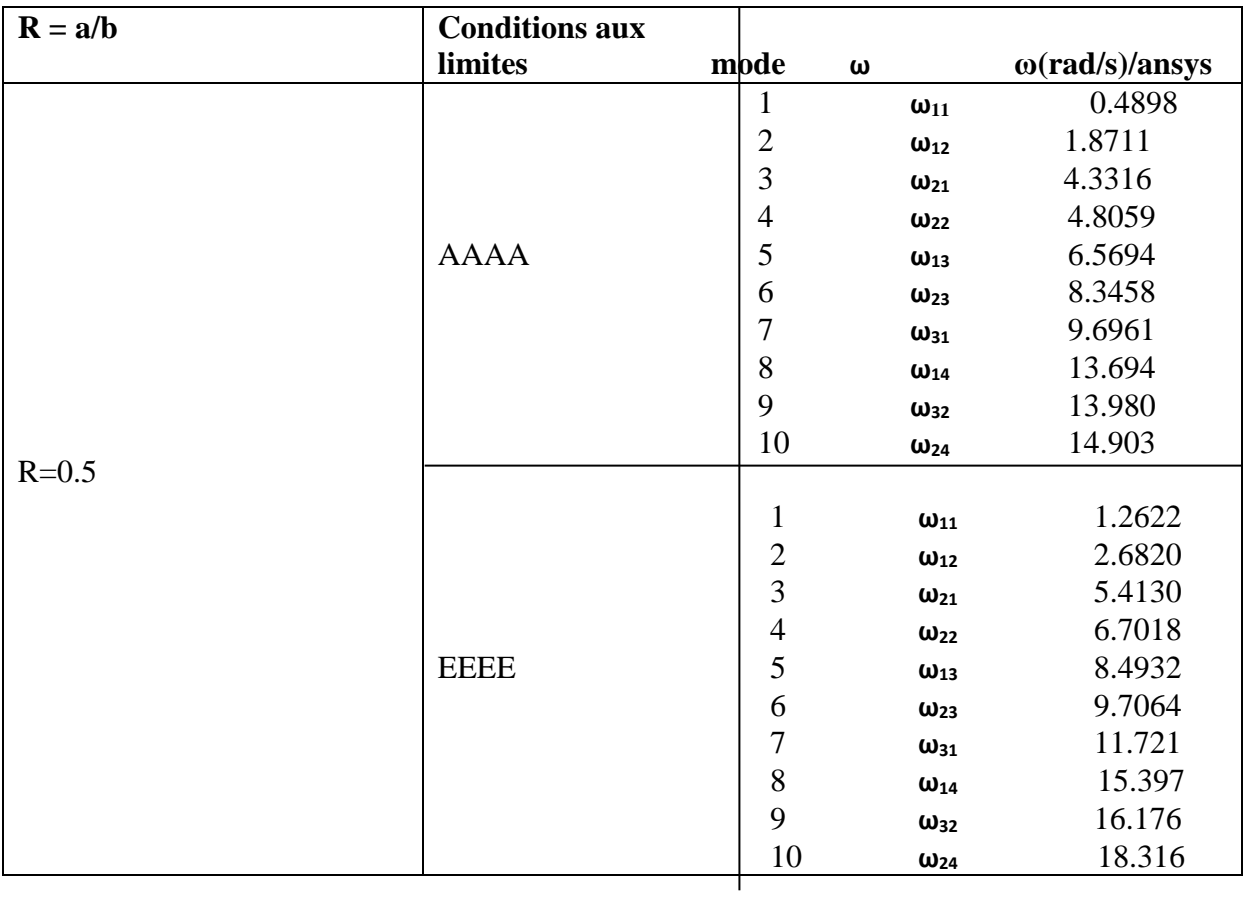

# **ANNEXE A**

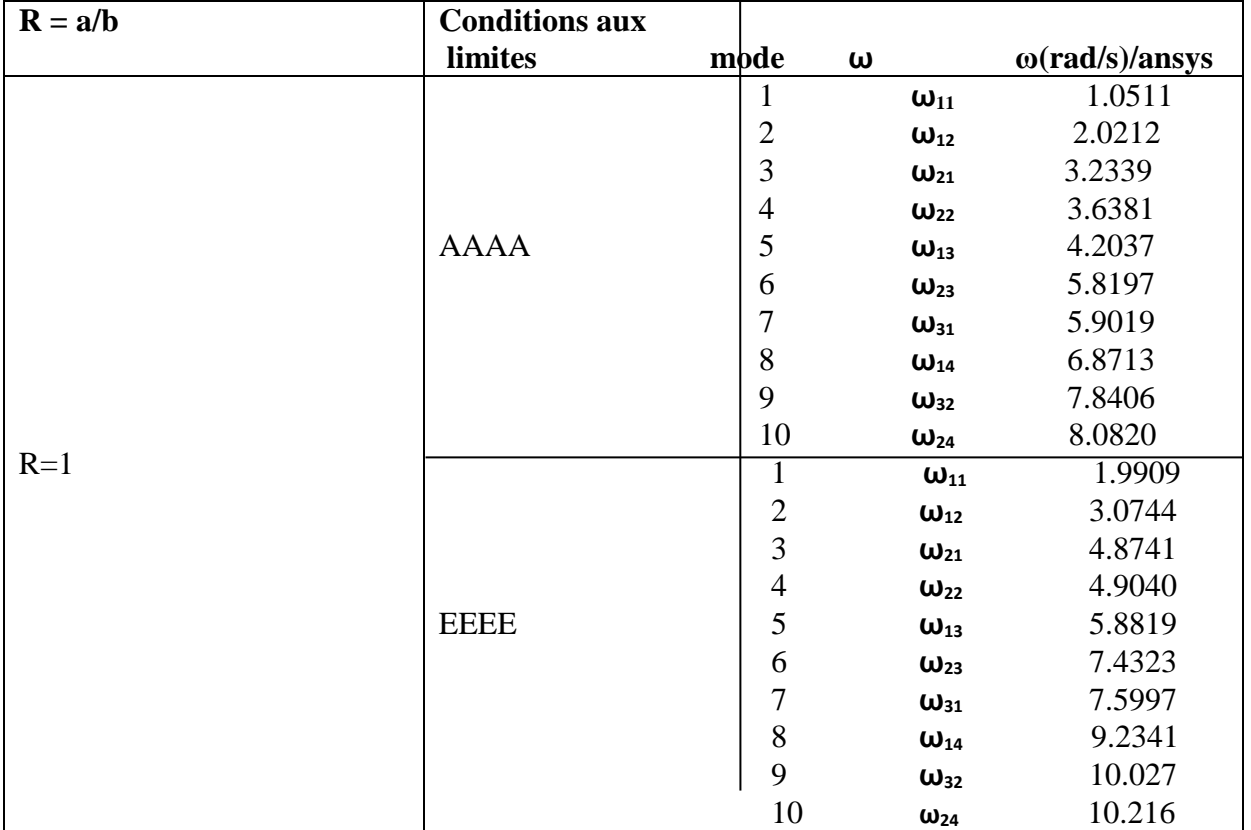

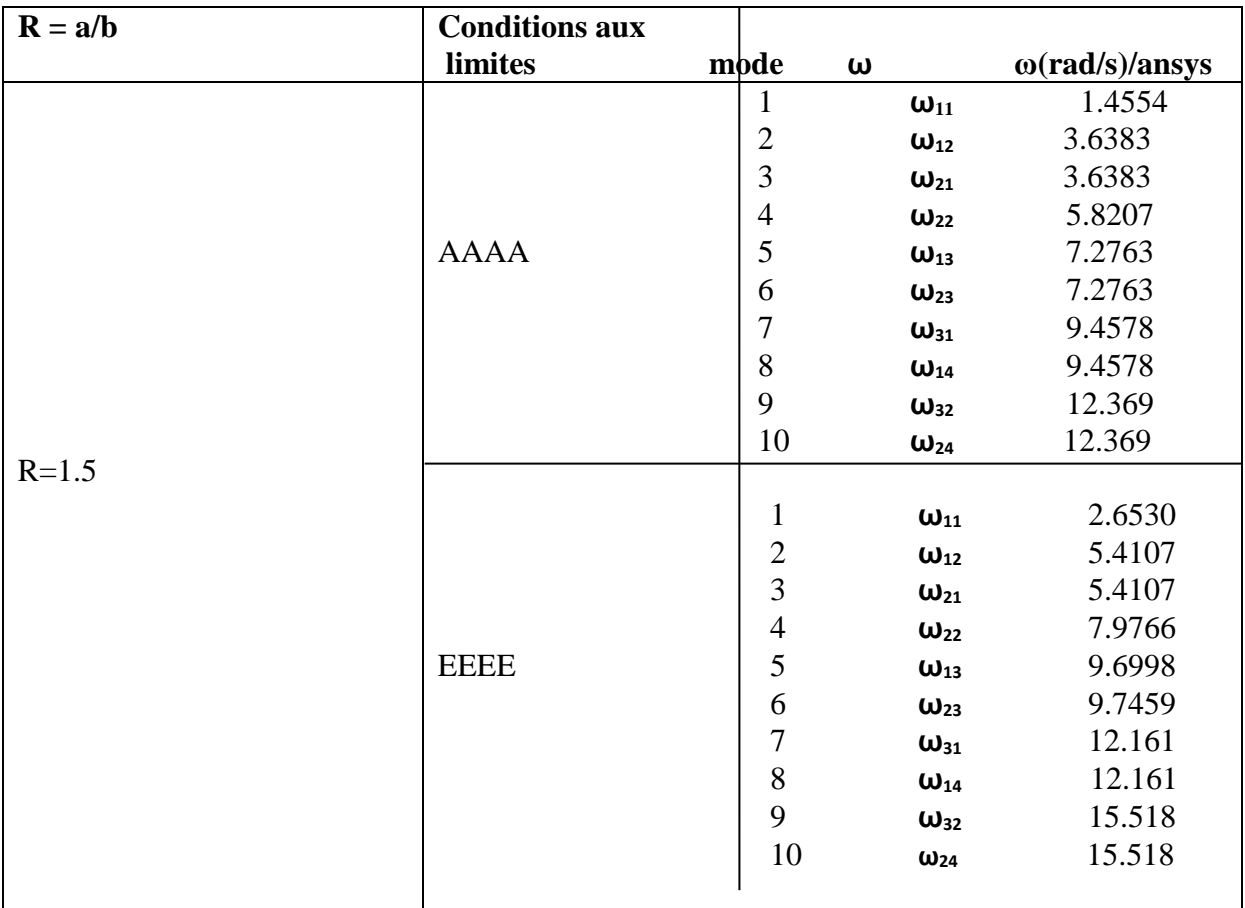

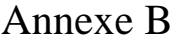

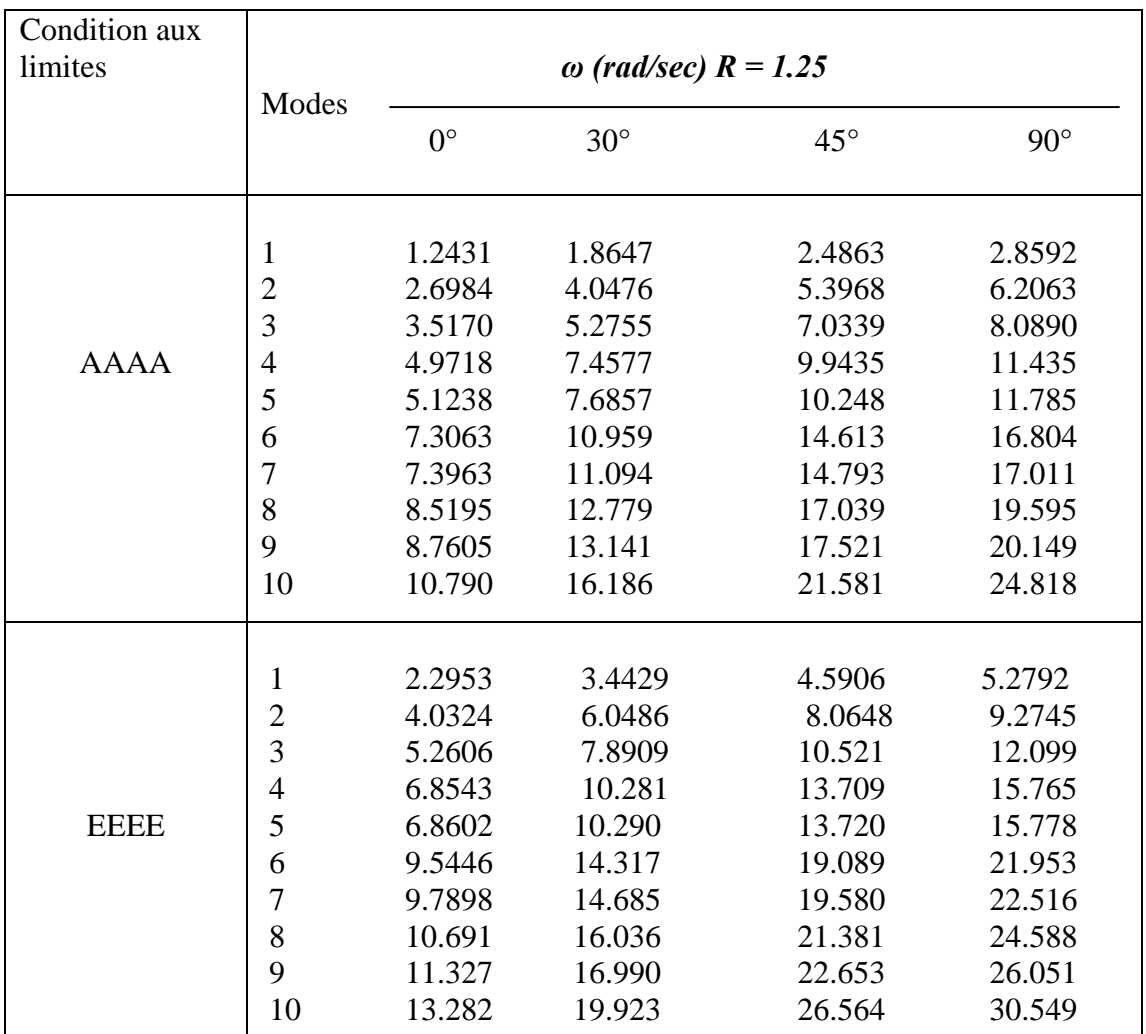

| Condition<br>aux limites | Modes          | $\omega$ (rad/sec) $R = 1.25$ |            |              |            |
|--------------------------|----------------|-------------------------------|------------|--------------|------------|
|                          |                | $0^{\circ}$                   | $30^\circ$ | $45^{\circ}$ | $90^\circ$ |
| <b>EEAA</b>              |                |                               |            |              |            |
|                          | 1              | 1.7155                        | 2.5732     | 3.4310       | 3.9456     |
|                          | $\overline{c}$ | 3.3218                        | 4.9826     | 6.6435       | 7.6400     |
|                          | 3              | 4.3392                        | 6.5088     | 8.6784       | 9.9802     |
|                          | $\overline{4}$ | 5.8656                        | 8.7985     | 11.731       | 13.491     |
|                          | 5              | 5.9524                        | 8.9286     | 11.905       | 13.690     |
|                          | 6              | 8.4244                        | 12.637     | 16.849       | 19.376     |
|                          | $\overline{7}$ | 8.4998                        | 12.750     | 17.000       | 19.550     |
|                          | 8              | 9.5709                        | 14.356     | 19.142       | 22.013     |
|                          | 9              | 9.9934                        | 14.990     | 19.987       | 22.985     |
|                          | 10             | 11.995                        | 17.992     | 23.989       | 27.588     |
|                          |                |                               |            |              |            |
|                          | 1              | 1.9097                        | 2.8646     | 3.8194       | 4.3923     |
|                          | $\overline{2}$ | 3.7993                        | 5.6989     | 7.5985       | 8.7383     |
|                          | 3              | 4.4395                        | 6.6592     | 8.8789       | 10.211     |
|                          | $\overline{4}$ | 6.1976                        | 9.2963     | 12.395       | 14.254     |
| <b>EEEA</b>              | 5              | 6.9681                        | 10.047     | 13.396       | 15.406     |
|                          | 6              | 8.5640                        | 12.846     | 17.128       | 19.697     |
|                          | $\overline{7}$ | 9.0259                        | 13.539     | 18.052       | 20.760     |
|                          | 8              | 10.230                        | 15.344     | 20.459       | 23.528     |
|                          | 9              | 10.576                        | 15.864     | 21.152       | 24.325     |
|                          | 10             | 12.868                        | 19.303     | 25.737       | 29.597     |

Annexe B